## **МІНІСТЕРСТВО ОСВІТИ І НАУКИ УКРАЇНИ**

**ХАРКІВСЬКИЙ НАЦІОНАЛЬНИЙ ЕКОНОМІЧНИЙ УНІВЕРСИТЕТ ІМЕНІ СЕМЕНА КУЗНЕЦЯ**

# **МЕТОДИ ТА МОДЕЛІ ДОСЛІДЖЕННЯ ЕКОНОМІЧНИХ ПРОЦЕСІВ ТА УПРАВЛІННЯ ПРОЕКТАМИ У ТУРИЗМІ**

**Методичні рекомендації до лабораторних робіт для студентів спеціальності 242 "Туризм" другого (магістерського) рівня**

> **Харків ХНЕУ ім. С. Кузнеця 2019**

УДК 005.8(07.034)+338.48(07.034) М54

> **Укладачі:** Т. С. Клебанова О. В. Панасенко

Затверджено на засіданні кафедри економічної кібернетики. Протокол № 9 від 28.12.2018 р.

*Самостійне електронне текстове мережеве видання*

 М54 ління проектами у туризмі [Електронний ресурс] : методичні ре-**Методи** та моделі дослідження економічних процесів та управкомендації до лабораторних робіт для студентів спеціальності 242 "Туризм" другого (магістерського) рівня / уклад. Т. С. Клебанова, О. В. Панасенко. – Харків : ХНЕУ ім. С. Кузнеця, 2019. – 70 с.

Розглянуто основні питання дослідження економічних процесів на основі застосування методів і моделей класифікації та редукції, а також управління проектами у туризмі за допомогою пакета прикладних програм Excel. Подано завдання для лабораторних робіт із навчальної дисципліни та наведено методичні рекомендації до їхнього виконання.

Рекомендовано для студентів спеціальності 242 "Туризм" другого (магістерського) рівня.

#### **УДК 005.8(07.034)+338.48(07.034)**

© Харківський національний економічний університет імені Семена Кузнеця, 2019

## **Вступ**

<span id="page-2-0"></span>Лабораторні роботи призначені для закріплення теоретичного та практичного матеріалу, набуття навичок роботи з пакетами прикладних програм (ППП), що забезпечують побудову й дослідження різних типів моделей, а також для розширення знань студентів у галузі застосування нового інструментарію економіко-математичного моделювання, що припускає зменшення первинної невизначеності завдяки підвищенню якості інформації, використовуваної в процесі керування.

Для виконання лабораторних робіт пропонується використати ППП *Excel,* який дозволяє застосувати сучасний спектр методів моделювання поводження складних економічних систем в умовах невизначеності.

Так, наявність безлічі вихідних ознак, що характеризують економічні системи як багатомірні об'єкти, викликає необхідність відбирати найбільш істотні та вивчати менший набір показників. Це може бути забезпечено методами редукції. Ці методи розкривають об'єктивно наявні закономірності, що безпосередньо не спостерігаються.

Методи багатомірної класифікації призначені для поділу сукупності об'єктів на групи. Кожний з об'єктів характеризується великою кількістю різних і стохастично зв'язаних ознак. Для виконання таких завдань класифікації застосовується кластерний і дискримінантний аналіз.

Для формування стратегії поведінки економічних систем в умовах невизначеності, неповноти інформації однією з сучасних методологій організаційного управління в умовах ринку є управління проєктами. Зростання масштабів туристичних проєктів, часова обмеженість їхньої тривалості, обмеженість необхідних ресурсів, неповторність, комплексність викликали необхідність розроблення спеціальних методів планування, контролю термінів виконання й організації, взаємодії виконавців проєкту, а широке впровадження обчислювальної техніки для оброблення даних зробило великий внесок у прискорення процесу розвитку методів управління проєктами у туризмі.

Кожна лабораторна робота розглянута на прикладі вирішення конкретного завдання та постачена докладними коментарями й рисунками. Лабораторні роботи рекомендується виконувати послідовно, оскільки дії та прийоми, загальні для всіх робіт, будуть указуватися один раз. Крім того, послідовне виконання дозволяє краще засвоїти та закріпити матеріал навчальної дисципліни.

Лабораторні роботи стосуються основних тем навчальної дисципліни та ґрунтуються на теоретичному матеріалі відповідної теми, а також попередніх тем. Кожна робота містить мету та завдання для виконання, методичні рекомендації до виконання.

Для здачі лабораторної роботи студентові необхідно оформити індивідуальний звіт, що має містити: постановку задачі, роздруківки основних результатів побудови моделі, аналіз розрахунків і висновки. На титульному аркуші вказуються номер роботи, її назва, П. І. Б. студента, що виконав роботу й П. І. Б. викладача, що прийняв роботу.

Оцінка за виконання роботи ставиться за результатами виконання та захисту лабораторної роботи. Особлива увага приділяється знанню теоретичного матеріалу, правильності висновків і повноті економічної інтерпретації отриманих результатів.

## **Лабораторна робота 1 "Методи кластерного аналізу. Класифікація без навчання"**

<span id="page-4-0"></span>**Мета** – закріплення теоретичного та практичного матеріалу, набуття навичок кластеризації за ієрархічними агломеративними процедурами в середовищі *Microsoft Excel*.

### **Умови завдання**

У табл. 1.1 – 1.10 наведені вісім країн, які характеризуються двома показниками туристичної привабливості:  $X_1$  – площа, яку займають туристичні ресурси, км<sup>2</sup>;  $X_2$  – інвестиції в основний капітал готелів і ресторанів, млн дол. США.

*Необхідно:* провести кластеризацію країн, описаних двома показниками, за агломеративними процедурами. Кластеризацію провести методом найближчого сусіда (варіант 1 – 3), далекого сусіда (варіант 4 – 6), середнього зв'язку (варіант 7 – 10). Під час обчислення відстаней використовувати просту Евклідову відстань. Результати кластеризації подати як дендрограму. Зробити висновки щодо наявності природного розбиття сукупності об'єктів на кластери.

Таблиця 1.1

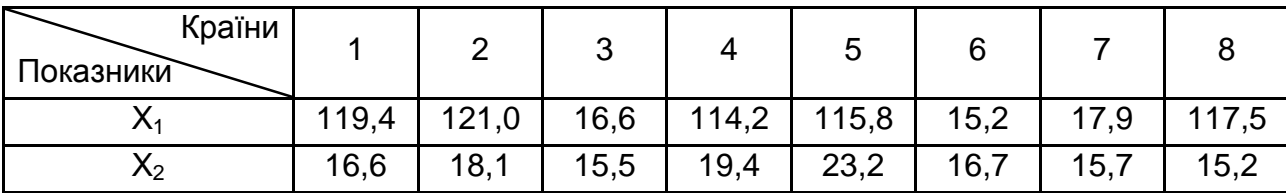

**Вихідні дані (варіант 1)**

Таблиця 1.2

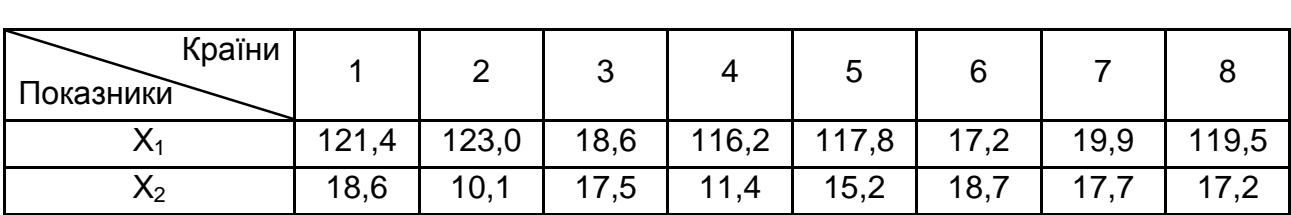

### **Вихідні дані (варіант 2)**

## Таблиця 1.3

## **Вихідні дані (варіант 3)**

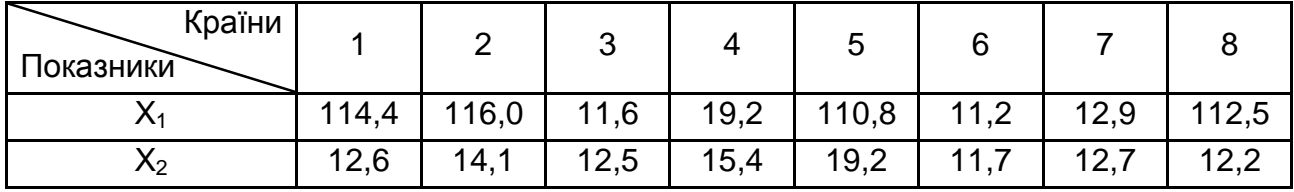

Таблиця 1.4

## **Вихідні дані (варіант 4)**

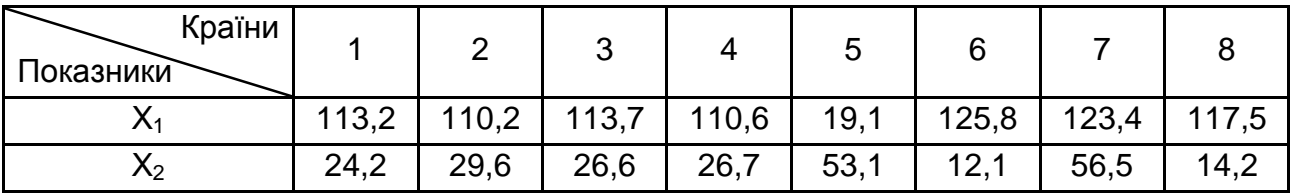

Таблиця 1.5

### **Вихідні дані (варіант 5)**

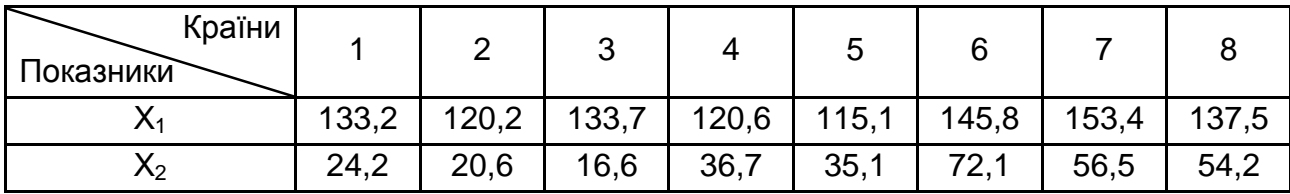

Таблиця 1.6

## **Вихідні дані (варіант 6)**

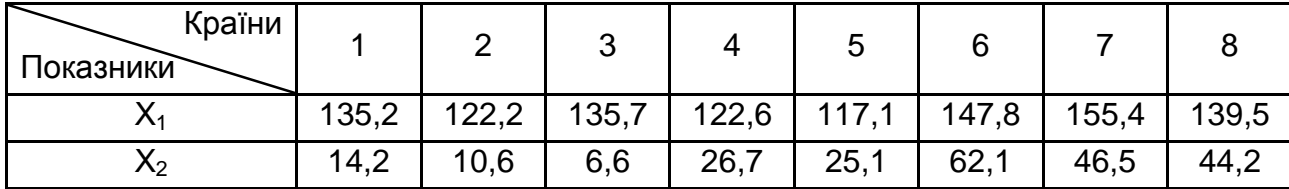

Таблиця 1.7

## **Вихідні дані (варіант 7)**

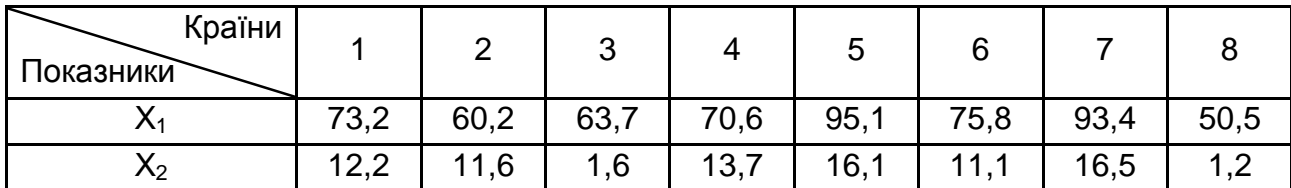

### Таблиця 1.8

### **Вихідні дані (варіант 8)**

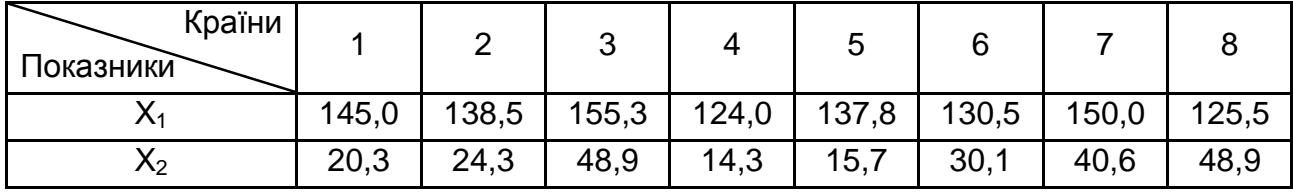

Таблиця 1.9

## **Вихідні дані (варіант 9)**

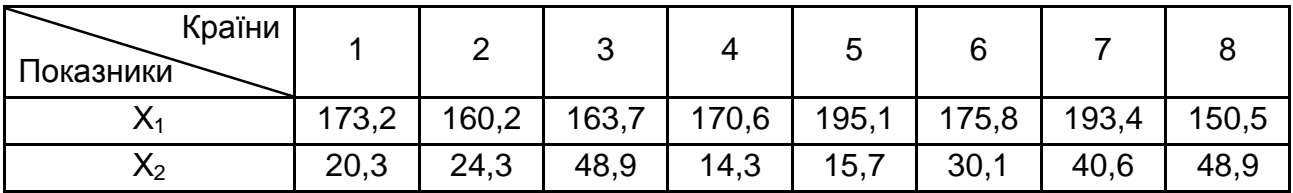

Таблиця 1.10

### **Вихідні дані (варіант 10)**

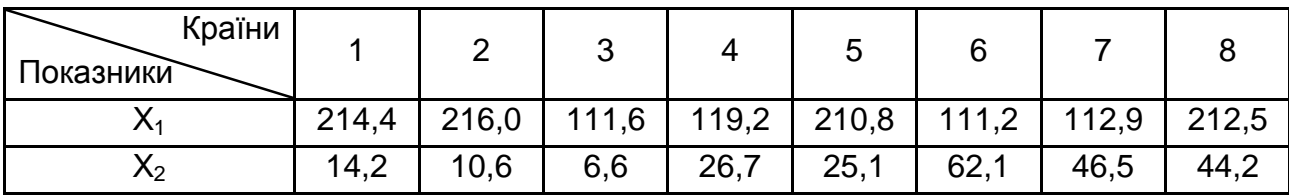

## **Методичні рекомендації до виконання завдання**

Маємо шість об'єктів, описаних трьома показниками  $X_1 - X_3$  (табл. 1.11).

Таблиця 1.11

## **Вихідні дані для кластерного аналізу**

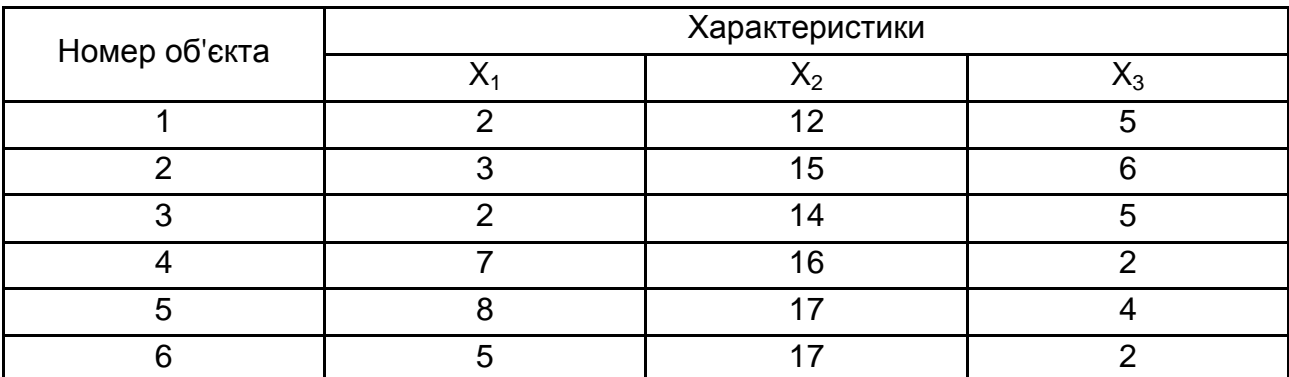

Кластеризація об'єктів за агломеративною процедурою припускає, що на першому етапі всі  $N$  об'єктів розглядаються як окремі кластери. Розраховується відстань між ними та об'єднуються найближчі кластери. Матриця відстаней перераховується для отриманої меншої кількості кластерів (зазвичай  $N - 1$ ) і найближчі кластери знову об'єднуються. Потім знову перераховується матриця відстаней між кластерами і т. д. Процедура триває до тих пір, доки всі об'єкти не об'єднуються в один кластер. Найближчі кластери можуть об'єднуватися за методами: найближчого сусіда, далекого сусіда, середнього зв'язку.

#### **Агломеративна процедура за методом найближчого сусіда**

Для цього спочатку розрахуємо матрицю відстаней між об'єктами. Евклідова відстань розраховується за формулою:

$$
d_{ij} = \sqrt{\sum_{k=1}^{m} (x_{ik} - x_{jk})^2},
$$

де  $d_{ij}$  – відстань між *і*-м та *j*-м об'єктами;

 $x_{ik}$  –  $k$ -та координата *i*-го об'єкта (значення  $k$ -го показника для *i*-го об'єкта);

 $x_{jk}$  –  $k$ -та координата *j*-го об'єкта (значення  $k$ -го показника для *i*-го об'єкта);

 $m$  — кількість характеристик (показників), за якими описані об'єкти.

Щоб отримати матрицю відстаней у Excel набираємо таблицю з вихідними даними двічі: так як дані були надані в завданні та транспоновану матрицю (рис. 1.1). Це дозволить ввести формулу для розрахунку Евклідової відстані в першу з комірок таблиці відстаней, зафіксувати потрібні комірки знаком "\$", та потім розтягнути такий тип на всю таблицю (рис. 1.1).

У комірку I8 вводимо формулу: =КОРЕНЬ((\$C4-I\$3)^2+(\$D4-I\$4)^2+  $+($ \$E4-I\$5 $)$ ^2).

Завдяки тому, що в формулі поставлені знаки "\$", маємо можливість розтягнути введену формулу на весь діапазон І8-N13. Перевіряємо, якщо формула введена правильно, матриця відстаней буде симетричною матрицею з нулями на головній діагоналі.

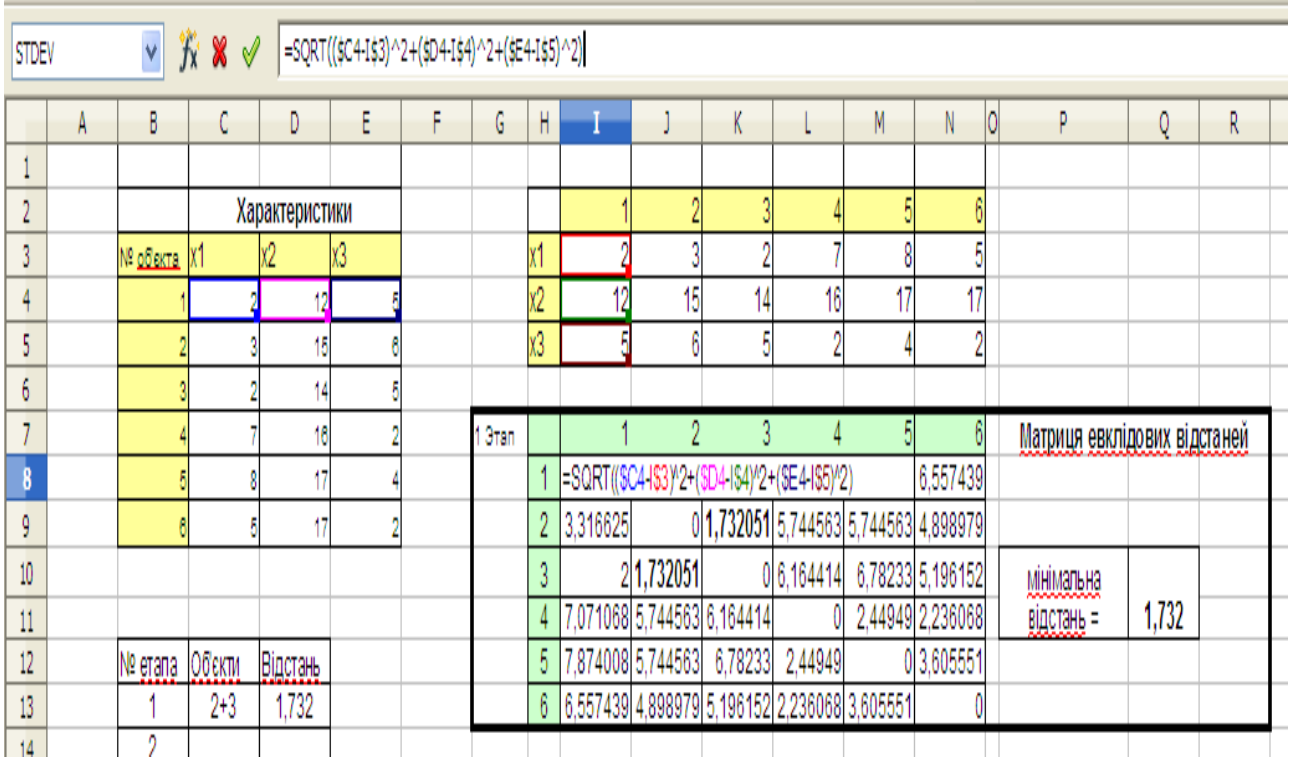

#### Рис. 1.1. **Розрахунок матриці відстаней між об'єктами**

Знаходимо мінімальну відстань між об'єктами. Як видно з рис. 1.1, це відстань між об'єктами 2 і 3. Об'єднуємо їх у новий кластер.

Для того, щоб формалізувати результати розрахунків, сформуємо маленьку таблицю з трьох стовпців, які будуть містити номер етапу, назви об'єктів, що на цьому етапі об'єднані, та відстані, на яких об'єднано об'єкти (див. рис. 1.1). Вносимо в цю таблицю дані щодо першого об'єднання (об'єкти 2 і 3).

Після цього будуємо нову таблицю для матриці відстаней між кластерами (рис. 1.2). На цьому етапі кластерів уже п'ять, а не шість. Їх представляють об'єкти "1", "2+3", "4", "5" та "6", відповідно.

Відстані між кластерами "1", "4", "5" та "6" уже розраховані в попередній таблиці. Перерахувати треба тільки відстані між новим кластером "2+3" та "1", "2+3" і "4", "2+3" та "5", "2+3" і "6" кластерами.

За методом найближчого сусіда за відстань між кластерами береться відстань між найближчими об'єктами двох кластерів. Тож, наприклад, відстань між кластером "2+3" та "1" кластером, що містить тільки один об'єкт, розраховується, як мінімальна відстань з  $d_{13} = 2$  та  $d_{12} =$  $=$  3,316 і дорівнює, відповідно, min  $d = d_{2+3,1} = 2$ .

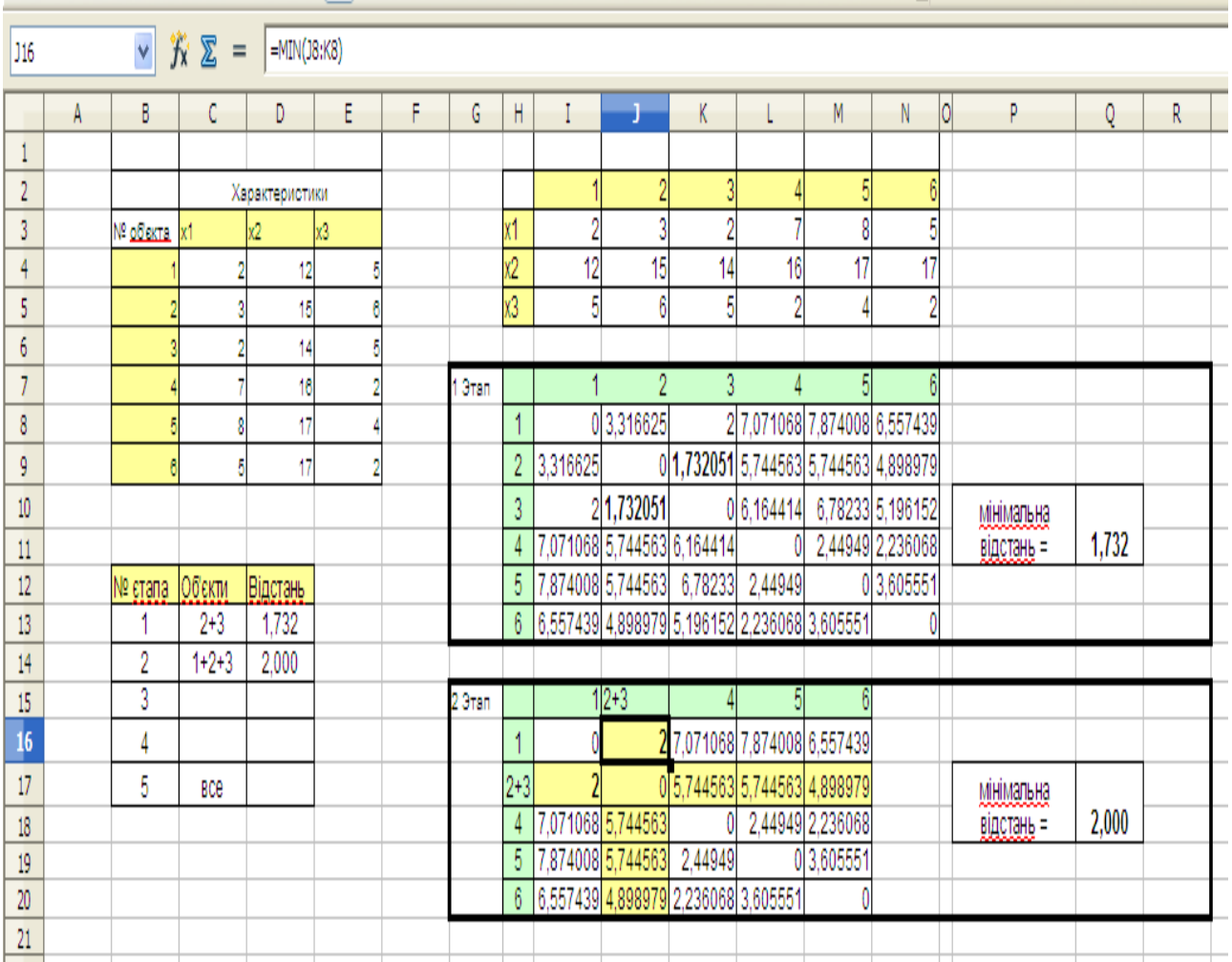

## Рис. 1.2. **Розрахунки другого етапу кластеризації за методом найближчого сусіда**

Для розрахунків використовуємо вбудовану функцію Excel – МИН(\_). Після розрахунку матриці відстаней знову знаходимо найближчі кластери. Оскільки мінімальна відстань, яка дорівнює 2, знаходиться між кластерами "1" та "2+3", на наступному етапі об'єднуємо саме їх.

На наступному етапі будуємо матрицю розміром 4 × 4, бо маємо лише чотири кластери: "1+2+3", "4", "5", "6" (рис. 1.3). Перераховуємо відстані. Обираємо мінімальну відстань та об'єднуємо кластери "4" і "6" (min  $d = d_{46} = 2,236$ ).

На наступному етапі маємо три кластери: "1+2+3", "4+6", "5". Будуємо матрицю відстаней розміром 3 × 3 (рис. 1.4). Знаходимо мінімальну відстань min  $d = d_{4+6.5} = 2,449$  та об'єднуємо кластери "4+6" і "5".

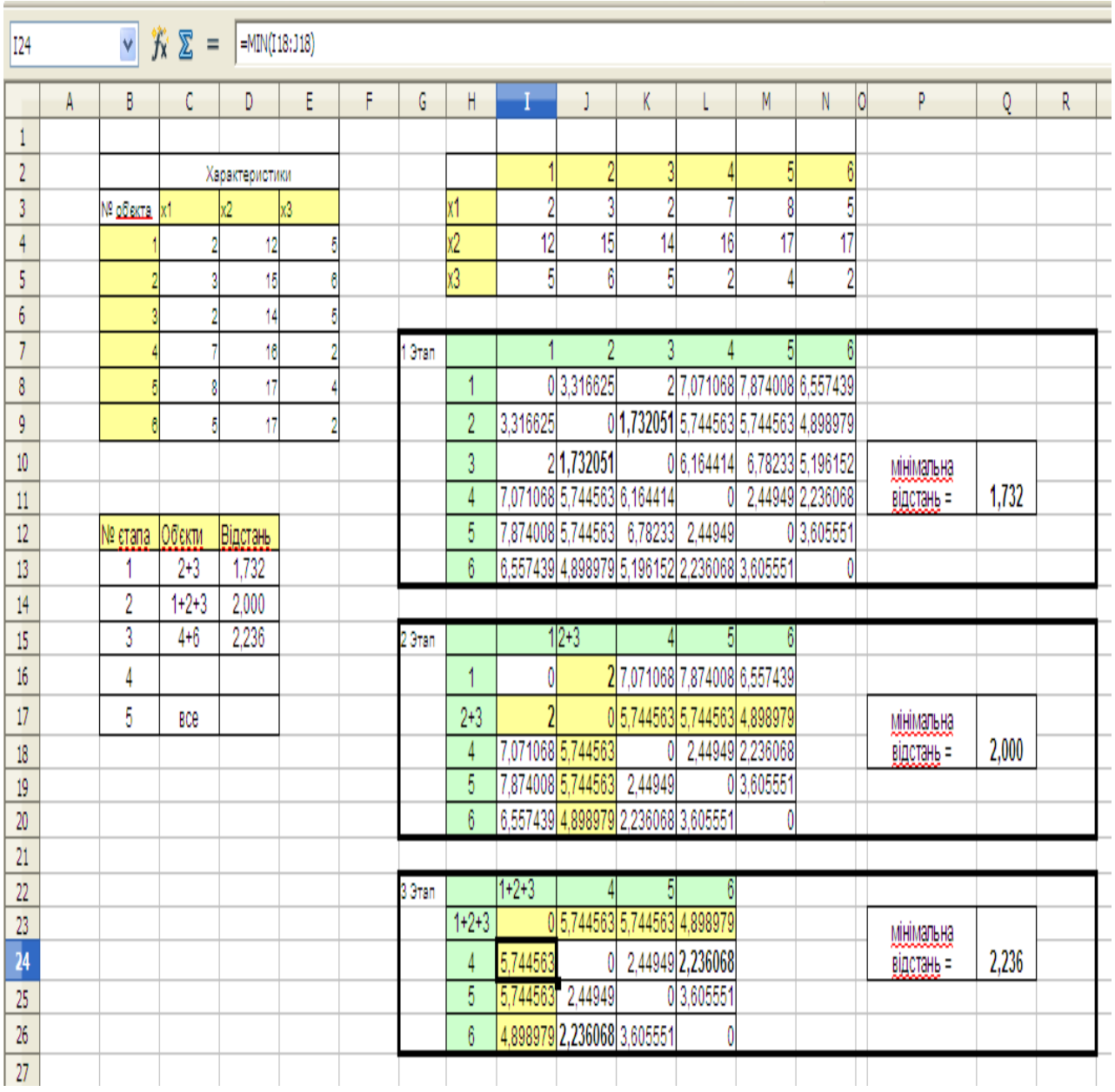

## Рис. 1. 3. **Розрахунки третього етапу кластеризації за методом найближчого сусіда**

На останньому етапі маємо два кластери – "1+2+3" і "4+5+6". Будуємо матрицю (рис. 1.4), знаходимо мінімальну відстань  $d = 4,898$  та об'єднуємо всі об'єкти в один кластер.

За результатами розрахунків будуємо дендрограму. Будуємо вручну на аркуші паперу, тому що пакети не дозволяють це зробити автоматично. На осі ординат відмічаємо об'єкти, а за віссю абсцис – відстані, на яких об'єкти об'єднуються у кластери. Отримуємо дендрограму, наведену на рис. 1.5.

| <b>T24</b>      |   | Ÿ       | $K \Sigma =$ |          |                |    |               |                 |          |                                     |             |                  |                                              |                  |                  |         |    |
|-----------------|---|---------|--------------|----------|----------------|----|---------------|-----------------|----------|-------------------------------------|-------------|------------------|----------------------------------------------|------------------|------------------|---------|----|
|                 | A | В       | C            | D        | E              | F. | G             | H               | L        | J.                                  | K.          |                  | M                                            | N                | 10<br>P          | 0       | R. |
| 4               |   |         | 2            | 12       | 5              |    |               | х2              | 12       | 15                                  | 14          | 16               | 17                                           | 17               |                  |         |    |
| 5               |   |         |              | 15       | 8              |    |               | x3              | 5        | 6                                   | 5           | $\overline{2}$   | 4                                            | $\overline{c}$   |                  |         |    |
| 6               |   |         |              | 14       | 5              |    |               |                 |          |                                     |             |                  |                                              |                  |                  |         |    |
| $\overline{7}$  |   |         |              | 16       | $\overline{2}$ |    | eran          |                 |          | 2                                   | 3           | $\overline{4}$   | 5                                            | 6                |                  |         |    |
| 8               |   |         | я            | 17       |                |    |               | 1               |          | 0 3,316625                          |             |                  | 2 7.071068 7.874008 6.557439                 |                  |                  |         |    |
| 9               |   |         | 5            | 17       | $\overline{2}$ |    |               | $\overline{2}$  | 3,316625 |                                     |             |                  | 0 1,732051 5,744563 5,744563 4,898979        |                  |                  |         |    |
| 10              |   |         |              |          |                |    |               | 3               |          | 21,732051                           |             | 0 6,164414       |                                              | 6,78233 5,196152 | <b>МНИМАЛЬНА</b> |         |    |
| 11              |   |         |              |          |                |    |               | $\overline{4}$  |          | 7,071068 5,744563 6,164414          |             | $\overline{0}$   |                                              | 2,44949 2,236068 | відстань =       | 1,73205 |    |
| 12              |   | № єтапа | Об'єкти      | Відстань |                |    |               | 5               |          | 7,874008 5,744563                   |             | 6,78233 2,44949  |                                              | 0 3,605551       |                  |         |    |
| 13              |   |         | $2 + 3$      | 1,73205  |                |    |               | $6\phantom{.}6$ |          |                                     |             |                  | 6,557439 4,898979 5,196152 2,236068 3,605551 | $\overline{0}$   |                  |         |    |
| 14              |   | 2       | $1 + 2 + 3$  | 2,00000  |                |    |               |                 |          |                                     |             |                  |                                              |                  |                  |         |    |
| 15              |   | 3       | $4 + 6$      | 2,23607  |                |    | <u>2 eran</u> |                 |          | $1 2+3$                             |             | 51               | $6\phantom{.0}$                              |                  |                  |         |    |
| 16              |   | 4       | $4 + 6 + 5$  | 2,44949  |                |    |               | 1               | 0        |                                     |             |                  | 2 7.071068 7.874008 6.557439                 |                  |                  |         |    |
| 17              |   | 5       | Bce          |          |                |    |               | $2 + 3$         |          |                                     |             |                  | 0 5,744563 5,744563 4,898979                 |                  | мінімальна       |         |    |
| 18              |   |         |              |          |                |    |               | $\overline{4}$  |          | 7.071068 5.744563                   | 01          |                  | 2,44949 2,236068                             |                  | відстань =       | 2.00000 |    |
| 19              |   |         |              |          |                |    |               | 5               |          | 7,874008 5,744563                   | 2,44949     |                  | 0 3,605551                                   |                  |                  |         |    |
| 20              |   |         |              |          |                |    |               | 6               |          | 6,557439 4,898979 2,236068 3,605551 |             |                  | 0                                            |                  |                  |         |    |
| 21              |   |         |              |          |                |    |               |                 |          |                                     |             |                  |                                              |                  |                  |         |    |
| 22              |   |         |              |          |                |    | 3 етап.       |                 | $1+2+3$  |                                     | 5           | $6\phantom{.0}$  |                                              |                  |                  |         |    |
| 23              |   |         |              |          |                |    |               | $1+2+3$         |          | 0 5,744563 5,744563 4,898979        |             |                  |                                              |                  | мінімальна       |         |    |
| 24              |   |         |              |          |                |    |               | 4               | 5,744563 | 0                                   |             | 2,44949 2,236068 |                                              |                  | відстань =       | 2,23607 |    |
| 25              |   |         |              |          |                |    |               | 5               | 5.744563 | 2,44949                             |             | 0 3,605551       |                                              |                  |                  |         |    |
| $\overline{26}$ |   |         |              |          |                |    |               | $6\phantom{.0}$ |          | 4,898979 2,236068 3,605551          |             | 0                |                                              |                  |                  |         |    |
| 27              |   |         |              |          |                |    |               |                 |          |                                     |             |                  |                                              |                  |                  |         |    |
| 28              |   |         |              |          |                |    | 4 етап.       |                 | $1+2+3$  | $4 + 6$                             | 5           |                  |                                              |                  |                  |         |    |
| 29              |   |         |              |          |                |    |               | $1+2+3$         |          | 0 4,898979 5,744563                 |             |                  |                                              |                  | <b>МНИМАЛЬНА</b> |         |    |
| 30              |   |         |              |          |                |    |               | $4 + 6$         | 4,898979 |                                     | $0$ 2,44949 |                  |                                              |                  | відстань =       | 2,44949 |    |
| 31              |   |         |              |          |                |    |               | $\overline{5}$  | 5,744563 | 2,44949                             | 0           |                  |                                              |                  |                  |         |    |
| 32              |   |         |              |          |                |    |               |                 |          |                                     |             |                  |                                              |                  |                  |         |    |
| 33              |   |         |              |          |                |    | 5 eran        |                 | $1+2+3$  | $4 + 5 + 6$                         |             |                  |                                              |                  |                  |         |    |
| 34              |   |         |              |          |                |    |               | $1+2+3$         |          | 0 4,898979                          |             |                  |                                              |                  | мінімальна       |         |    |
| 35              |   |         |              |          |                |    |               | $4 + 5 + 6$     | 4.898979 | 0                                   |             |                  |                                              |                  | відстань =       | 4,89898 |    |
| 36              |   |         |              |          |                |    |               |                 |          |                                     |             |                  |                                              |                  |                  |         |    |

Рис. 1.4. **Розрахунки третього етапу кластеризації за методом найближчого сусіда**

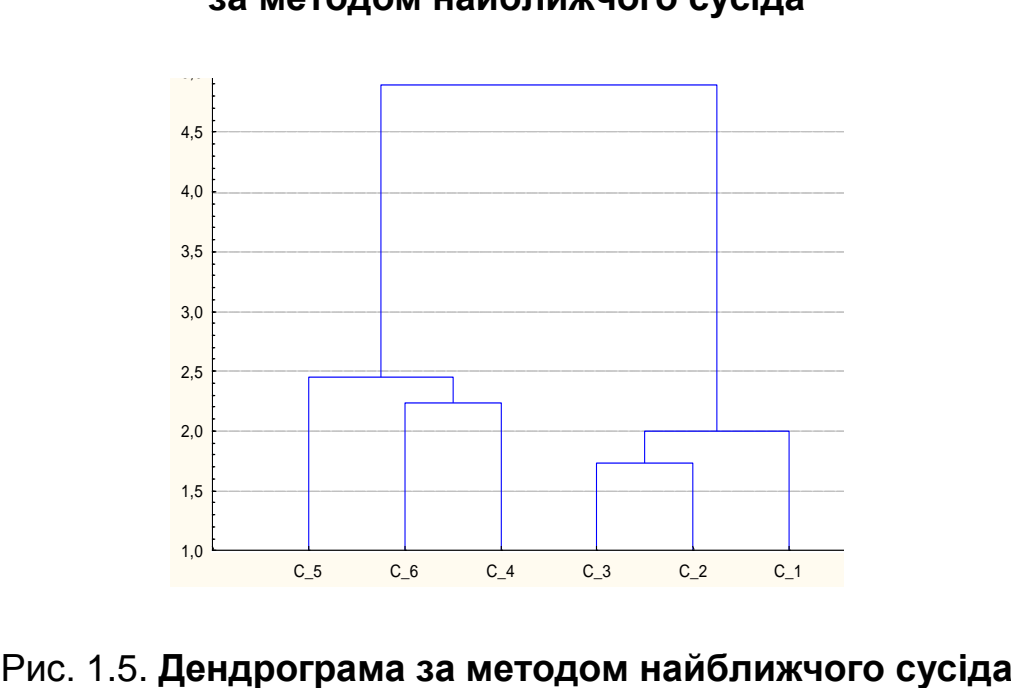

Аналізуємо отриману дендрограму: проводимо лінію відсікання (рис. 1.6).

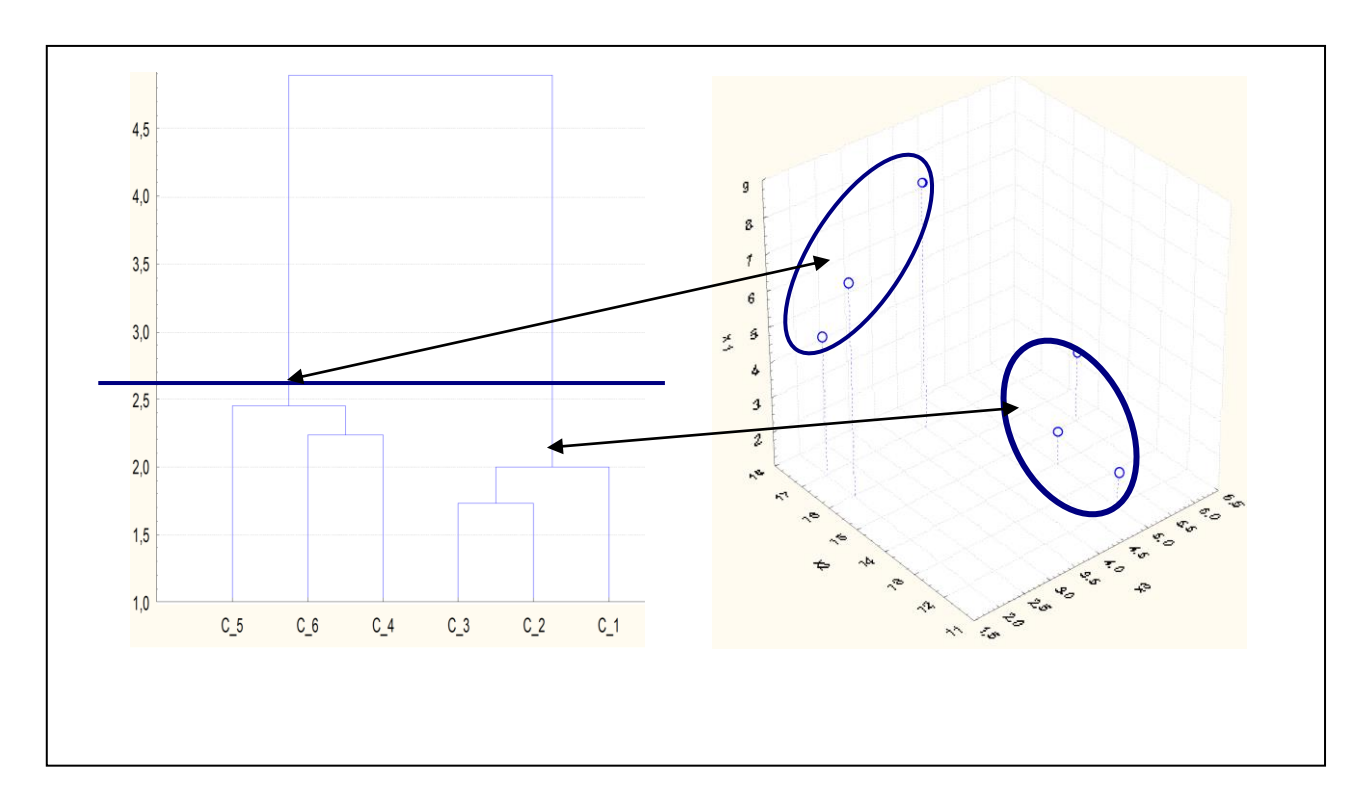

### Рис. 1.6. **Відповідність між дендрограмою та розташуванням об'єктів у просторі ознак**

Бачимо, що існує природне розбиття сукупності об'єктів на кластери, а саме можна отримати два досить істотно відмінні кластери: у першому будуть міститися об'єкти "4", "5" та "6", у другому – "1", "2" і "3".

### **Агломеративна процедура за методом далекого сусіда**

Процедура кластеризації за методом далекого сусіда здійснюється у такий самий спосіб.

Уся процедура за етапами наведена на рис. 1.7.

Єдина відмінність – за правилом далекого сусіда як відстань між кластерами береться відстань між найбільш далекими один від одного об' єктами у кластерах. Наприклад, на другому етапі кластеризації (рис. 1.7) у комірці J16 потрібно розрахувати відстань між кластерами "2+3" і "1". За таку відстань береться максимальне значення з відстаней між "1" та "2" і "1" та "3":

$$
d_{2+3,1} = \max(d_{1,2}; d_{1,3}) = d_{1,2} = 3,31.
$$

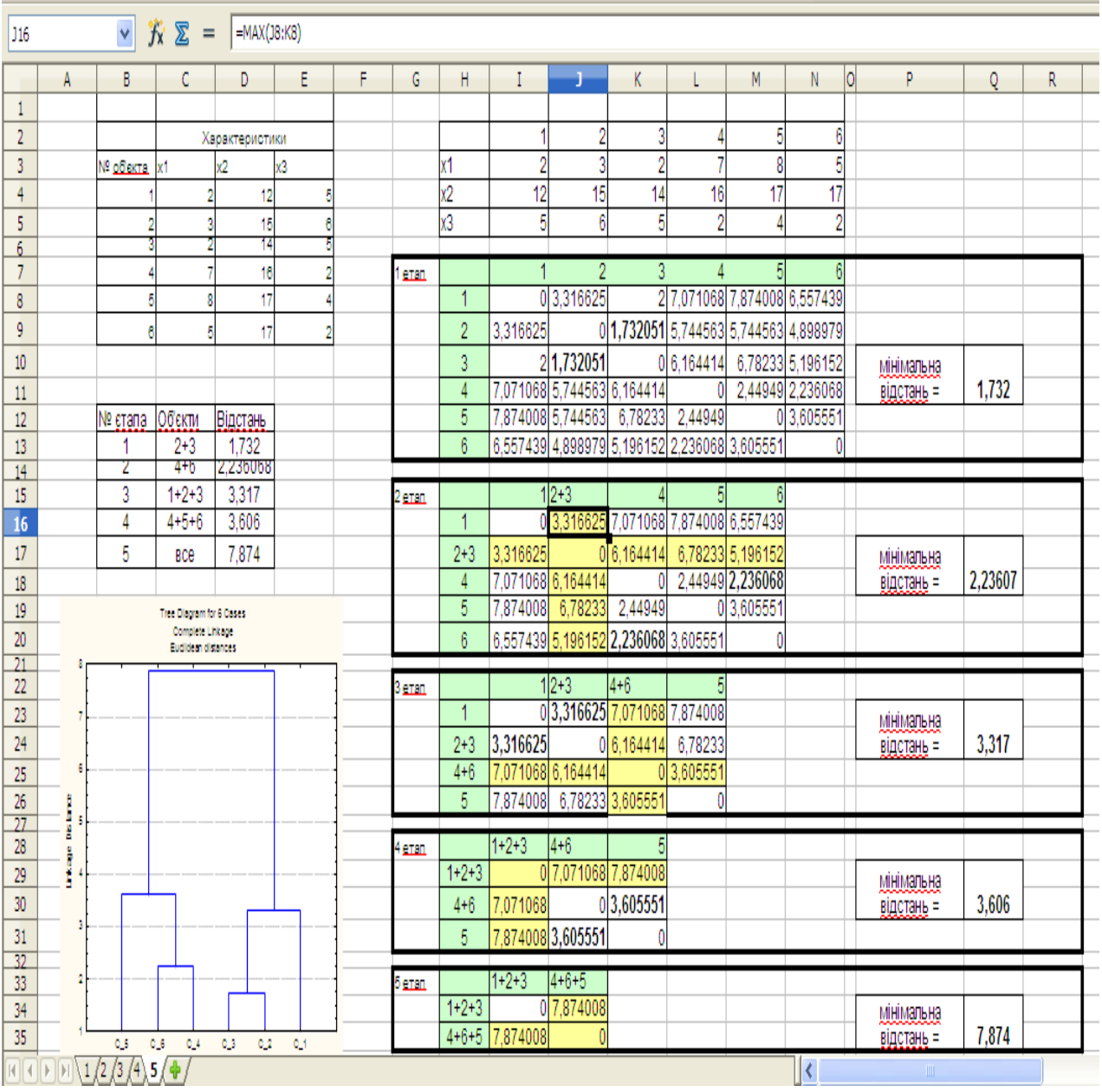

### Рис. 1.7. **Процедура кластеризації за методом далекого сусіда**

#### **Агломеративна процедура за методом середнього зв'язку**

Відмінність від попередніх методів полягає у розрахунку відстаней між кластерами.

За відстань між двома кластерами береться середньоарифметичне всіх відстаней між об'єктами двох кластерів. Так на другому етапі відстань між кластерами "2+3" і "1", що міститься в комірці J16, треба розрахувати як:

$$
d_{2+3,1} = \frac{d_{1,2} + d_{1,3}}{2} = \frac{3,31 + 2}{2} = 2,658.
$$

### Уся процедура за етапами наведена на рис. 1.8.

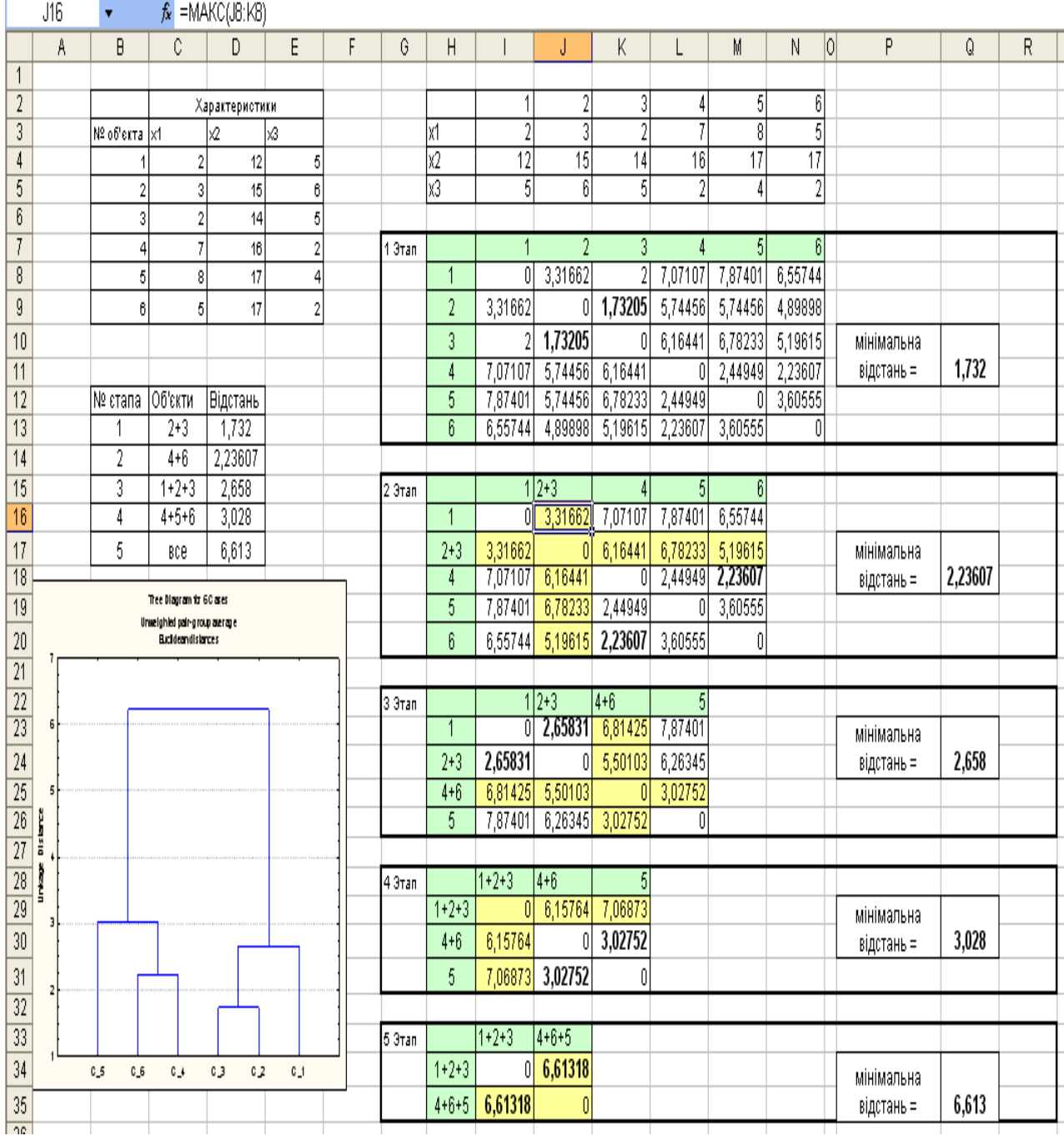

## Рис. 1.8. **Процедура кластеризації за методом середнього зв'язку**

Отже, на основі проведеної кластеризації бачимо, що існує природне розбиття сукупності об'єктів на кластери. А саме можна отримати два досить істотно відмінні кластери: у першому будуть міститися об'єкти "4", "5" і "6", у другому – "1", "2" та "3".

## <span id="page-15-0"></span>**Лабораторна робота 2 "Методи дискримінантного аналізу. Класифікація з навчанням"**

**Мета** – закріплення теоретичного й практичного матеріалу, набуття навичок застосування дискримінантного аналізу в середовищі *Microsoft Excel*.

#### **Умови завдання**

У табл. 2.1 – 2.10 наведені вісім країн, які характеризуються трьома показниками туристичної привабливості:  $X_1$ ,  $X_2$ ,  $X_3$ . Країни розділено на дві групи за рівнем туристичної привабливості – А та В.

*Необхідно:* за допомогою методів дискримінантного аналізу провести дискримінацію двох нових країн, зробити висновки, до якої з груп туристичної привабливості вони будуть відноситися.

Таблиця 2.1

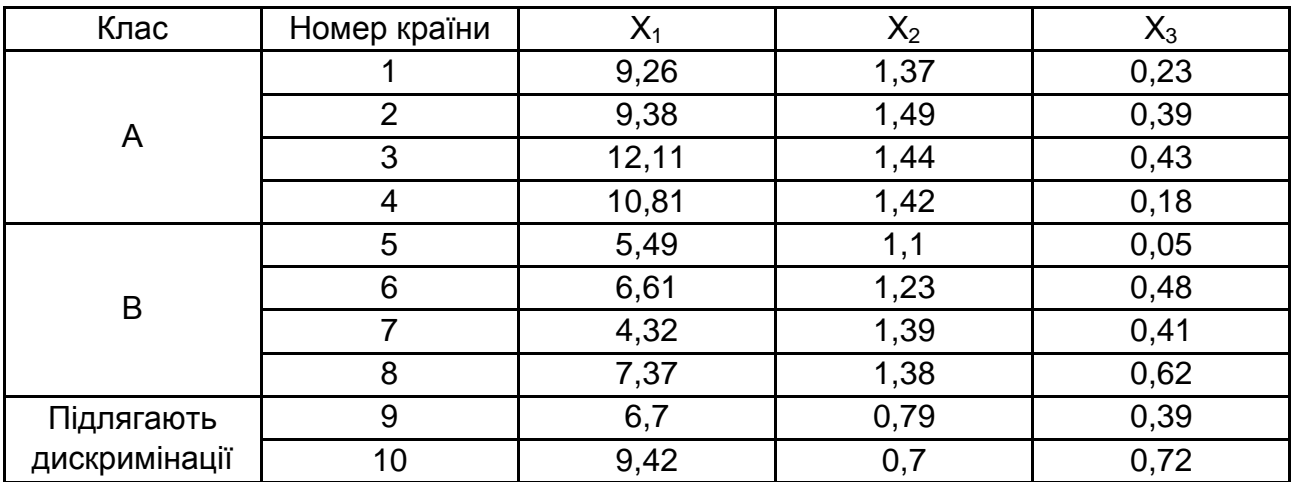

### **Вихідні дані (варіант 1)**

Таблиця 2.2

### **Вихідні дані (варіант 2)**

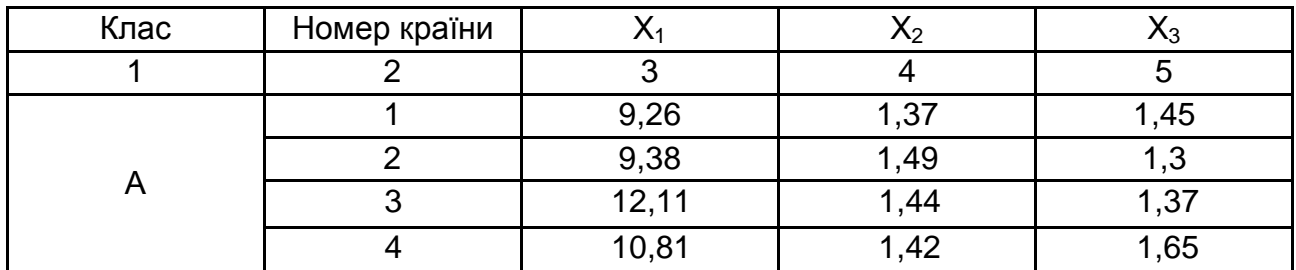

## Закінчення табл. 2.2

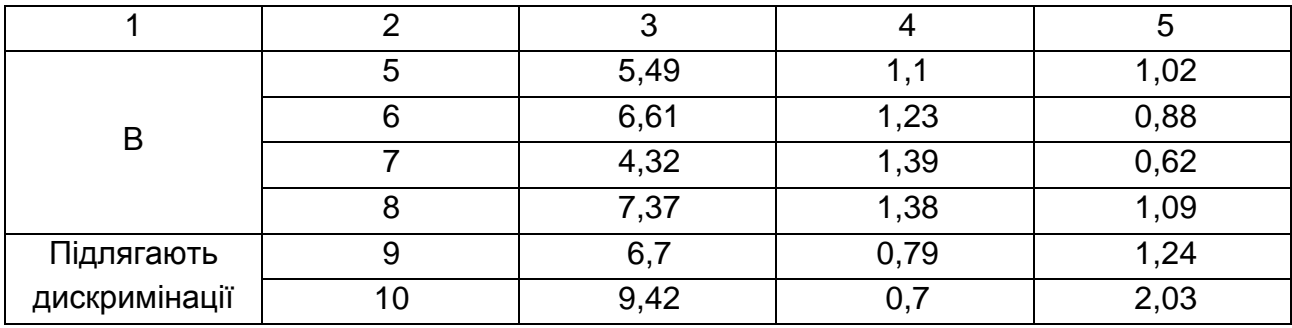

Таблиця 2.3

## **Вихідні дані (варіант 3)**

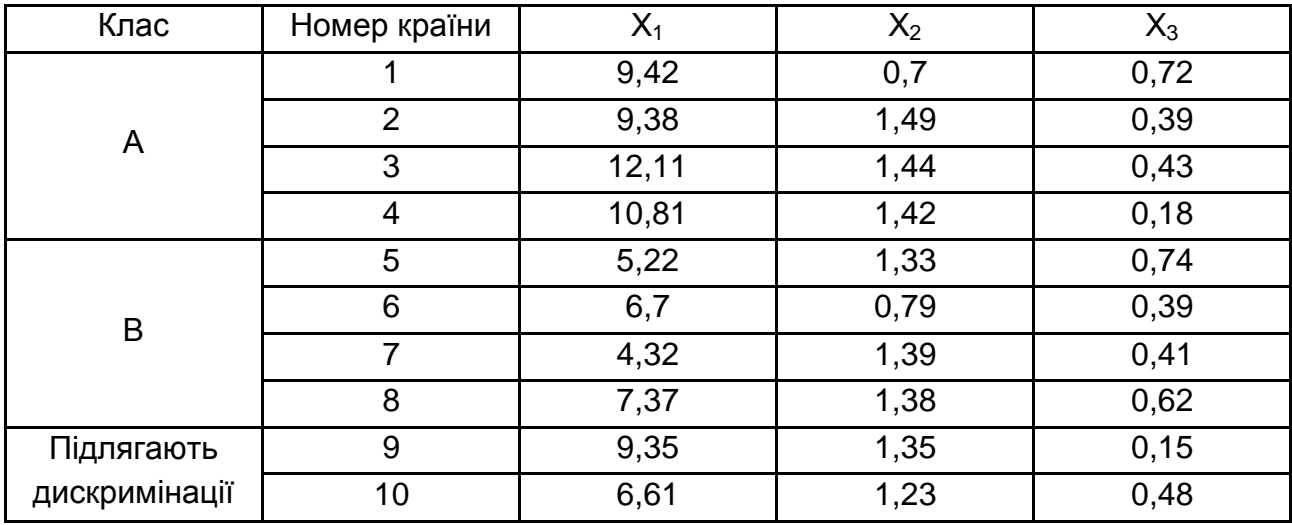

Таблиця 2.4

## **Вихідні дані (варіант 4)**

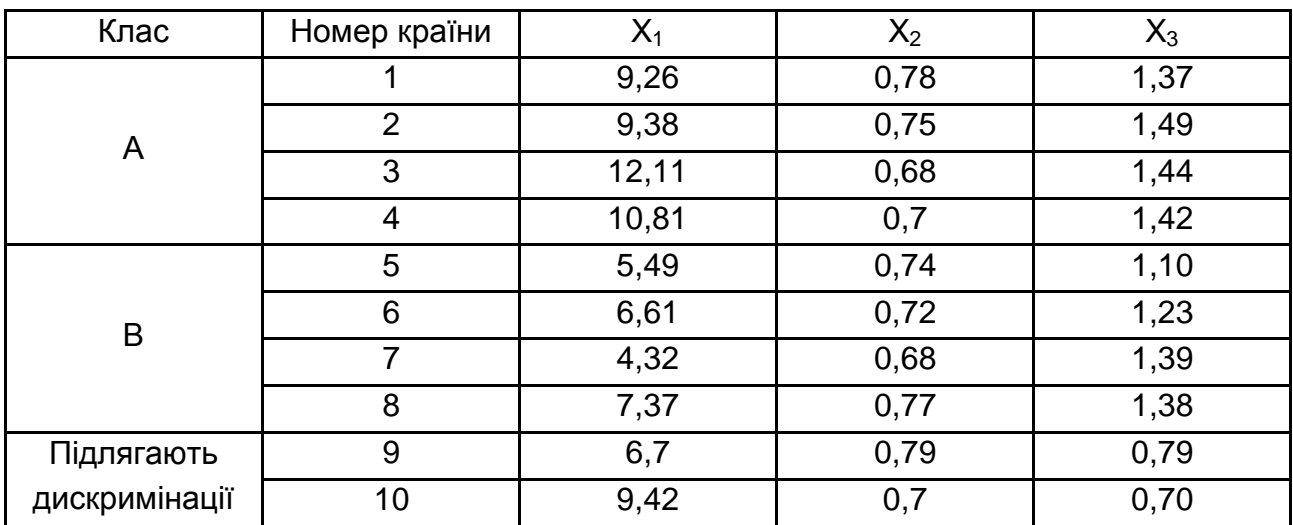

Таблиця 2.5

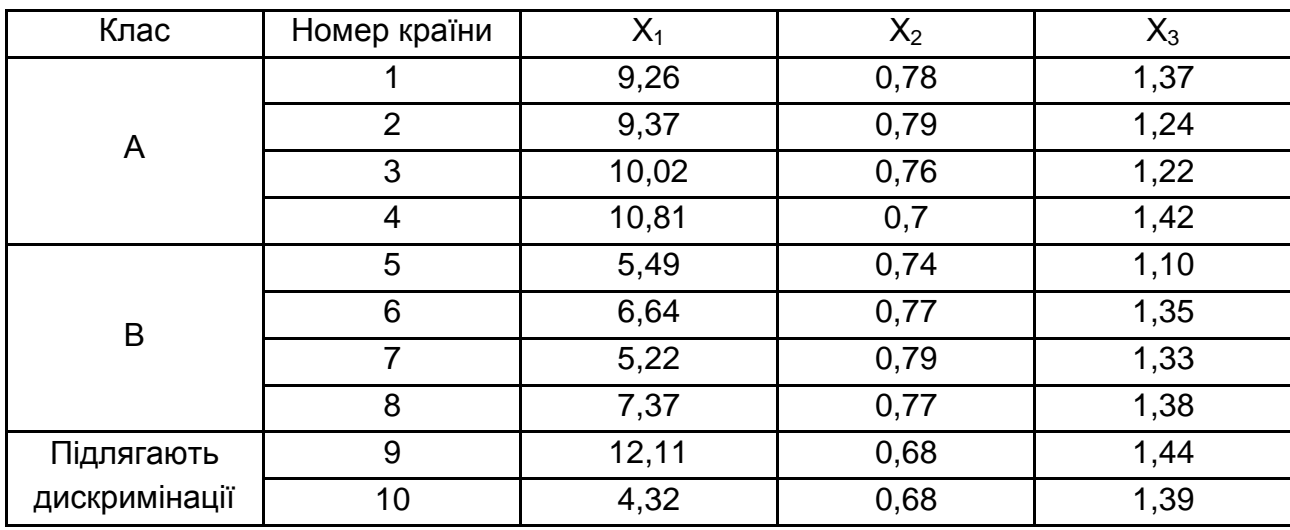

## **Вихідні дані (варіант 5)**

Таблиця 2.6

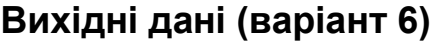

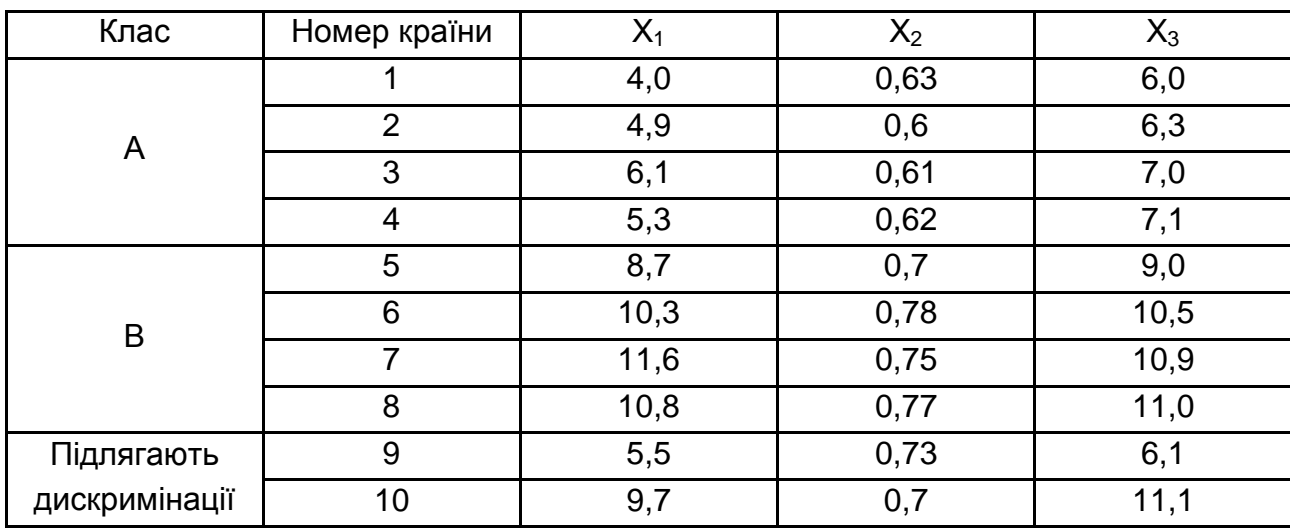

Таблиця 2.7

## **Вихідні дані (варіант 7)**

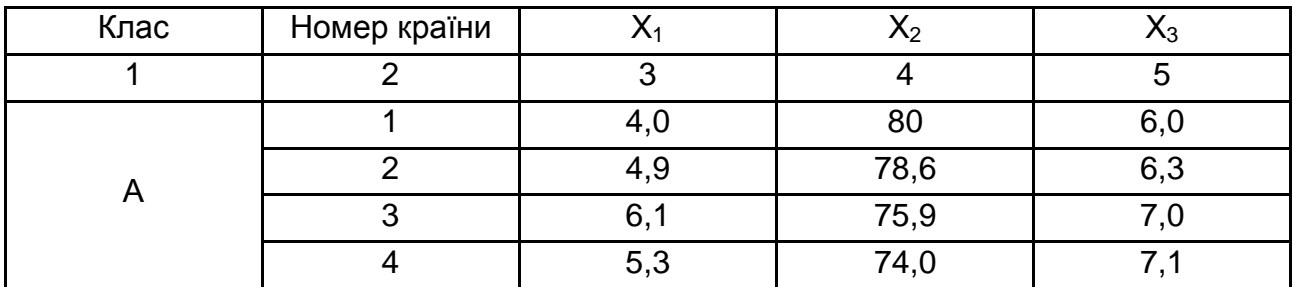

## Закінчення табл. 2.7

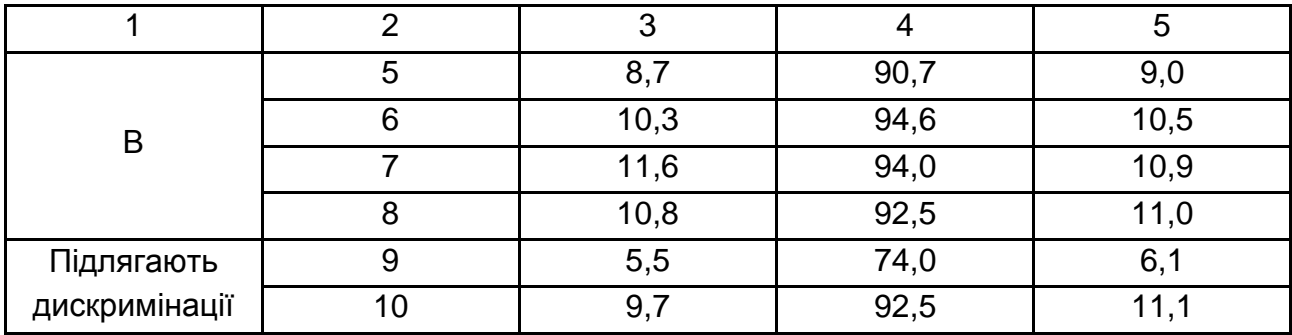

Таблиця 2.8

## **Вихідні дані (варіант 8)**

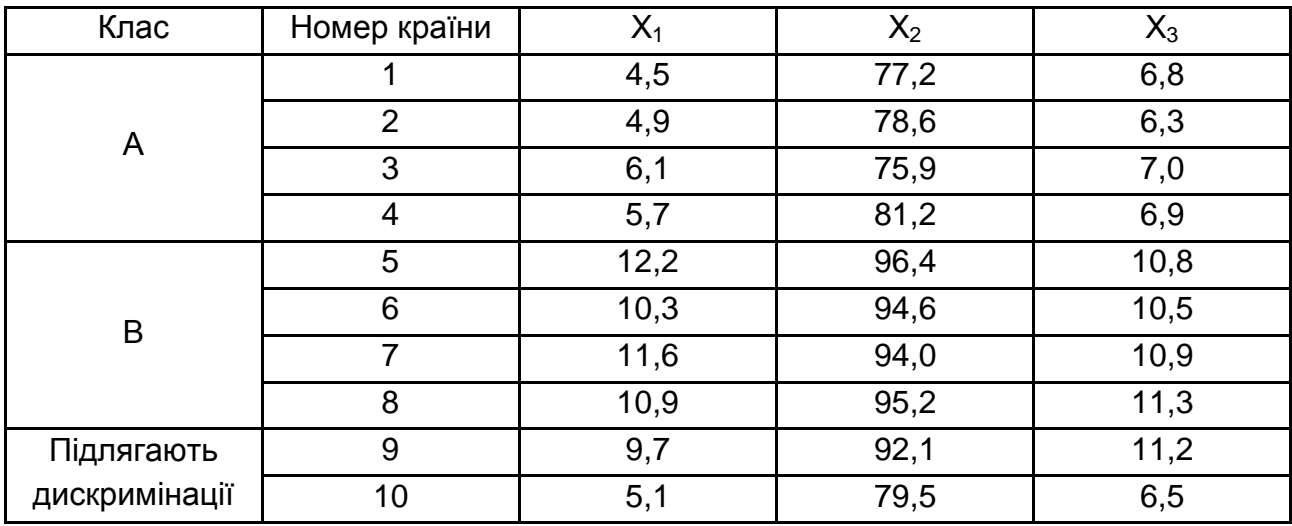

Таблиця 2.9

## **Вихідні дані (варіант 9)**

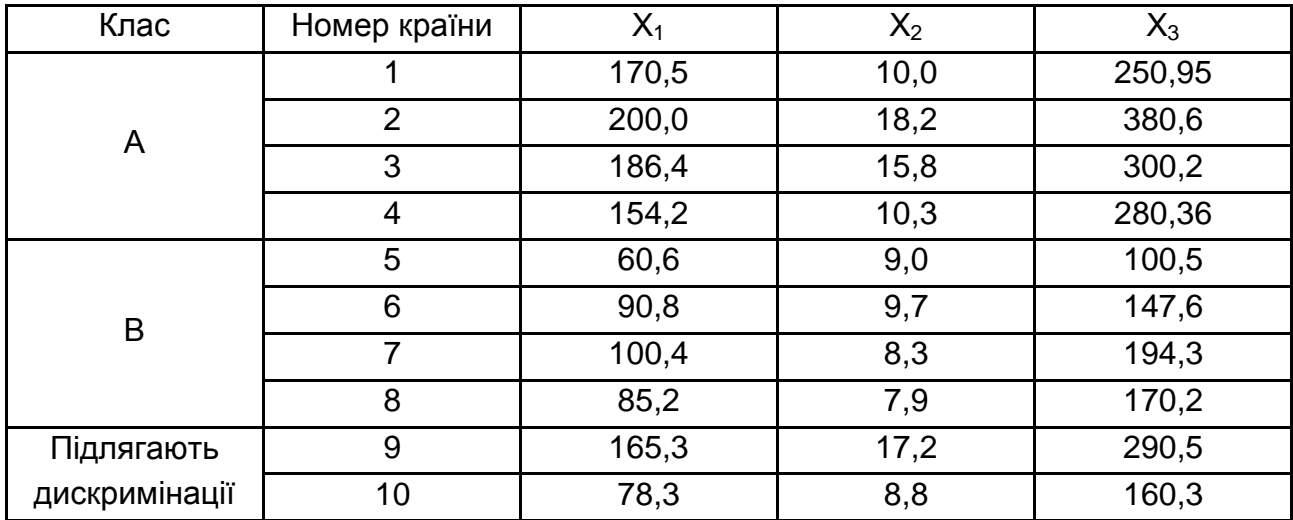

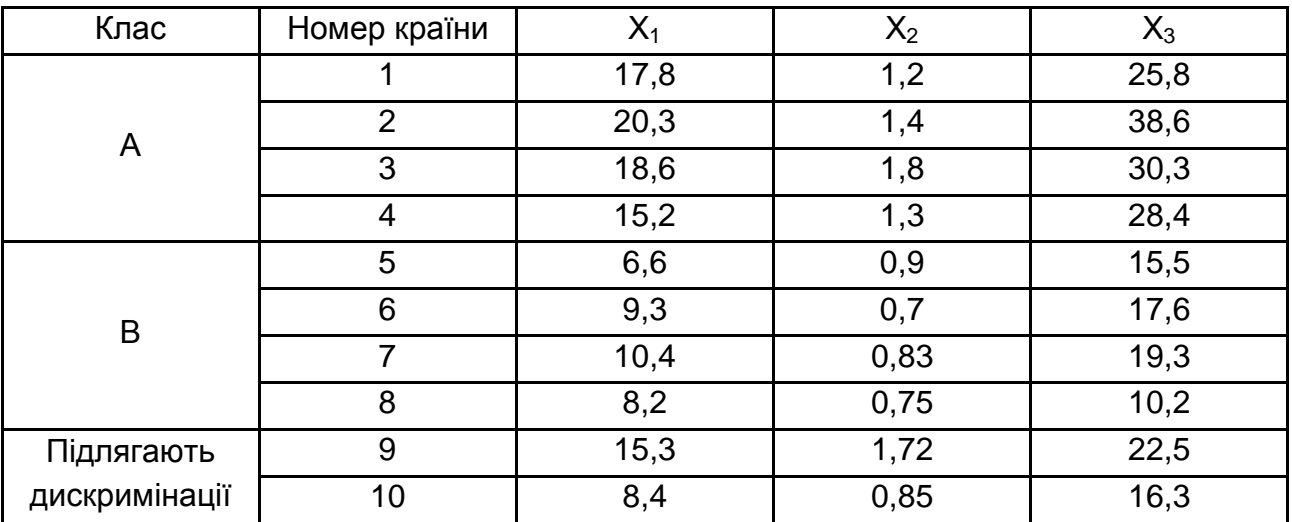

### **Вихідні дані (варіант 10)**

#### **Методичні рекомендації до виконання завдання**

Дискримінантний аналіз містить статистичні методи класифікації багатомірних об'єктів у ситуації, коли дослідник має так звані навчальні вибірки (класифікація з навчанням). Нехай результатом спостереження над об'єктом є реалізація  $k$ -вимірного випадкового вектора. Потрібно встановити правило, відповідно до якого за значенням вектора  $X$  об'єкт, що спостерігався, відноситься до однієї з можливих сукупностей. Для побудови правила дискримінації весь вибірковий простір  $k$  значень вектора  $X$  розбивається на області такі, що із потраплянням  $x$  в  $Ri$  об'єкт відносять до сукупності  $n$ .

Правило дискримінації вибирається у відповідності з певним принципом оптимальності на основі апріорної інформації. Остання може бути подана як у вигляді деяких відомостей про функцію k-вимірного розподілу ознак у кожній сукупності, так і у вигляді вибірок із цих сукупностей. Апріорні ймовірності можуть бути задані або ні.

Звичайно в завданні розпізнавання переходять від вектора ознак, що характеризують об'єкт, до лінійної функції від них, дискримінантної функції – гіперплощини, яка якнайкраще розділяє сукупність вибіркових точок. Ці точки використовуються для оцінювання параметрів статистичних функцій розподілу. Як правило, для побудови функції використовується нормальний розподіл.

Розглянемо алгоритм дискримінантного аналізу за нормального закону розподілу показників:

1. Задають вхідні матриці Х і У з об'єктами  $n1$  і  $n2$ , відповідно:

$$
X = \begin{pmatrix} x_{11} & x_{12} & x_{13} \\ x_{21} & x_{22} & x_{23} \\ x_{31} & x_{32} & x_{33} \end{pmatrix}; \qquad \qquad Y = \begin{pmatrix} y_{11} & y_{12} & y_{13} \\ y_{21} & y_{22} & y_{23} \\ y_{31} & y_{32} & y_{33} \end{pmatrix}.
$$

2. Записують нове спостереження  $(z)$ , яке слід класифікувати у такий спосіб:

$$
Z = \begin{pmatrix} Z_{11} & Z_{12} & Z_{13} \\ Z_{21} & Z_{22} & Z_{23} \\ Z_{31} & Z_{32} & Z_{33} \end{pmatrix}.
$$

3. Обчислюють вектори середніх значень кожного з підмножин:

$$
\bar{x} = \left(\frac{\overline{x_1}}{\overline{x_2}}\right) \mathbf{i} \ \bar{y} = \left(\frac{\overline{y_1}}{\overline{y_2}}\right) \bar{x}_j = \frac{1}{n_1} \ \Sigma_{i=1}^{n_1} x_{ij}.
$$

4. Обчислюють оцінки коваріаційних матриць  $S_x$  і  $S_y$ :

$$
S_x = (S_{ki})_x \ \ i \ S_y = (S_{ki})_y.
$$

Знаходять елемент матриці  $\overline{S_x}$ :

$$
S_{ki} = \frac{1}{n_1} \sum_{i=1}^{n_1} (x_{ij} - \overline{x}_j) (x_{ik} - \overline{x}_k) = \overline{x_j x_k} - \overline{x_j} \overline{x}_k; \quad j, k = 1, 2, 3,
$$

де  $x_i$  і  $x_k$  – середні значення.

5. Визначають незміщену оцінку сумарної коваріаційної матриці:

$$
\hat{S} = \frac{1}{n_1 + n_2 - 2} (n_1 S_x + n_2 S_y).
$$

6. Визначають матрицю,  $\hat{S}^{-1}$ , зворотну  $\hat{S}.$ 

7. Обчислюють вектор оцінок дискримінантної функції:

$$
a=\bar{S}^{-1}(\bar{x}-\bar{y}).
$$

8. Обчислюють оцінки векторів значень дискримінантної функції для матриць вихідних даних:

$$
\widehat{U_x} = Xa, \,\widehat{U_y} = Ya.
$$

9. Обчислюють середні значення оцінок дискримінантної функції:

$$
\overline{\widehat{u_x}} = \frac{1}{n_1} \sum_{i=1}^{n_1} \widehat{u_{xi}}
$$
;  $\overline{\widehat{u_y}} = \frac{1}{n_1} \sum_{i=1}^{n_2} \widehat{u_{yi}}$ .

10. Обчислюють константи:

$$
\hat{C}=\frac{1}{2}(\overline{\hat{u}_x}+\overline{\hat{u}_y}).
$$

11. Записують дискримінантну функцію та її економічну інтерпретацію.

12. Перевірка якості дискримінації за допомогою критерію Фішера (лямбда Уілкса).

Для перевірки умови максимально чіткого поділу груп доцільно використовувати критерій "лямбда Уілкса":

$$
L_W = \frac{1}{1 + \lambda},
$$

де λ знаходиться відповідно до формули:

$$
\lambda = F = \frac{a^T S_{xy} a}{a^T S \times a} \to \text{max.}
$$

За  $L_W \rightarrow 1$  групи поділені чітко.

За  $L_W \rightarrow 0$  результати аналізу не можна використовувати.

11. Обчислюють значення дискримінантної функції для  $v$ -го спостереження, що підлягає дискримінації, вирішивши рівняння:

$$
\widehat{U_v} = z_{v1}a_1 + z_{v2}a_2 + z_{v3}a_3,
$$

якщо  $Uv \geq C$ , то  $z$  – спостереження відноситься до сукупності X; якщо  $Uv < C$ , то  $z$  – спостереження відноситься до сукупності  $Y$ .

**Приклад.** Нехай за рівнем туристичної привабливості, що оцінювався за трьома показниками  $X_1 - X_3$ , виділено дві групи країн –  $X$ та  $Y$ . Необхідно віднести досліджувану країну Z до однієї з цих груп. Вихідні дані наведені на рис. 2.1.

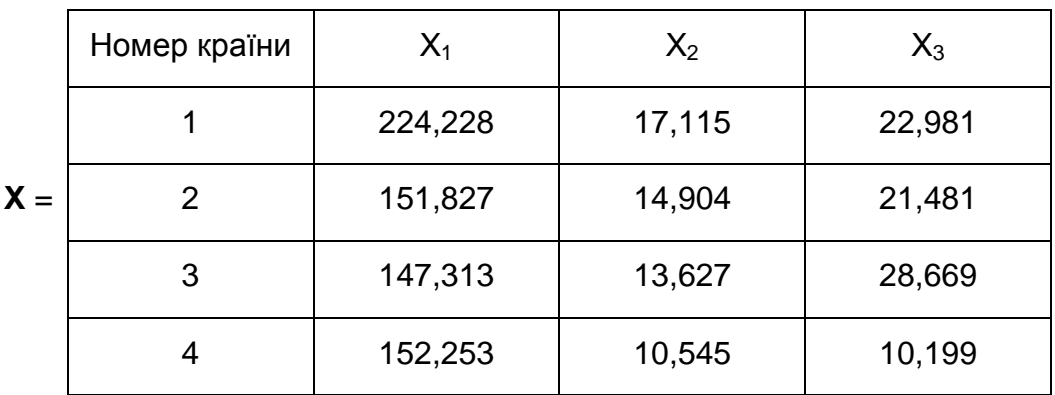

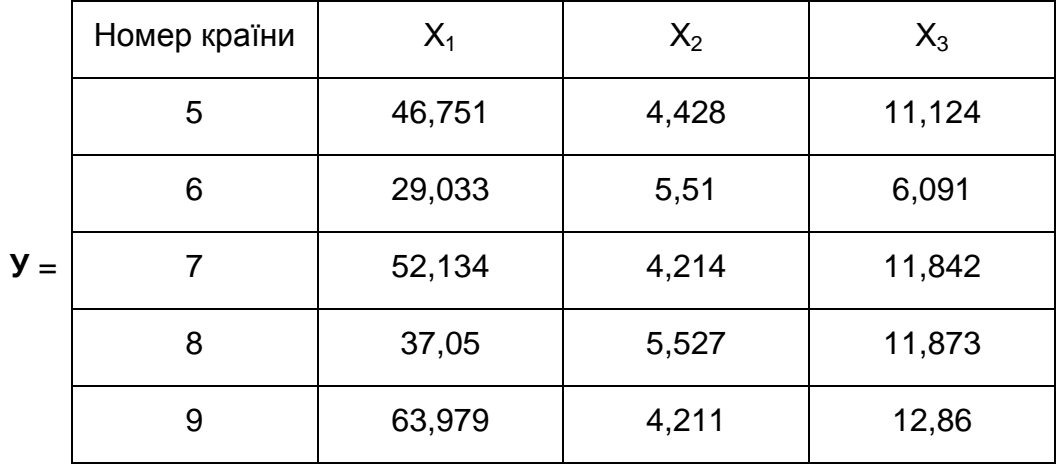

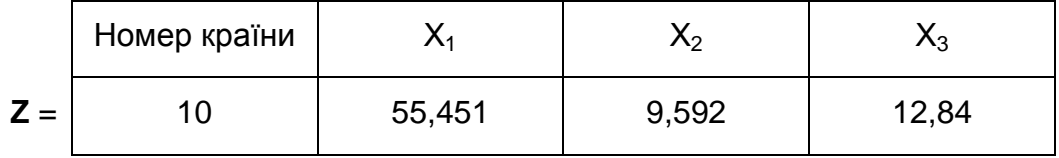

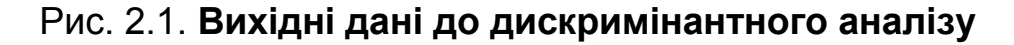

1. Розрахуємо вектори середніх значень для матриць Х та У, використовуючи функцію СРЗНАЧ у середовищі Excel. Середні значення розраховують по стовпцям матриць і записуються у вигляді векторів (рис. 2.2 і 2.3).

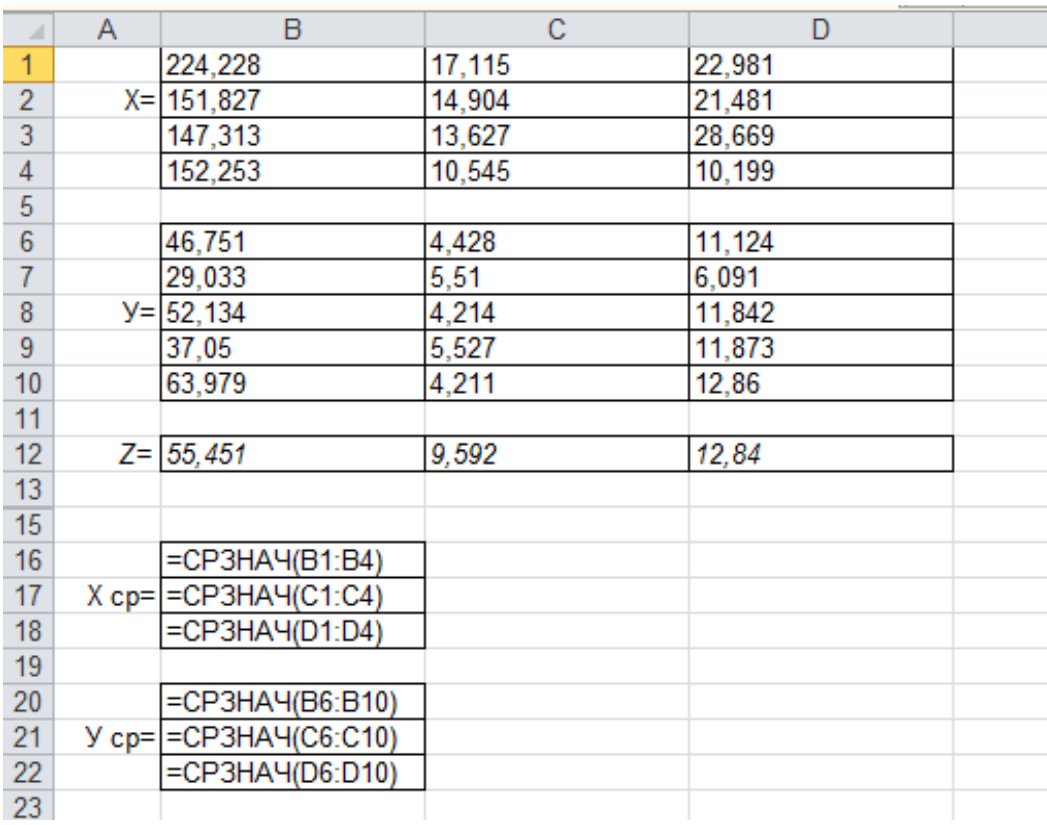

## Рис. 2.2. **Розрахунок векторів середніх значень для матриць Х та У**

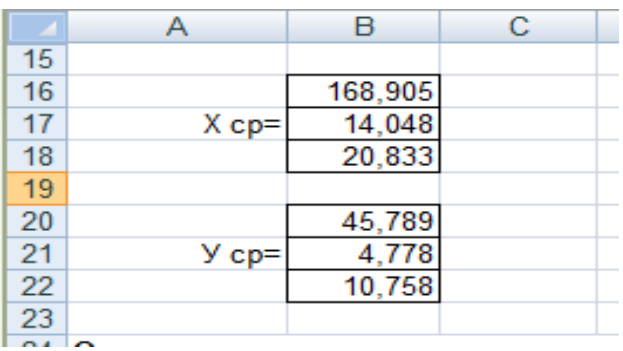

## Рис. 2.3. **Вектори середніх значень для матриць Х та У**

2. Розрахуємо значення оцінок коваріаційних матриць за формулою (рис. 2.4 і 2.5):

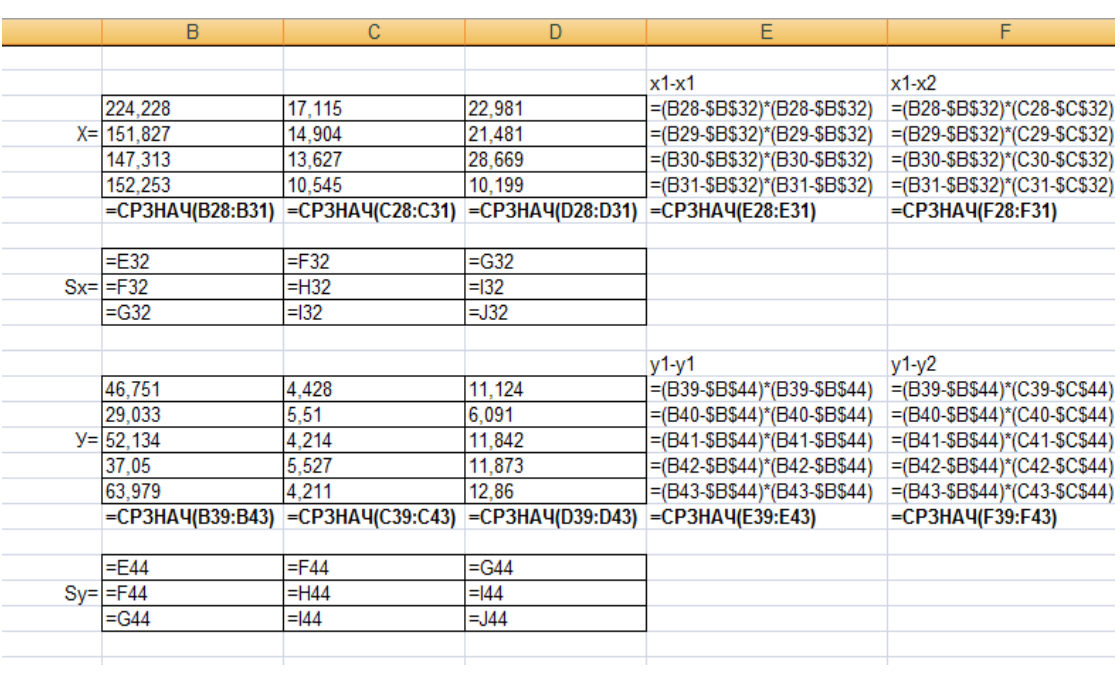

$$
S_{kj}(x) = \frac{1}{n_1} \sum_{i=1}^{n_1} (x_{ij} - \overline{x}_j)(x_{ik} - \overline{x}_k).
$$

## Рис. 2.4. **Розрахунок значень оцінок коваріаційних матриць**

|    | Α      | B        | С        | D        | E               | F         | G          | Н      |          | J       | Κ |
|----|--------|----------|----------|----------|-----------------|-----------|------------|--------|----------|---------|---|
| 27 |        |          |          |          | $x1-x1$         | $x1-x2$   | x1-x3      | x2-x2  | $x2-x3$  | $x3-x3$ |   |
| 28 |        | 224,228  | 17,115   |          | 22,981 3060,607 | 169,689   | 118,861    | 9,408  | 6,590    | 4,616   |   |
| 29 | $X =$  | 151,827  | 14,904   |          | 21,481 291,667  | $-14,623$ | $-11,075$  | 0,733  | 0,555    | 0,421   |   |
| 30 |        | 147,313  | 13,627   |          | 28,669 466,225  | 9,085     | $-169,208$ | 0,177  | $-3,297$ | 61,411  |   |
| 31 |        | 152,253  | 10,545   |          | 10,199 277,297  | 58,329    | 177,072    | 12,269 | 37,246   | 113,071 |   |
| 32 |        | 168,9053 | 14,04775 | 20,8325  | 1023,949        | 55,620    | 28,912     | 5,647  | 10,274   | 44,880  |   |
| 33 |        |          |          |          |                 |           |            |        |          |         |   |
| 34 |        | 1023,949 | 55,620   | 28,912   |                 |           |            |        |          |         |   |
| 35 | $Sx =$ | 55,620   | 5,647    | 10,274   |                 |           |            |        |          |         |   |
| 36 |        | 28,912   | 10,274   | 44,880   |                 |           |            |        |          |         |   |
| 37 |        |          |          |          |                 |           |            |        |          |         |   |
| 38 |        |          |          |          | $y1-y1$         | $y1-y2$   | y1-y3      | y2-y2  | $y2-y3$  | $y3-y3$ |   |
| 39 |        | 46,751   | 4,428    | 11,124   | 0,925           | $-0,337$  | 0,352      | 0,123  | $-0,128$ | 0,134   |   |
| 40 |        | 29,033   | 5,510    | 6,091    | 280,777         | $-12,266$ | 78,202     | 0,536  | $-3,416$ | 21,781  |   |
| 41 | $y=$   | 52,134   | 4,214    | 11,842   | 40,254          | $-3,578$  | 6,878      | 0,318  | $-0,611$ | 1,175   |   |
| 42 |        | 37,050   | 5,527    | 11,873   | 76,377          | $-6,546$  | $-9,744$   | 0,561  | 0,835    | 1,243   |   |
| 43 |        | 63,979   | 4,211    | 12,860   | 330,862         | $-10,314$ | 38,235     | 0,321  | $-1,192$ | 4,418   |   |
| 44 |        | 45,789   | 4,778    | 10,758   | 145,839         | $-6,608$  | 22,784     | 0,372  | $-0,902$ | 5,750   |   |
| 45 |        |          |          |          |                 |           |            |        |          |         |   |
| 46 |        | 145,839  | $-6,608$ | 22,784   |                 |           |            |        |          |         |   |
| 47 | $Sy =$ | $-6,608$ | 0,372    | $-0,902$ |                 |           |            |        |          |         |   |
| 48 |        | 22,784   | $-0,902$ | 5,750    |                 |           |            |        |          |         |   |
| 49 |        |          |          |          |                 |           |            |        |          |         |   |

Рис. 2.5. **Коваріаційні матриці S<sup>x</sup> та S<sup>y</sup>**

3. Визначимо незміщену оцінку сумарної коваріаційної матриці за формулою (рис. 2.6 і 2.7):

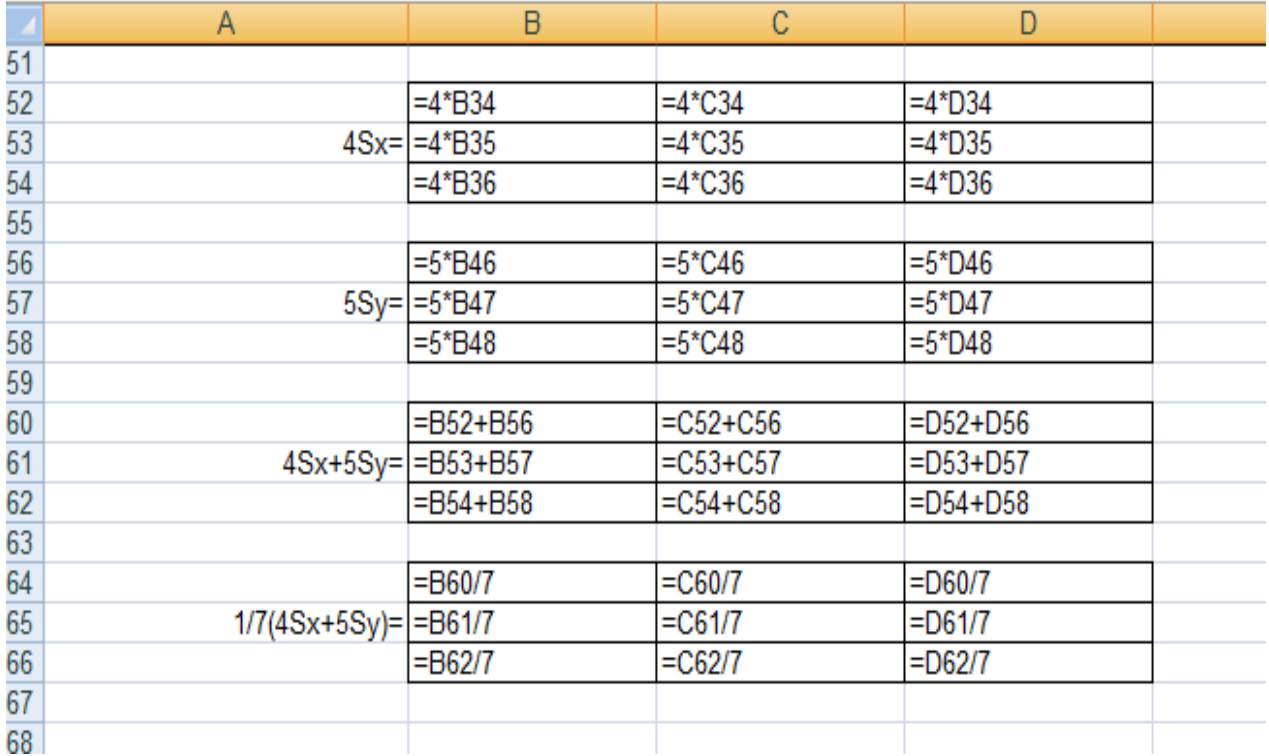

$$
S = \frac{1}{n_1 + n_2 - 2} (n_1 S_x + n_2 S_y).
$$

## Рис. 2.6. **Розрахунок незміщеної оцінки сумарної коваріаційної матриці**

|    | А               | в         | с         | D        | Е |
|----|-----------------|-----------|-----------|----------|---|
| 51 |                 |           |           |          |   |
| 52 |                 | 4095,796  | 222,479   | 115,650  |   |
| 53 | $4Sx =$         | 222,479   | 22,587    | 41,095   |   |
| 54 |                 | 115,650   | 41,095    | 179,519  |   |
| 55 |                 |           |           |          |   |
| 56 |                 | 729,194   | $-33,040$ | 113,922  |   |
| 57 | $5Sy =$         | $-33,040$ | 1,859     | $-4,512$ |   |
| 58 |                 | 113,922   | $-4,512$  | 28,752   |   |
| 59 |                 |           |           |          |   |
| 60 |                 | 4824,990  | 189,439   | 229,571  |   |
| 61 | $4Sx+5Sy=$      | 189,439   | 24,446    | 36,582   |   |
| 62 |                 | 229,571   | 36,582    | 208,270  |   |
| 63 |                 |           |           |          |   |
| 64 |                 | 689,284   | 27,063    | 32,796   |   |
| 65 | $1/7(4Sx+5Sy)=$ | 27,063    | 3,492     | 5,226    |   |
| 66 |                 | 32,796    | 5,226     | 29,753   |   |
| 67 |                 |           |           |          |   |

Рис. 2.7. **Сумарна коваріаційна матриця**

4. Знайдемо для сумарної коваріаційної матриці обернену матрицю, використовуючи функцію МОБР (рис. 2.8).

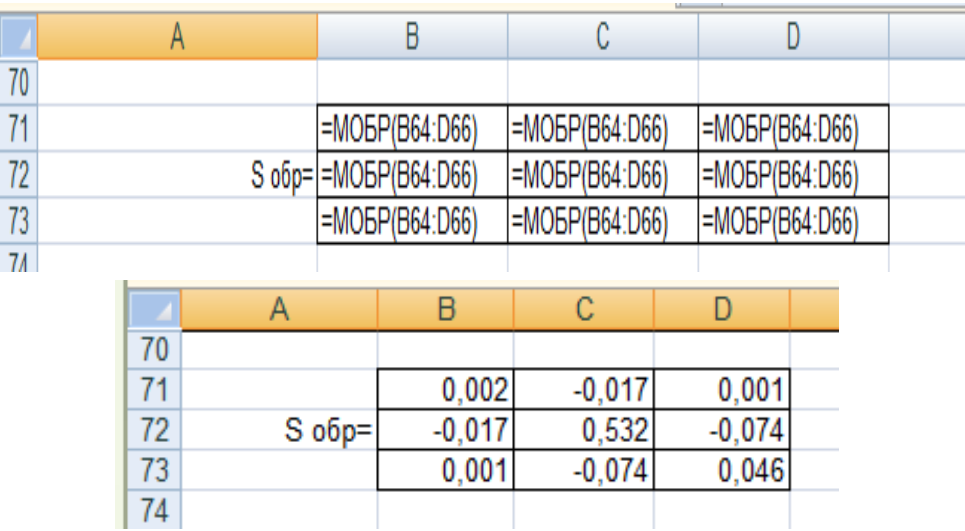

### Рис. 2.8. **Обернена матриця для сумарної коваріаційної матриці**

5. Знайдемо вектор оцінок дискримінантної функції за формулою (рис. 2.9):

$$
A = S_*^{-1}(\overline{X}_1 - \overline{X}_2).
$$

|          |    | A  |               | B       | C         | D        | E       | F             | G       |                          | H        |  |
|----------|----|----|---------------|---------|-----------|----------|---------|---------------|---------|--------------------------|----------|--|
| 88       |    |    |               |         |           |          |         |               |         |                          |          |  |
| 89       |    |    |               | $= B83$ | $=$ $C83$ | $=$ D83  |         | =B16-B20      |         | =MYMHOX(B89:D91;F89:F91) |          |  |
| 90       |    |    | $a = 1 = B84$ |         | $=$ C84   | $=$ D84  | $\star$ | $= B17 - B21$ | Ξ       | =MYMHOX(B89:D91;F89:F91) |          |  |
| 91       |    |    |               | $=$ B85 | $=$ $C85$ | $=$ D85  |         | $= B18 - B22$ |         | =MYMHOX(B89:D91;F89:F91) |          |  |
| 92       |    |    |               |         |           |          |         |               |         |                          |          |  |
| no.<br>ı |    |    |               |         |           |          |         |               |         |                          |          |  |
|          |    | A  | B             | C       |           | D        |         | E             | F       | G                        | H        |  |
|          | 88 |    |               |         |           |          |         |               |         |                          |          |  |
|          | 89 |    | 0,002         |         | $-0,017$  | 0,001    |         |               | 123,116 |                          | 0,105    |  |
|          | 90 | a= | $-0,017$      |         | 0,532     | $-0,074$ |         | *             | 9,270   | Ξ                        | 2,047    |  |
|          | 91 |    | 0,001         |         | $-0,074$  | 0,046    |         |               | 10,075  |                          | $-0,136$ |  |
|          | 92 |    |               |         |           |          |         |               |         |                          |          |  |
|          | 93 |    |               |         |           |          |         |               |         |                          |          |  |

Рис. 2.9. **Вектор оцінок дискримінантної функції**

6. Розрахуємо оцінки векторів значень дискримінантної функції для матриць вихідних даних (рис. 2.10).

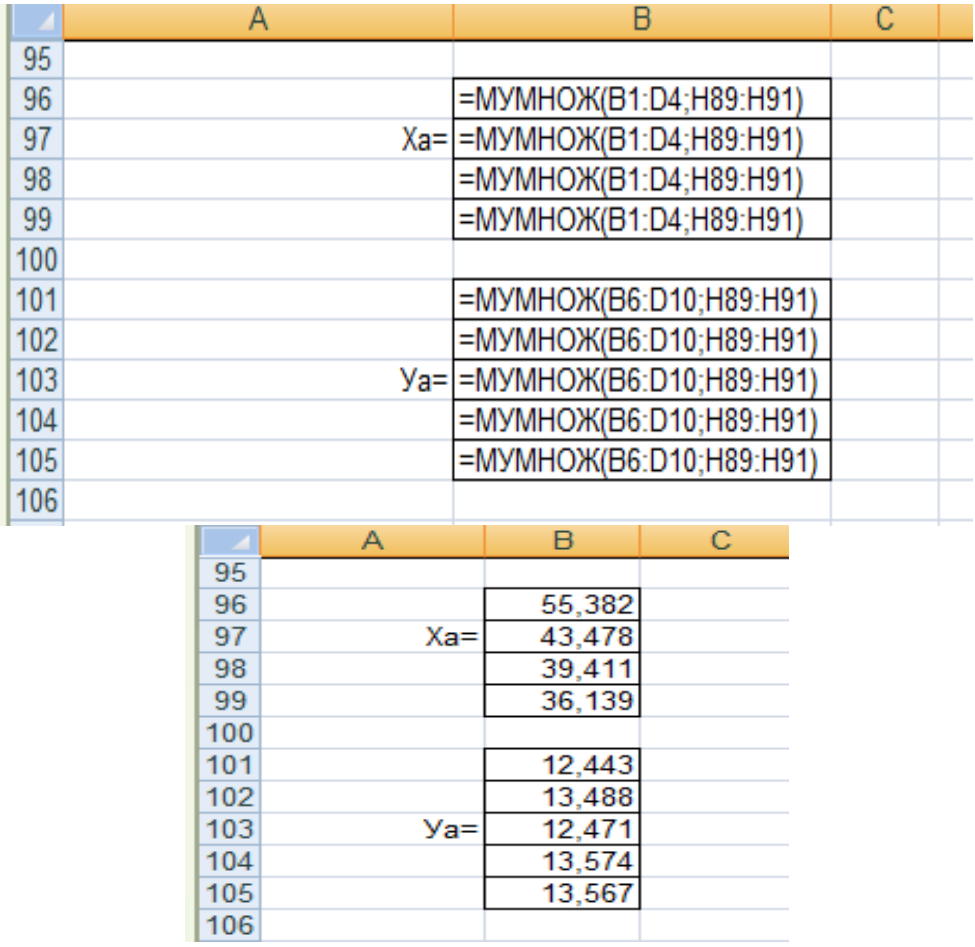

## Рис. 2.10. **Вектори значень дискримінантної функції для матриць вихідних даних**

7. Визначимо середні значення оцінок дискримінантних функцій (рис. 2.11).

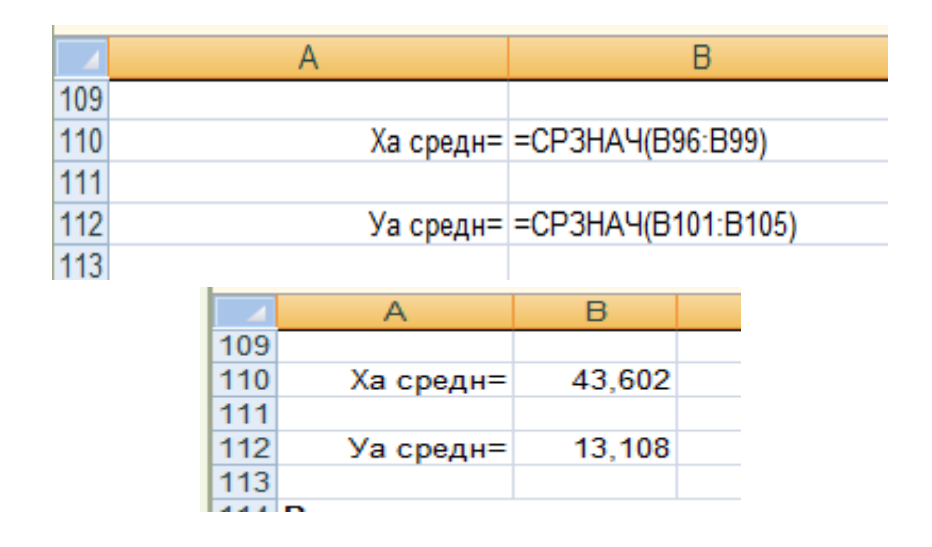

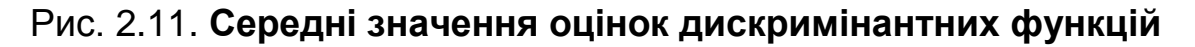

8. Визначимо константу дискримінації за формулою (рис. 2.12):

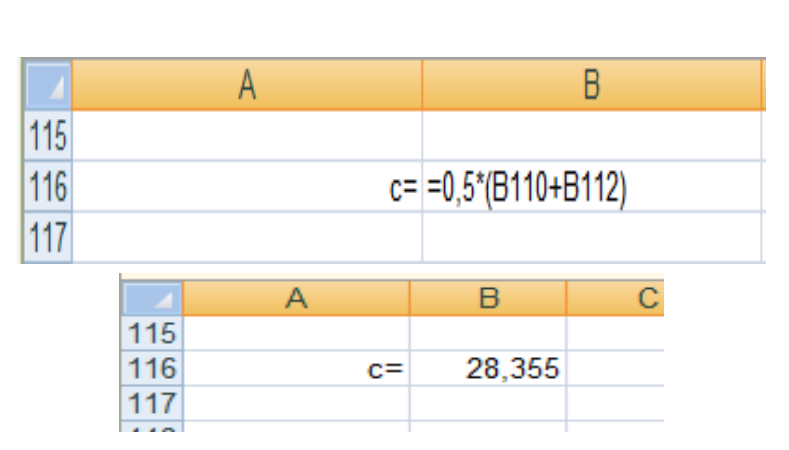

 $C=\frac{1}{2}$  $\frac{1}{2}(f_1 + f_2).$ 

Рис. 2.12. **Константа дискримінації**

9. Розрахуємо рівняння для дискримінації нового спостереження (рис. 2.13).

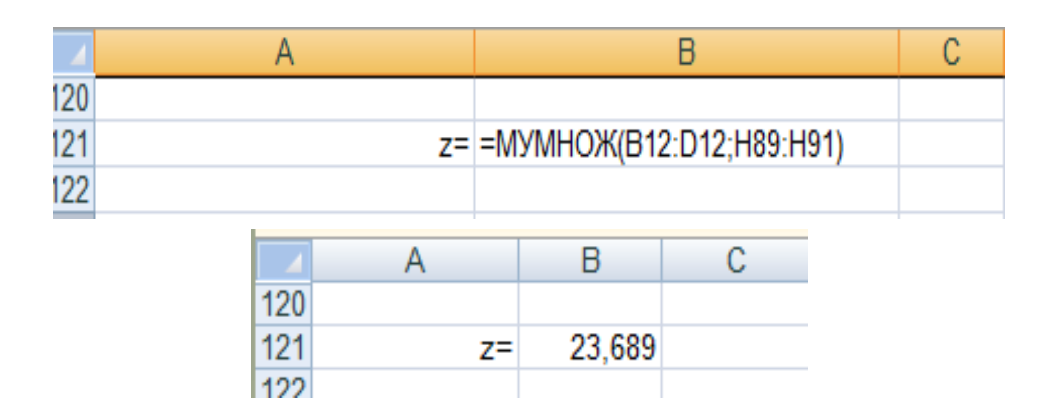

### Рис. 2.13. **Рівняння для дискримінації нового спостереження**

Середнє значення дискримінантної функції є меншим за константу С = 23,689 < 28,355. Отже, нове спостереження належить до групи  $V$ .

## **Лабораторна робота 3 "Методи редукції"**

<span id="page-29-0"></span>**Мета** – закріплення теоретичного та практичного матеріалу за темою "Методи редукції", набуття навичок вибору показників-репрезентантів за допомогою методу центру ваги та розрахунку таксономічного показника рівня розвитку в середовищі *Microsoft Excel*.

### **Умови завдання**

У табл. 3.1 – 3.10 наведені показники ліквідності, ділової активності, фінансової стабільності, рентабельності, майнового стану десяти туристичних компаній.

*Необхідно:* 

1) вибрати найбільш значимі для оцінювання стабільності фінансового стану цих компаній показники (показники-репрезентанти) за допомогою методу "центра ваги";

2) здійснити впорядкування туристичних компаній за рівнем стабільності фінансового стану на основі методу рівня розвитку, дати економічну інтерпретацію отриманим результатам.

Таблиця 3.1

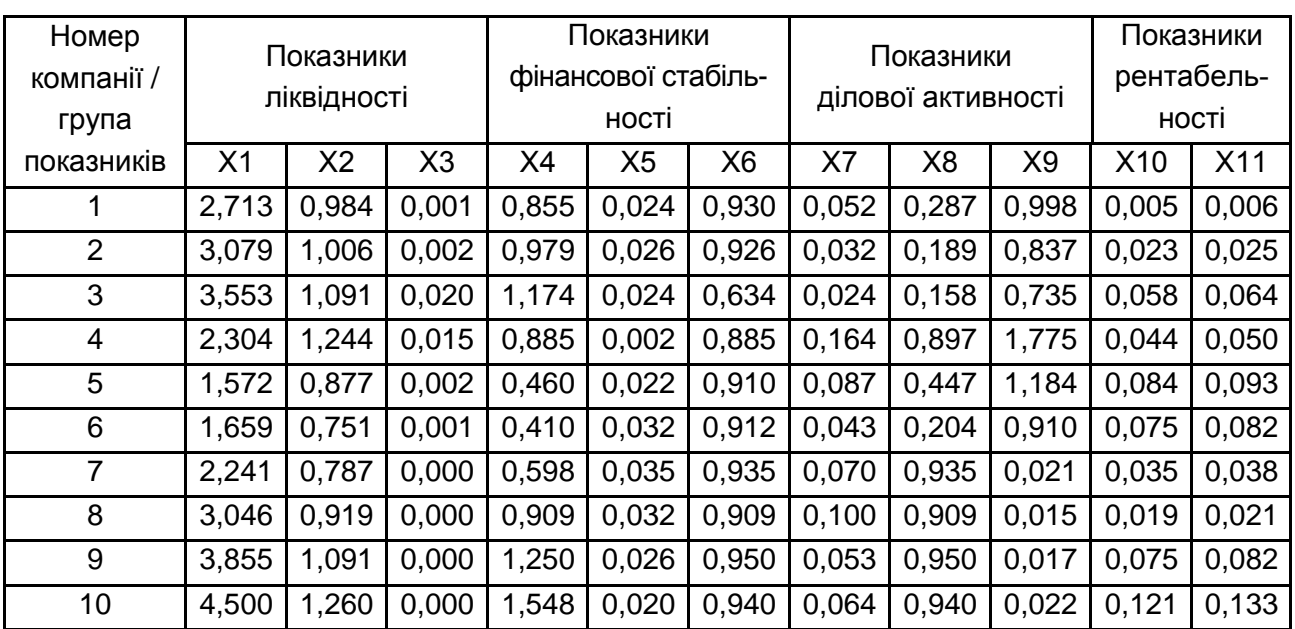

## **Вихідні дані (варіант 1)**

Групи показників: Х1 – коефіцієнт поточної ліквідності; Х2 – коефіцієнт швидкої ліквідності; Х3 – коефіцієнт абсолютної ліквідності; Х4 – коефіцієнт забезпеченості власними оборотними коштами; Х5 – коефіцієнт маневреності власного капіталу; Х6 – коефіцієнт автономії; Х7 – коефіцієнт оборотності активів; Х8 – коефіцієнт оборотності оборотних коштів; Х9 – коефіцієнт оборотності запасів; Х10 – коефіцієнт рентабельності активів; Х11 – коефіцієнт рентабельності власного капіталу.

Таблиця 3.2

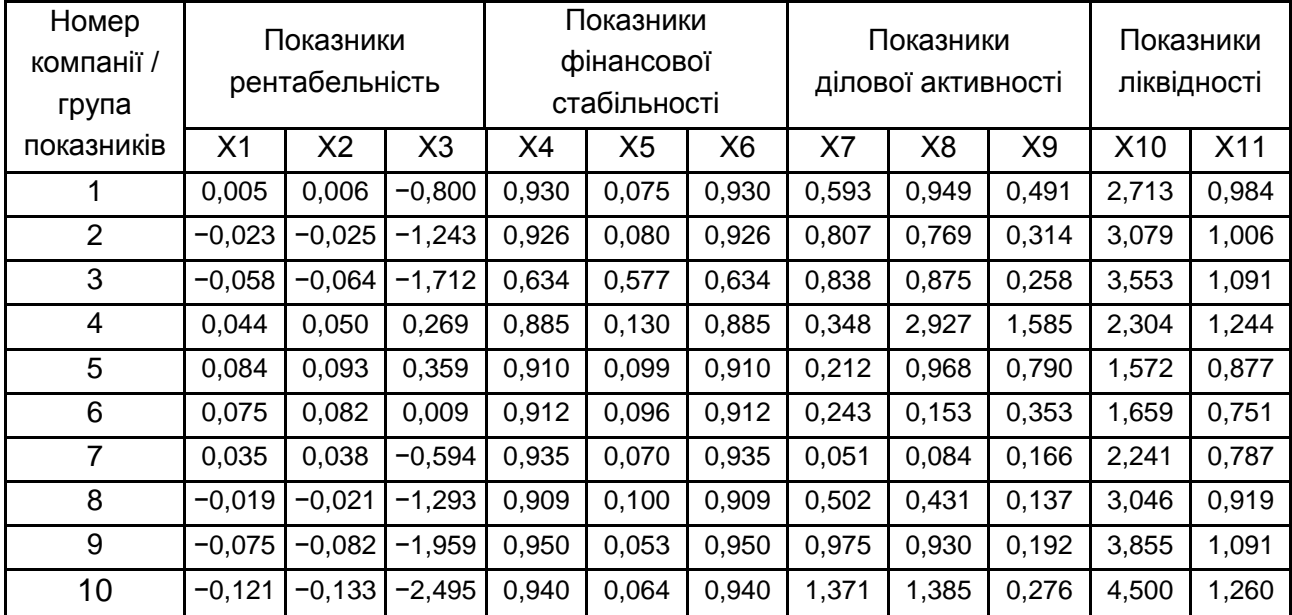

### **Вихідні дані (варіант 2)**

Групи показників: Х1 – коефіцієнт рентабельності активів; Х2 – коефіцієнт рентабельності власного капіталу; Х3 – коефіцієнт рентабельності продажів; Х4 – коефіцієнт автономії; Х5 – коефіцієнт фінансового левериджу; Х6 – коефіцієнт фінансової стабільності; Х7 – коефіцієнт оборотності запасів; Х8 – коефіцієнт оборотності дебіторської заборгованості; Х9 – коефіцієнт оборотності кредиторської заборгованості; Х10 – коефіцієнт поточної ліквідності; Х11 – коефіцієнт швидкої ліквідності.

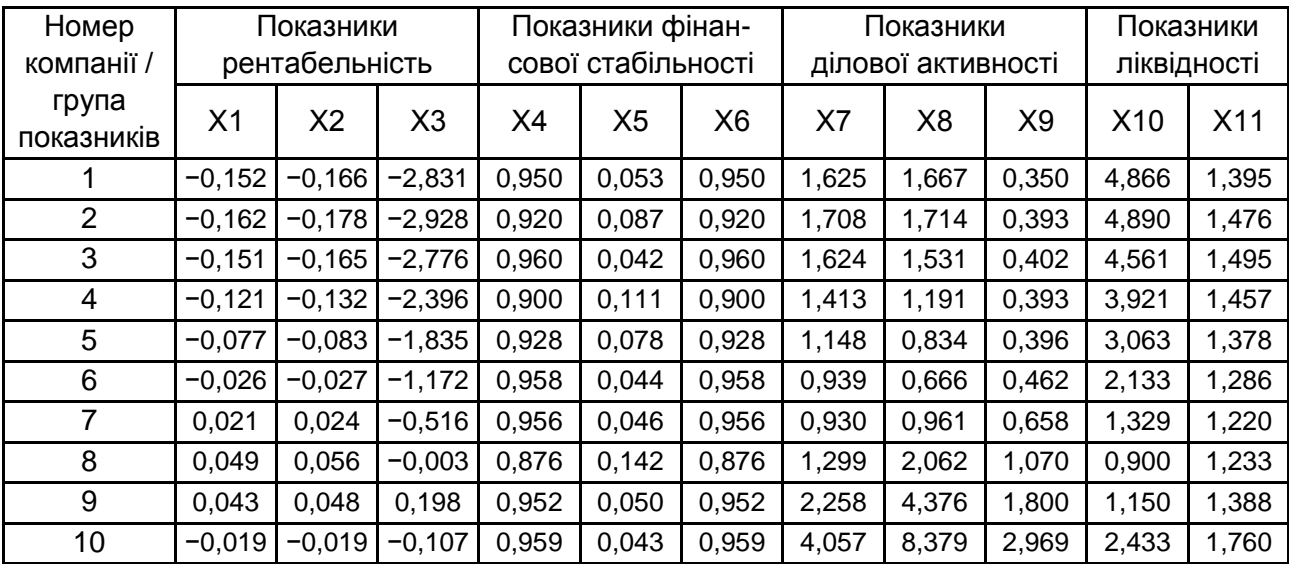

### **Вихідні дані (варіант 3)**

Групи показників: Х1 – коефіцієнт рентабельності активів; Х2 – коефіцієнт рентабельності власного капіталу; Х3 – коефіцієнт рентабельності продажів; Х4 – коефіцієнт автономії; Х5 – коефіцієнт фінансового левериджу; Х6 – коефіцієнт фінансової стабільності; Х7 – коефіцієнт оборотності запасів; Х8 – коефіцієнт оборотності дебіторської заборгованості; Х9 – коефіцієнт оборотності кредиторської заборгованості; Х10 – коефіцієнт поточної ліквідності; Х11 – коефіцієнт швидкої ліквідності.

Таблиця 3.4

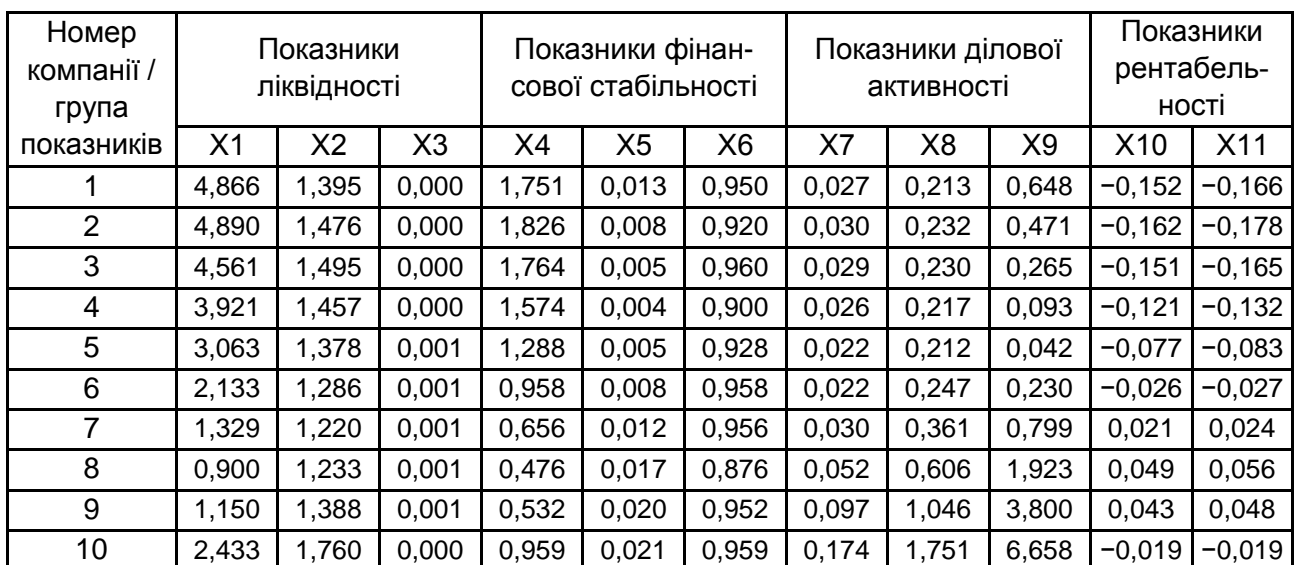

## **Вихідні дані (варіант 4)**

Групи показників: Х1 – коефіцієнт поточної ліквідності; Х2 – коефіцієнт швидкої ліквідності; Х3 – коефіцієнт абсолютної ліквідності; Х4 – коефіцієнт забезпеченості власними оборотними коштами; Х5 – коефіцієнт маневреності власного капіталу; Х6 – коефіцієнт автономії; Х7 – коефіцієнт оборотності активів; Х8 – коефіцієнт оборотності оборотних коштів; Х9 – коефіцієнт оборотності запасів; Х10 – коефіцієнт рентабельності активів; Х11 – коефіцієнт рентабельності власного капіталу.

Таблиця 3.5

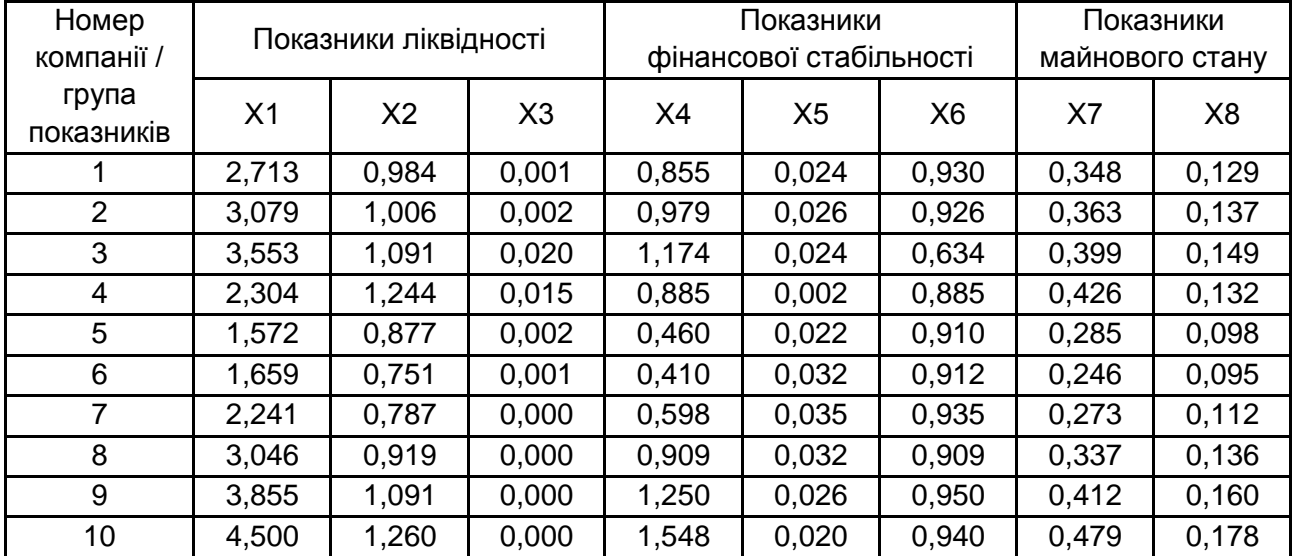

### **Вихідні дані (варіант 5)**

Групи показників: Х1 – коефіцієнт поточної ліквідності; Х2 – коефіцієнт швидкої ліквідності; Х3 – коефіцієнт абсолютної ліквідності; Х4 – коефіцієнт забезпеченості власними оборотними коштами; Х5 – коефіцієнт маневреності власного капіталу; Х6 – коефіцієнт автономії; Х7 – коефіцієнт придатності основних фондів; Х8 – коефіцієнт іммобілізації активів.

Таблиця 3.6

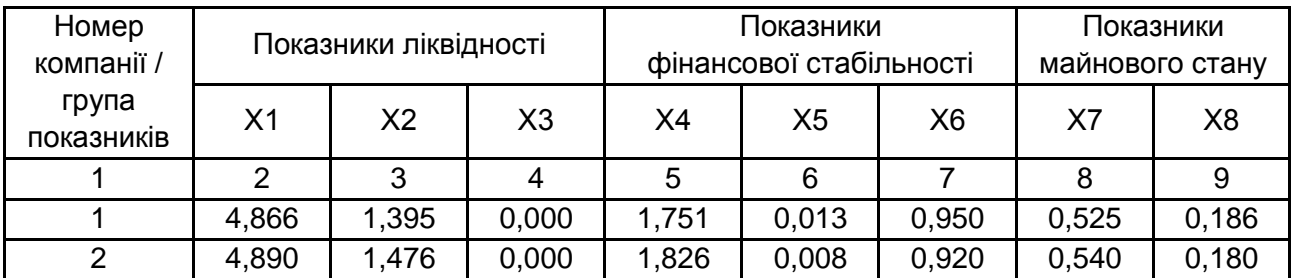

### **Вихідні дані (варіант 6)**

### Закінчення табл. 3.6

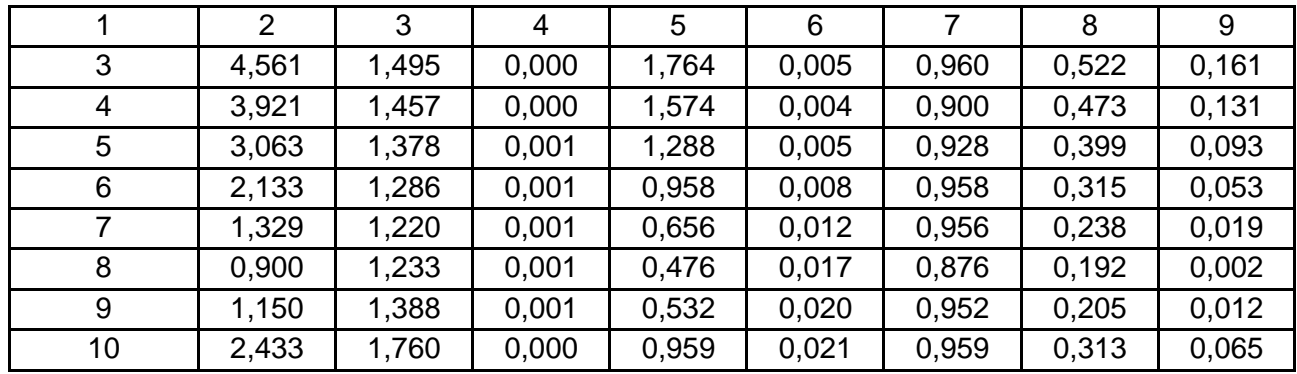

Групи показників: Х1 – коефіцієнт поточної ліквідності; Х2 – коефіцієнт швидкої ліквідності; Х3 – коефіцієнт абсолютної ліквідності; Х4 – коефіцієнт забезпеченості власними оборотними коштами; Х5 – коефіцієнт маневреності власного капіталу; Х6 – коефіцієнт автономії; Х7 – коефіцієнт придатності основних фондів; Х8 – коефіцієнт іммобілізації активів.

Таблиця 3.7

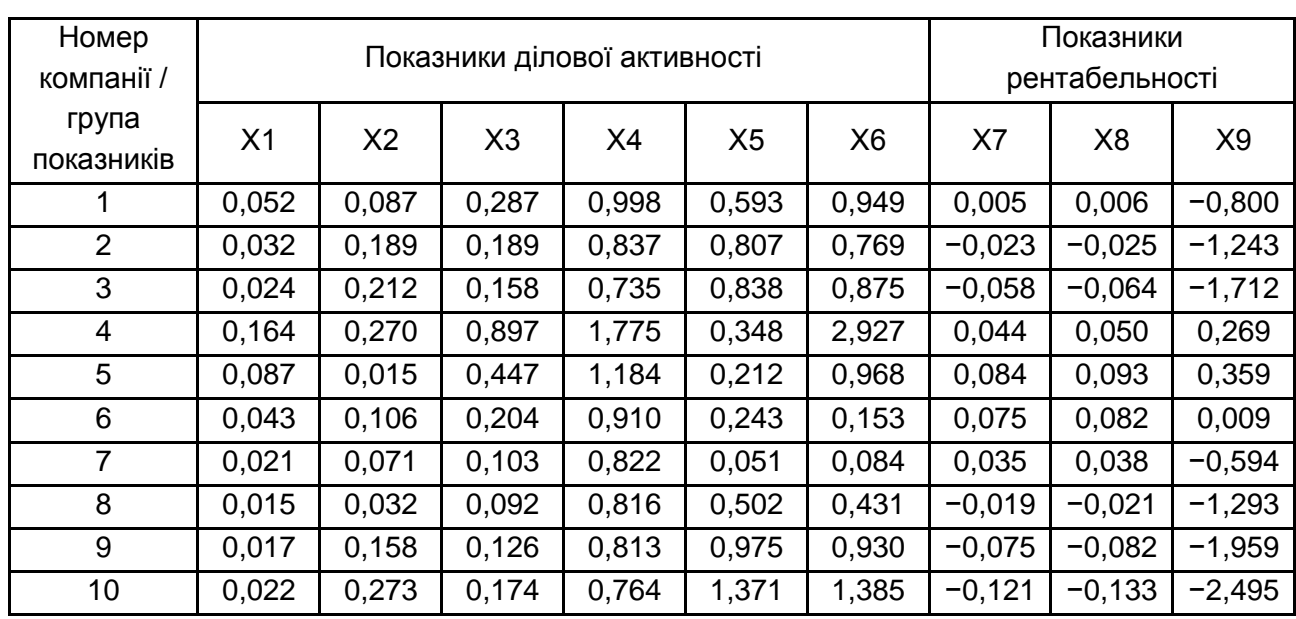

**Вихідні дані (варіант 7)**

Групи показників: Х1 – коефіцієнт оборотності активів; Х2 – фондовіддача; Х3 – коефіцієнт оборотності оборотних коштів; Х4 – коефіцієнт оборотності запасів; Х5 – коефіцієнт оборотності дебіторської заборгованості; Х6 – коефіцієнт оборотності кредиторської заборгованості; Х7 – коефіцієнт рентабельності капіталу; Х8 – коефіцієнт рентабельності власного капіталу; Х9 – коефіцієнт рентабельності продажів.

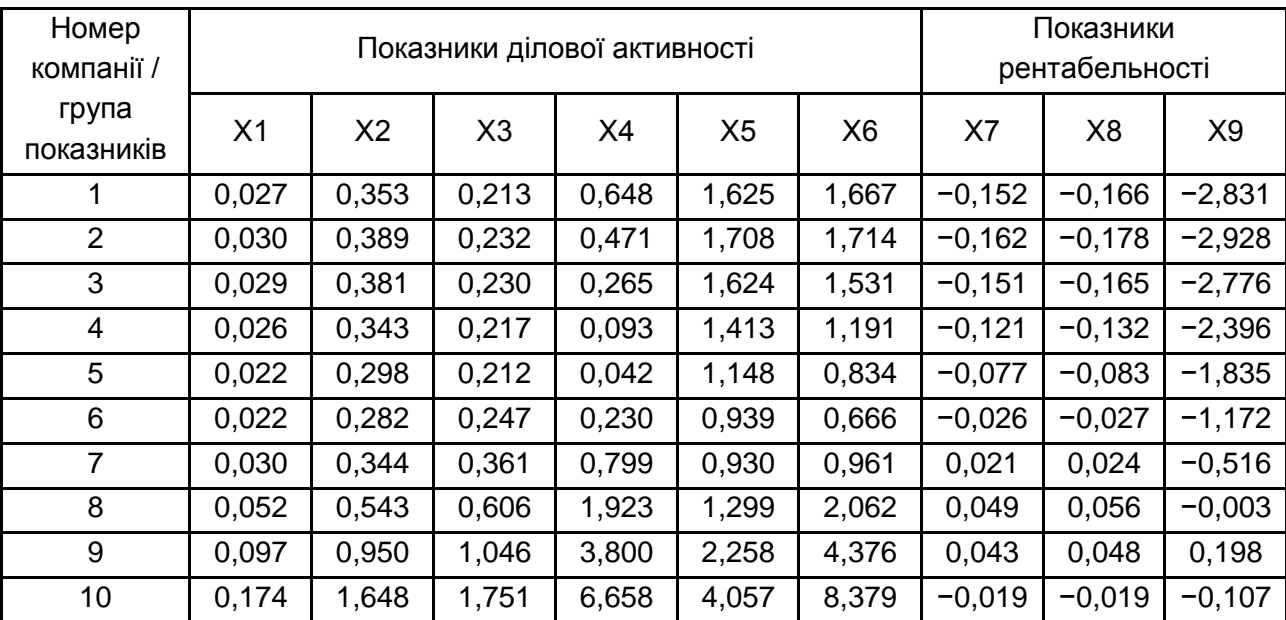

### **Вихідні дані (варіант 8)**

Групи показників: Х1 – коефіцієнт оборотності активів; Х2 – фондовіддача; Х3 – коефіцієнт оборотності оборотних коштів; Х4 – коефіцієнт оборотності запасів; Х5 – коефіцієнт оборотності дебіторської заборгованості; Х6 – коефіцієнт оборотності кредиторської заборгованості; Х7 – коефіцієнт рентабельності капіталу; Х8 – коефіцієнт рентабельності власного капіталу; Х9 – коефіцієнт рентабельності продажів.

Таблиця 3.9

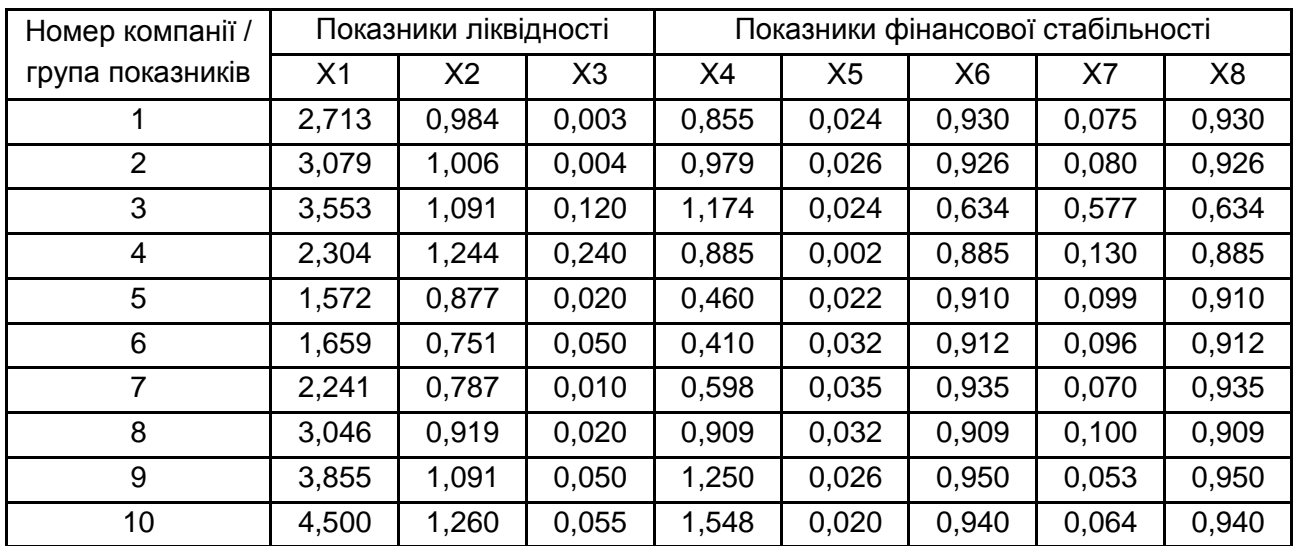

### **Вихідні дані (варіант 9)**

Групи показників: Х1 – коефіцієнт поточної ліквідності; Х2 – коефіцієнт швидкої ліквідності; Х3 – коефіцієнт абсолютної ліквідності; Х4 – коефіцієнт забезпеченості власними оборотними коштами; Х5 – коефіцієнт маневреності власного капіталу; Х6 – коефіцієнт автономії; Х7 – коефіцієнт фінансового левериджу; Х8 – коефіцієнт фінансової стабільності.

Таблиця 3.10

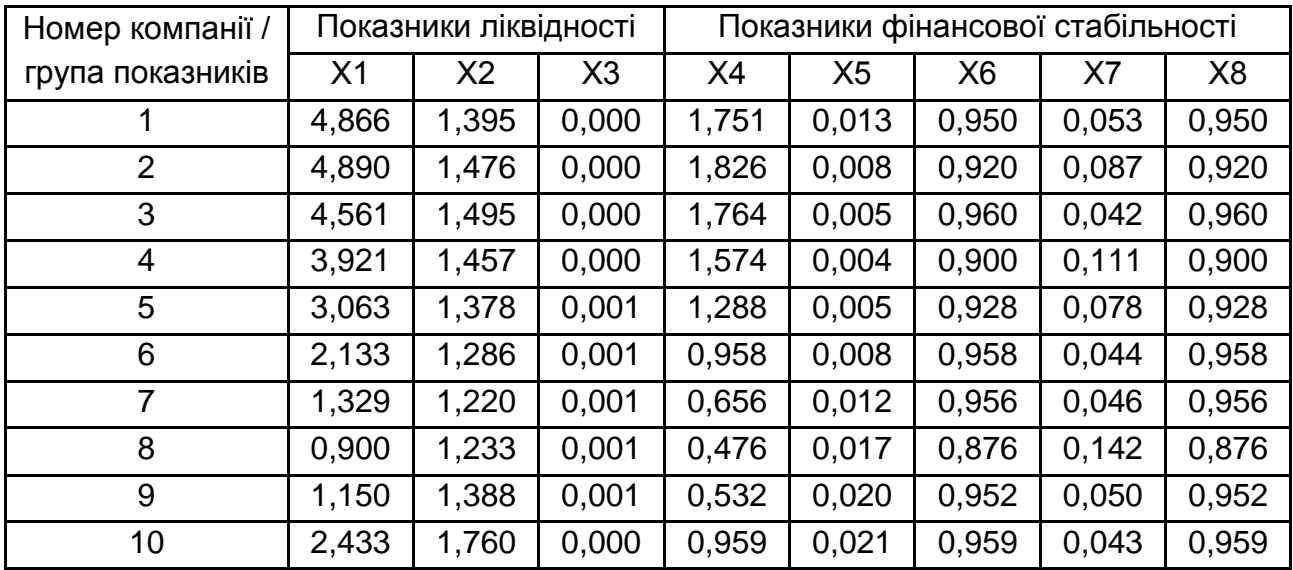

#### **Вихідні дані (варіант 10)**

Групи показників: Х1 – коефіцієнт поточної ліквідності; Х2 – коефіцієнт швидкої ліквідності; Х3 – коефіцієнт абсолютної ліквідності; Х4 – коефіцієнт забезпеченості власними оборотними коштами; Х5 – коефіцієнт маневреності власного капіталу; Х6 – коефіцієнт автономії; Х7 – коефіцієнт фінансового левериджу; Х8 – коефіцієнт фінансової стабільності.

#### **Методичні рекомендації до виконання завдання**

1. Необхідно вибрати найбільш значимі для оцінювання стабільності фінансового стану цих компаній показники (показники-репрезентанти) за допомогою методу "центра ваги".

У багатьох економічних дослідженнях виникає потреба в зменшенні кількості ознак, що описують досліджувану сферу дійсності. Однак під час скорочення кількості змінних мають дотримуватися деякі вимоги для того, щоб опис, що виходить, не спотворював дійсності. Існує досить великий спектр методів багатомірного аналізу, що дозволяють вирішувати завдання скорочення розмірності простору ознак. Такі методи підрозділяються на дві групи: методи побудови узагальнених показників, методи зменшення кількості ознак.

Перша група методів спрямована на одержання інтегральної оцінки об'єктів, що мають багатоаспектну природу, у вигляді функції  $f(y_1, y_2, ..., y_q)$ , яка відображає вплив усіх ознак і у такий спосіб дозволяє впорядкувати досліджувані об'єкти.

Сутність роботи другої групи методів складається в заміні первинного набору  $q$  ознак  $y = (y_1, y_2, ..., y_q)$  набором  $s$  діагностичних ознак  $x = (x_1, x_2, ..., x_s)$ ,  $(s < q)$ , які мають такі властивості:

ознаки не корельовані або слабко корельовані між собою;

сильно корельовані з ознаками, що не входять у діагностичний набір.

Отже, друга група методів дозволяє вилучити з первинної системи ознак ті, які дублюють інформацію, а також забезпечує вибір ознак, що найбільш повно відображають стан досліджуваних процесів.

Одним з методів другої групи є метод "центра ваги". Розглянемо порядок розрахункових процедур для вибору показників-репрезентантів на основі алгоритму цього методу в середовищі *Microsoft Excel*.

### **Алгоритм методу "центра ваги"**

*Крок 1.* На першому кроці алгоритму формуються матриці вихідних даних за кожною групою показників стану об'єкта дослідження  $Y_1, Y_2, ..., Y_a$ , де  $q$  – кількість груп показників. Для  $k$ -ї групи показників структура цієї матриці може бути визначена в такий спосіб:

$$
Y_k = (y_{ij})_k, i = [1; m], j = [1; n],
$$

де  $y_{ij}$  – значення *i*-го показника в *j*-му досліджуваному періоді (або для -го досліджуваного об'єкта);

 $m$  – кількість показників, що входять у  $k$ -ту групу;

 $n-$ кількість досліджуваних періодів (або об'єктів).

Вихідні дані для вибору показників-репрезентантів наведені на рис. 3.1.

Групи показників: Х1 – коефіцієнт поточної ліквідності; Х2 – коефіцієнт швидкої ліквідності; Х3 – коефіцієнт абсолютної ліквідності; Х4 –

коефіцієнт забезпеченості власними оборотними коштами; Х5 – коефіцієнт маневреності власного капіталу; Х6 – коефіцієнт заборгованості; Х7 – коефіцієнт оборотності активів; Х8 – коефіцієнт оборотності оборотних коштів; Х9 – коефіцієнт оборотності запасів; Х10 – коефіцієнт рентабельності активів; Х11 – коефіцієнт рентабельності власного капіталу.

|   | Α       | B     | C                     | D     | Е     | F                    | G              | Н     |                   |       | Κ     |                |
|---|---------|-------|-----------------------|-------|-------|----------------------|----------------|-------|-------------------|-------|-------|----------------|
|   | Nº      |       | Показники ліквідності |       |       | Показники фінансової |                |       | Показники ділової |       |       | Показники      |
|   | підприє |       |                       |       |       | стабільності         |                |       | активності        |       |       | рентабельності |
|   | мства/  |       |                       |       |       |                      |                |       |                   |       |       |                |
|   | група   | X1    | X2                    | X3    | X4    | X5                   | X <sub>6</sub> | X7    | X8                | Х9    | X10   | X11            |
|   | показни |       |                       |       |       |                      |                |       |                   |       |       |                |
| 2 | кiв     |       |                       |       |       |                      |                |       |                   |       |       |                |
| 3 |         | 2,713 | 0.984                 | 0.001 | 0,855 | 0.024                | 0.93           | 0,052 | 0.287             | 0.998 | 0.005 | 0.006          |
| 4 | 2       | 3,079 | 1,006                 | 0,002 | 0,979 | 0,026                | 0,926          | 0,032 | 0,189             | 0,837 | 0,023 | 0,025          |
| 5 | 3       | 3,553 | 1,091                 | 0.02  | 1.174 | 0.024                | 0.634          | 0,024 | 0,158             | 0,735 | 0,058 | 0,064          |
| 6 | 4       | 2,304 | 1,244                 | 0.015 | 0,885 | 0.002                | 0.885          | 0,164 | 0,897             | 1.775 | 0.044 | 0.05           |
|   | 5       | 1,572 | 0,877                 | 0,002 | 0,46  | 0,022                | 0.91           | 0,087 | 0,447             | 1,184 | 0,084 | 0,093          |
| 8 | 6       | 1,659 | 0,751                 | 0,001 | 0.41  | 0,032                | 0.912          | 0,043 | 0.204             | 0.91  | 0.075 | 0,082          |

Рис. 3.1. **Вихідні дані**

*Крок 2.* Оскільки показники можуть бути виражені в абсолютних і відносних величинах, а також мати різні одиниці виміру, то на другому кроці здійснюється процедура їхньої стандартизації за такою формулою:

$$
z_{ij} = \frac{y_{ij} - \bar{y}_j}{S_i},
$$

де  $z_{ij}$  – стандартизоване значення *i*-го показника в *j*-му досліджуваному періоді;

 $\overline{\mathrm{y}}_j$  – середнє арифметичне значення  $i$ -го показника;

 $S_i$  – стандартне відхилення *i*-го показника.

Результатом цього кроку є набір матриць стандартизованих значень показників кожної групи  $Z_1, Z_2, ..., Z_a$ .

Для стандартизації вихідних даних спочатку необхідно розрахувати середнє арифметичне значення *і*-го показника та стандартне відхилення -го показника в середовищі *Microsoft Excel* за допомогою функцій СРЗНАЧ і СТАНДОТКЛОН, як це показано на рис. 3.2.

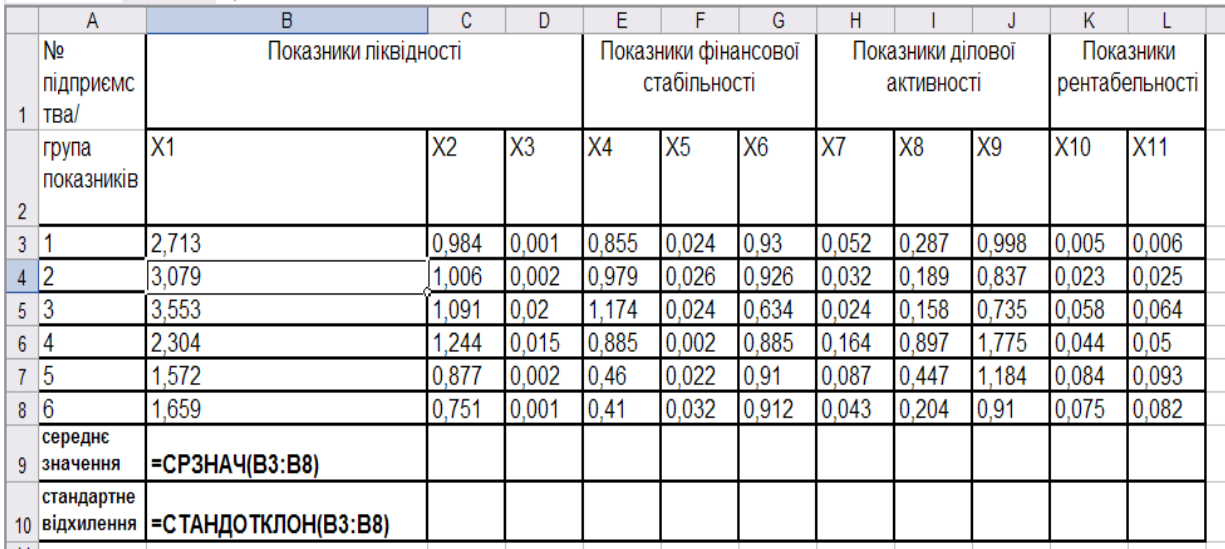

## Рис. 3.2. **Розрахунок середнього арифметичного** та стандартного відхилення значення *і*-го показника

Результати розрахунку показників наведені на рис. 3.3.

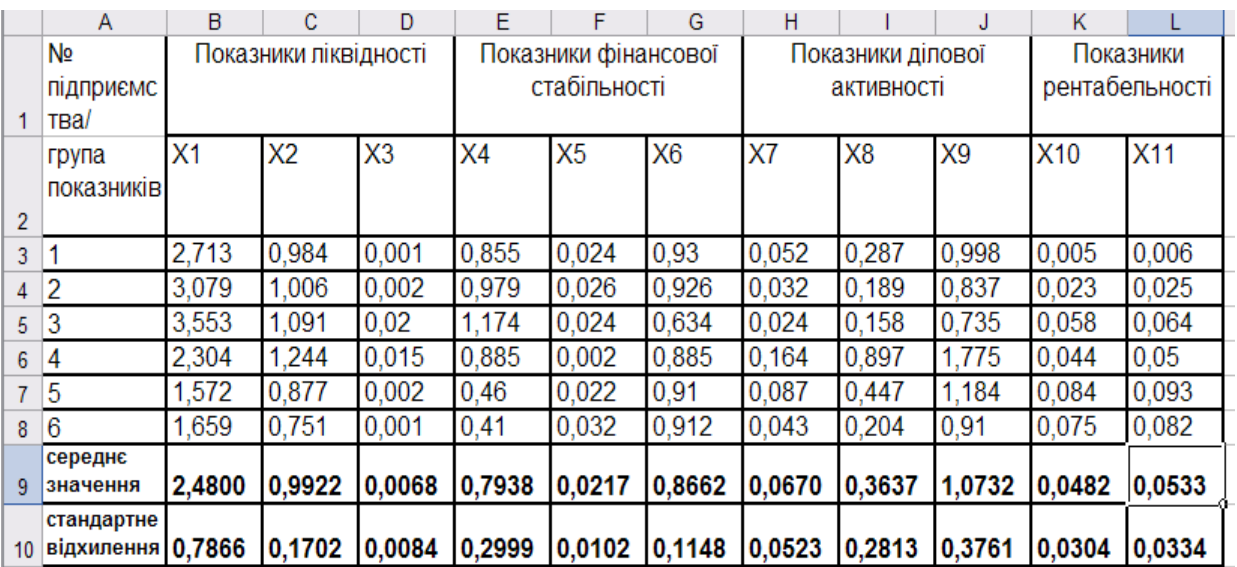

## Рис. 3.3. **Результати розрахунку середнього арифметичного**  та стандартного відхилення значення *і*-го показника

Для стандартизації вихідних даних необхідно створити таблицю такої самої розмірності, що й таблиця вихідних даних. Стандартизацію вихідних даних у середовищі *Microsoft Excel* можна здійснити за допомогою функції НОРМАЛИЗАЦИЯ, аргументами якої є вихідні дані, середнє значення та стандартне відхилення показників (рис. 3.4).

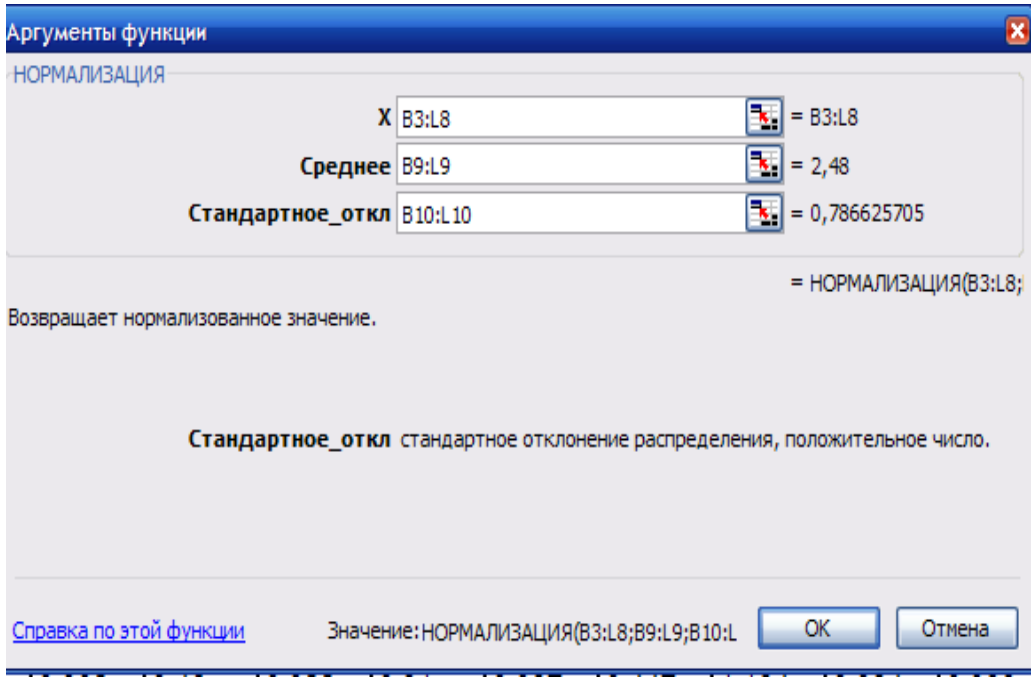

Рис. 3.4. **Аргументи функції НОРМАЛИЗАЦИЯ**

Для стандартизації вихідних даних необхідно в першій комірці створеної таблиці задати аргументи функції НОРМАЛИЗАЦИЯ, потім, починаючи з першої комірки, виділити діапазон, у якому будуть розраховані стандартизовані дані, натиснути клавішу F2, а потім одночасно натиснути клавіші Ctrl + Shift + Enter (рис. 3.5).

| 1 H I           |                |              |                       |    |    |                      |                |    |                   |                |                 |            |
|-----------------|----------------|--------------|-----------------------|----|----|----------------------|----------------|----|-------------------|----------------|-----------------|------------|
|                 | Nº             |              | Показники ліквідності |    |    | Показники фінансової |                |    | Показники ділової |                |                 | Показники  |
|                 | підприємс      |              |                       |    |    | стабільності         |                |    | активності        |                | рентабельності  |            |
| 12              | TBa/           |              |                       |    |    |                      |                |    |                   |                |                 |            |
|                 | група          | X1           | X <sub>2</sub>        | X3 | X4 | X <sub>5</sub>       | X <sub>6</sub> | X7 | X <sub>8</sub>    | X <sub>9</sub> | X <sub>10</sub> | <b>X11</b> |
|                 | показників     |              |                       |    |    |                      |                |    |                   |                |                 |            |
| 13              |                |              |                       |    |    |                      |                |    |                   |                |                 |            |
| 14              |                |              |                       |    |    |                      |                |    |                   |                |                 |            |
| 15              | $\overline{2}$ | <b>HOPMA</b> |                       |    |    |                      |                |    |                   |                |                 |            |
| 16 <sup>1</sup> | 3              | <b>ЛИЗАЦ</b> |                       |    |    |                      |                |    |                   |                |                 |            |
| 17              | 4              | ИЯ(В3:       |                       |    |    |                      |                |    |                   |                |                 |            |
| 18              | $\overline{5}$ | L8; B9:      |                       |    |    |                      |                |    |                   |                |                 |            |
| 19 6            |                | L9;B10:      |                       |    |    |                      |                |    |                   |                |                 |            |
| 20              |                | L10          |                       |    |    |                      |                |    |                   |                |                 |            |
| 21              |                |              |                       |    |    |                      |                |    |                   |                |                 |            |

Рис. 3.5. **Розрахунок стандартизованих значень показників**

Результати стандартизації наведені на рис. 3.6.

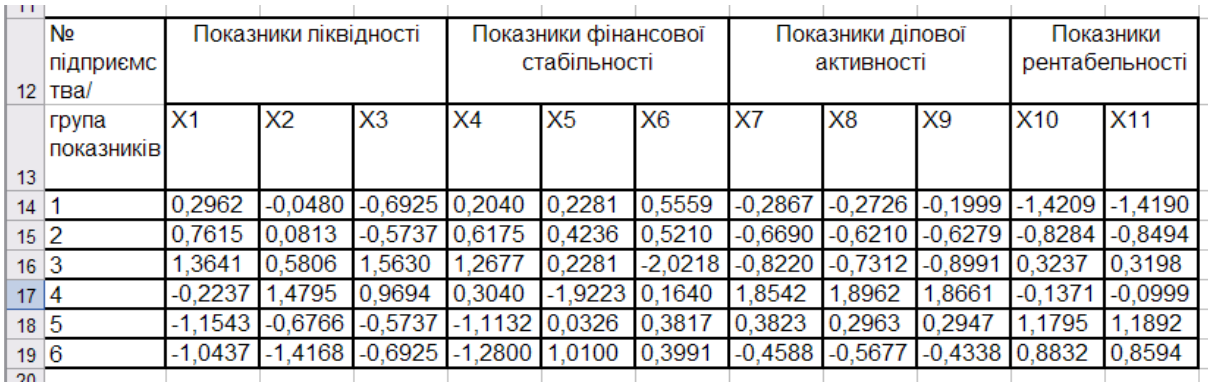

#### Рис. 3.6. **Таблиця стандартизованих значень показників**

*Крок 3.* Описані вище обчислювальні процедури є основою для розрахунку матриць відстаней  $P_1, P_2, ..., P_q$ , елементи яких відображають ступінь близькості показників усередині кожної групи. Як міра відстані використовується Евклідова відстань, що визначається за наступною формулою:

$$
\rho_E(z_i, z_j) = \sqrt{\sum_{l=1}^n (z_{il} - z_{jl})^2},
$$

де  $\rho_{\scriptscriptstyle E}(z_i,\,z_i)$  – відстань між  $i$ -м і  $j$ -м показником групи;

 $z_{il}$ ,  $z_{jl}$  – стандартизовані значення  $i$ -го й  $j$ -го показників групи в періоді  $l$ .

Матриці відстаней розраховуються для груп з кількістю показників більше двох. Це групи показників ліквідності, фінансової стабільності та ділової активності.

Розрахунок відстаней для показників ліквідності за формулою Евклідової відстані наведений на рис. 3.7.

| 21       | N⊵<br>підприємс<br>тва/ |                | Показники ліквідності |                |                                     | Розрахунок відстаней |                      |  |
|----------|-------------------------|----------------|-----------------------|----------------|-------------------------------------|----------------------|----------------------|--|
|          | група<br>показників     | X <sub>1</sub> | <b>X2</b>             | X <sub>3</sub> | $(x1-x2)^2$ $(x1-x3)^2$ $(x2-x3)^2$ |                      |                      |  |
| 22       |                         | 0,2962         | $-0,0480$             | $-0,6925$      |                                     |                      |                      |  |
| 23       | 2                       | 0,7615         | 0.0813                | $-0.5737$      | 0.11846                             | 0,97744              | 0,415347             |  |
| 24       | 13                      | 1.3641         | 0,5806                | 1,5630         | 0,46269<br>0,61376                  | 1,78283<br>0.03956   | 0.429044<br>0.964982 |  |
| 25       | 4                       | $-0,2237$      | 1,4795                | 0,9694         | 2.90094                             | 1,42366              | 0.260144             |  |
| 26       | 5                       | $-1.1543$      | $-0.6766$             | $-0.5737$      |                                     |                      |                      |  |
| 27       | 6                       | $-1.0437$      | $-1.4168$             | $-0.6925$      | 0,22821<br>0.13921                  | 0,33704<br>0.12337   | 0,010576<br>0.524696 |  |
| 28       |                         |                |                       |                |                                     |                      |                      |  |
| 29       |                         |                |                       | Сума           | 4,46327                             |                      | 4,68391 2,604787     |  |
| 30       |                         |                |                       | Відстань       | 2,11265                             |                      | 2,16423 =КОРЕНЬ(G29) |  |
| 31<br>29 |                         |                |                       |                |                                     |                      | КОРЕНЬ(число)        |  |

Рис. 3.7. **Розрахунок відстаней для показників ліквідності**

Матриця відстаней показників є симетричною з нульовими діагональними елементами (оскільки відстань від показника до самого себе дорівнює нулю). Матриця відстаней для групи показників ліквідності наведена на рис. 3.8.

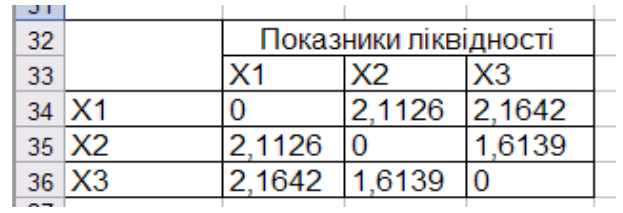

### Рис. 3.8. **Матриця відстаней для групи показників ліквідності**

Аналогічно розраховуються матриці відстаней для груп показників фінансової стабільності та ділової активності (рис. 3.9).

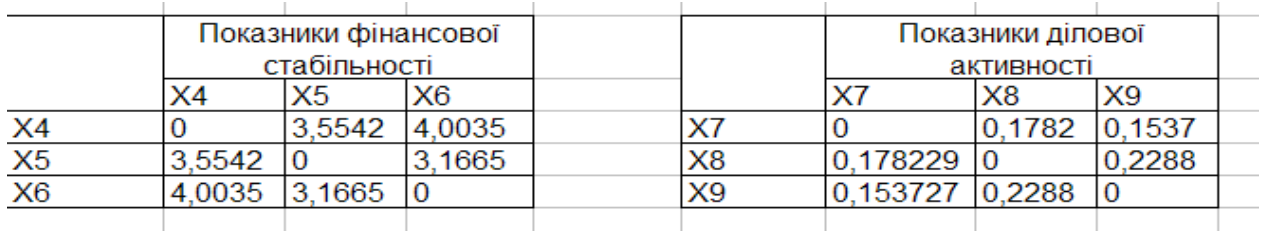

## Рис. 3.9. **Матриці відстаней для груп показників фінансової стабільності та ділової активності**

*Крок 4.* На четвертому кроці здійснюється вибір так званих показників-репрезентантів груп, які несуть у собі найбільш значущу інформацію, властиву групі за такими правилами:

у групах з одного елемента показники, які їх утворюють, мають властивості, що сильно відрізняються від показників інших груп, тому вони ставляться до числа показників-еталонів (репрезентантів);

у групах, де число показників більше двох, розраховується сума відстаней кожного показника до інших показників групи:

$$
\rho_i = \sum_{\substack{j=1 \ j \neq i}}^m \rho(z_i, z_j),
$$

де  $m$  – число показників групи.

До складу показників-репрезентантів входить показник з найменшою сумою відстаней:  $\rho_s = min \rho_i$ .

У групах, де кількість показників дорівнює двом, визначається сума відстаней показників, що входять у групу, від показників-репрезентантів, обраних за описаними вище правилами:

$$
\rho_i = \sum_{\substack{j=1 \ j \neq i}}^k \rho(z_i, z_j),
$$

де  $k$  – число груп показників.

До репрезентантів ставиться той показник, у якого сума відстаней від відособлених елементів і елементів-репрезентантів, виділених із груп елементів з кількістю більше двох максимальна:  $\rho_{\scriptscriptstyle S} = max \, \rho_{\scriptscriptstyle L}$ .

Отже, результатом четвертого кроку є набір показників-репрезентантів  $x = (x_1, x_2, ..., x_k)$ , що описують найбільш важливі аспекти стану об'єкта дослідження.

У таблиці вихідних даних відсутні групи з одним елементом, отже пропустимо цей крок і розглянемо групи з числом показників більше двох. Розрахуємо суми відстаней і виберемо показники-репрезентанти у цих групах на основі найменшої суми відстаней (рис. 3.10).

|                |                | Показники ліквідності |        | Сума    |
|----------------|----------------|-----------------------|--------|---------|
|                | X <sub>1</sub> | X2                    | ×з     |         |
| $\times$ 1     | 0              | 2.1126                | 2.1642 | 4,27688 |
| X <sub>2</sub> | 2,1126         | 0                     | 1,6139 | 3,72658 |
| $\times$ 3     | 2.1642         | 1,6139                | O      | 3.77817 |
|                |                |                       |        |         |
|                |                | Показники фінансової  |        | Сума    |
|                |                | стабільності          |        |         |
|                | X4             | х5                    | X6     |         |
| X4             | 0              | 3.5542                | 4,0035 | 7,55771 |
| X <sub>5</sub> | 3.5542         | 0                     | 3.1665 | 6.72073 |
| X6             | 4,0035         | 3,1665                | 0      | 7.16997 |
|                |                |                       |        |         |
|                |                | Показники ділової     |        | Сума    |
|                |                | активності            |        |         |
|                | X7             | X8                    | X9     |         |
| X7             | O              | 0,1782                | 0,1537 | 0,33196 |
| X8             | 0.1782         | 0                     | 0.2288 | 0,40704 |
| X9             | 0.1537         | 0.2288                | 0      | 0.38254 |
|                |                |                       |        |         |

Рис. 3.10. **Вибір показників-репрезентантів груп з кількістю показників більше двох**

Отже, як показник-репрезентант у групі показників ліквідності був виділений показник швидкої ліквідності (Х2), у групі показників фінансової стабільності – коефіцієнт маневреності власного капіталу (Х5), у групі показників ділової активності – коефіцієнт оборотності активів (Х7).

Оскільки група показників рентабельності містить тільки два показники, то для вибору показника-репрезентанта цієї групи знайдемо відстані кожного показника до раніше виділених показників-репрезентантів (рис. 3.11). Як показник-репрезентант вибирається той показник, у якого сума відстаней від показників-репрезентантів, виділених із груп елементів з кількістю більше двох максимальна  $\rho_{\scriptscriptstyle S} = max\, \rho_{\scriptscriptstyle L}.$ 

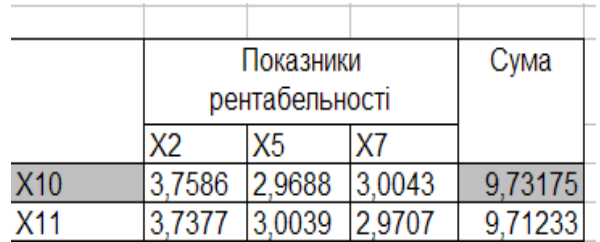

### Рис. 3.11. **Вибір показника-репрезентанта групи, де число показників дорівнює двом**

Максимальною є сума відстаней від коефіцієнту рентабельності активів (Х10) до вибраних раніше репрезентантів, отже цей показник і буде репрезентантом групи показників рентабельності.

Отже, до показників-репрезентантів відносяться: показник швидкої ліквідності (Х2), коефіцієнт маневреності власного капіталу (Х5), коефіцієнт оборотності активів (Х7), коефіцієнт рентабельності активів (Х10).

2. Необхідно здійснити впорядкування туристичних компаній за рівнем стабільності фінансового стану на основі методу рівня розвитку, дати економічну інтерпретацію отриманим результатам.

Для зіставлення об'єктів, які характеризуються більшою кількістю ознак, найчастіше застосовуються таксономічні процедури. Одним з методів дослідження багатомірних об'єктів є таксономічний показник рівня розвитку, запропонований З. Хельвігом. Цей показник є синтетичною величиною, "рівнодіюча" всіх ознак, що характеризують об'єкти. Він дозволяє лінійно впорядкувати елементи досліджуваної сукупності.

Першим кроком процесу побудови таксономічного показника рівня розвитку є визначення елементів матриці спостережень, що може бути подана в такий спосіб:

$$
X = \begin{bmatrix} x_{11} & x_{12} & \dots & x_{1j} & \dots & x_{1m} \\ x_{21} & x_{22} & \dots & x_{2j} & \dots & x_{2m} \\ \dots & \dots & \dots & \dots & \dots & \dots \\ x_{i1} & x_{i2} & \dots & x_{ij} & \dots & x_{im} \\ \dots & \dots & \dots & \dots & \dots & \dots \\ x_{\omega 1} & x_{\omega 2} & \dots & x_{\omega j} & \dots & x_{\omega m} \end{bmatrix},
$$

де  $\omega$  – кількість досліджуваних об'єктів;

 $m$  — кількість ознак;

 $x_{ij}$  – значення j-ї ознаки для i-го об'єкта.

Оскільки ознаки, що містяться в матриці спостережень неоднорідні, проводиться стандартизація їхніх значень. Матриця стандартизованих вихідних даних наведена на рис. 3.6.

Наступний крок у розглянутій процедурі складається в диференціації ознак матриці спостережень. Усі змінні діляться на стимулятори й дестимулятори. Підставою поділу ознак на дві групи служить характер впливу кожного з них на рівень розвитку досліджуваних об'єктів. Ознаки, що роблять позитивний, стимулюючий вплив на рівень розвитку об'єктів, називаються стимуляторами, на відміну від ознак-дестимуляторів (табл. 3.11).

Таблиця 3.11

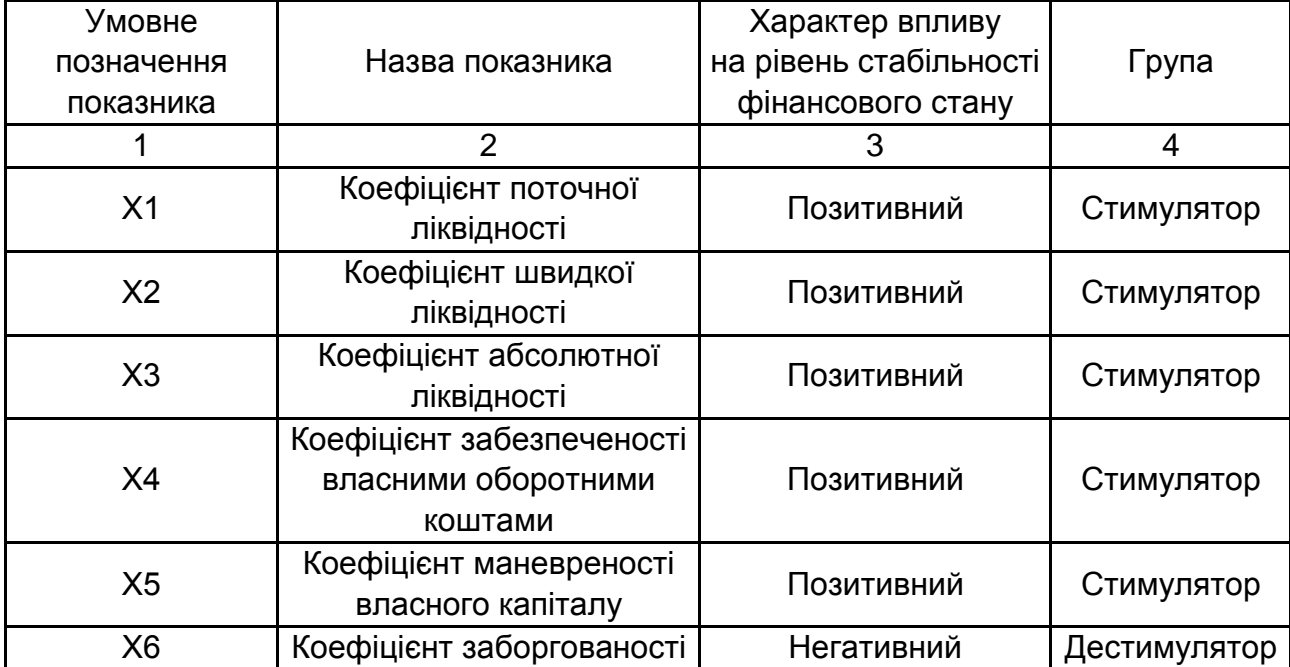

#### **Класифікація ознак на стимулятори та дестимулятори**

### Закінчення табл. 3.11

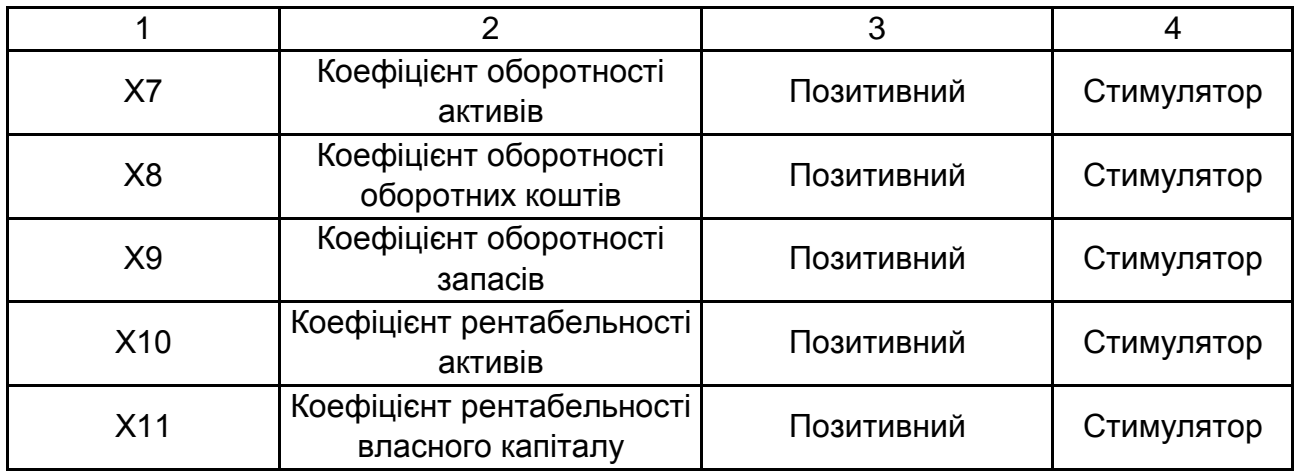

Поділ ознак на стимулятори й дестимулятори є основою для побудови так званого еталона розвитку, що є крапкою з координатами:

$$
P_0(z_{01}, z_{02}, \ldots, z_{0m}),
$$

де  $z_{0s} = \max_{r} z_{rs}$ , якщо  $s \in I$ ;

 $z_{0s} = \min_r z_{rs}$ , якщо  $s \notin I$ ,  $(s = 1, ..., m)$ ;

 $I$  – множина стимуляторів;

 $z_s$  – стандартизоване значення ознаки  $s$  для об'єкта  $r$ .

Визначення еталону розвитку в середовищі *Microsoft Excel* здійснюється за допомогою функцій МАКС та МИН (рис. 3.12).

| 12 | Nº<br>підприємс<br>тва/ |                | Показники ліквідності |           |           | Показники фінансової<br>стабільності |                |           | Показники ділової<br>активності |                     | Показники<br>рентабельності |            |
|----|-------------------------|----------------|-----------------------|-----------|-----------|--------------------------------------|----------------|-----------|---------------------------------|---------------------|-----------------------------|------------|
|    | група                   | X <sub>1</sub> | X <sub>2</sub>        | X3        | X4        | X <sub>5</sub>                       | X <sub>6</sub> | X7        | X <sub>8</sub>                  | X <sub>9</sub>      | <b>X10</b>                  | <b>X11</b> |
|    | показників              |                |                       |           |           |                                      |                |           |                                 |                     |                             |            |
| 13 |                         |                |                       |           |           |                                      |                |           |                                 |                     |                             |            |
| 14 |                         | 0,2962         | $-0.0480$             | $-0,6925$ | 0,2040    | 0,2281                               | 0,5559         | $-0.2867$ | $-0,2726$                       | $-0,1999$           | $-1,4209$                   | $-1,4190$  |
| 15 | 2                       | 0.7615         | 0.0813                | $-0.5737$ | 0.6175    | 0.4236                               | 0.5210         | $-0.6690$ | $-0.6210$                       | $-0.6279$ $-0.8284$ |                             | $-0.8494$  |
| 16 | 3                       | 1,3641         | 0.5806                | 1.5630    | 1,2677    | 0,2281                               | $-2,0218$      | $-0.8220$ | $-0.7312$                       | $-0,8991$           | 0,3237                      | 0,3198     |
| 17 | 4                       | $-0.2237$      | 1,4795                | 0.9694    | 0.3040    | $-1.9223$ 0.1640                     |                | 1,8542    | 1,8962                          | 1,8661              | $-0.1371$                   | $-0.0999$  |
| 18 | 5                       | $-1,1543$      | $-0.6766$             | $-0.5737$ | $-1.1132$ | 0.0326                               | 0,3817         | 0,3823    | 0.2963                          | 0,2947              | 1795                        | 1,1892     |
| 19 | 6                       | $-1.0437$      | $-1.4168$             | $-0.6925$ | $-1,2800$ | 1.0100                               | 0.3991         | $-0.4588$ | $-0.5677$                       | $-0,4338$ 0.8832    |                             | 0,8594     |
|    | Об'єкт-                 |                |                       |           |           |                                      |                |           |                                 |                     |                             |            |
|    | еталон                  |                |                       |           |           |                                      |                |           |                                 |                     |                             |            |
| 20 | (P <sub>0</sub> )       | 1.3641         | 1,4795                | 1,5630    | 1.2677    | 1,0100                               | $-2.0218$      | 1,8542    | 1.8962                          | 1,8661              | 1,1795                      | 1,1892     |
| 21 |                         | max            | lmax                  | max       | max       | max                                  | min            | max       | max                             | lmax                | max                         | lmax       |

Рис. 3.12. **Визначення еталону розвитку**

Відстань між окремими крапками-одиницями й крапкою  $P_0$ , що є еталоном розвитку, позначається й розраховується на основі Евклідової відстані за формулою:

$$
c_{io} = \sqrt{\sum_{j=1}^{m} (Z_{ij} - Z_{oj})^2}.
$$

Розрахунок відстаней між окремими підприємствами та об'єктометалоном наведено на рис. 3.13.

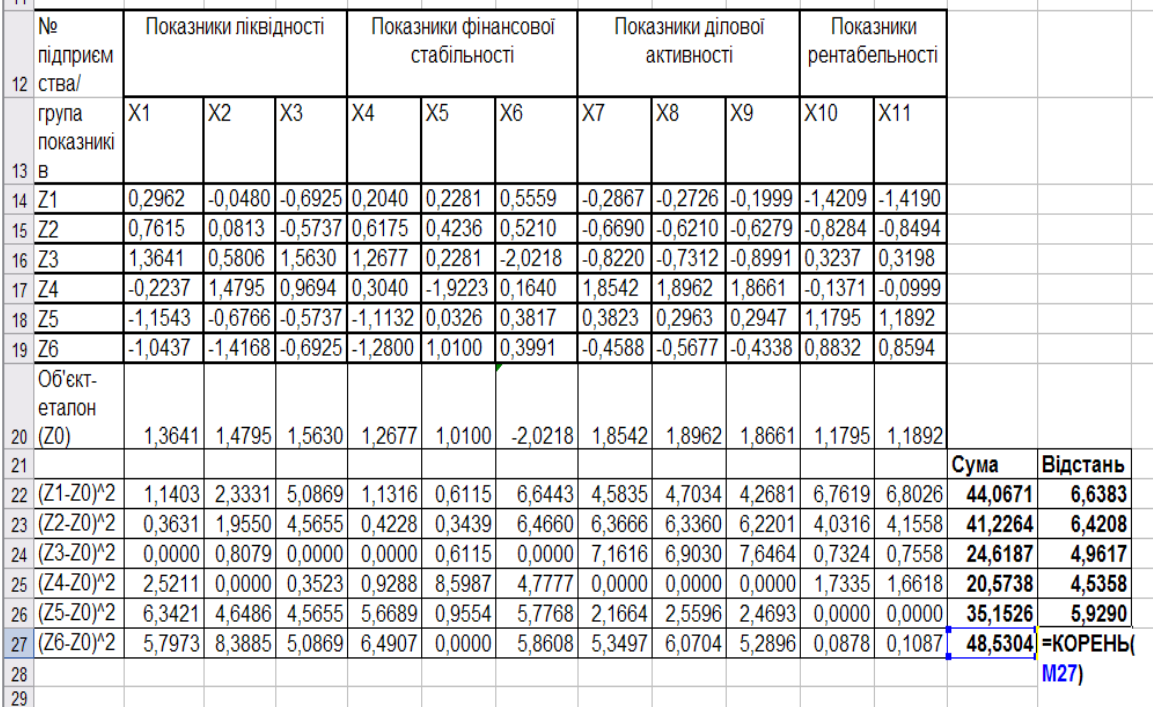

## Рис. 3.13. **Розрахунок відстаней між окремими підприємствами та об'єктом-еталоном**

Результати розрахунку Евклідових відстаней від кожного підприємства до еталону наведені на рис. 3.14.

|    | N⊵       | Евклідова  |
|----|----------|------------|
|    | підприєм | відстань   |
|    | ства     | до еталону |
|    |          | (Ci0)      |
| 31 |          |            |
| 32 |          | 6.6383     |
| 33 | 2        | 6.4208     |
| 34 | 3        | 4.9617     |
| 35 |          | 4,5358     |
| 36 | 5        | 5.9290     |
| 37 | 6        | 6.9664     |

Рис. 3.14. **Евклідові відстані від кожного підприємства до еталону**

Отримані відстані служать вихідними величинами, використовуваними при розрахунку показника рівня розвитку:

$$
d_i^* = 1 - \frac{c_{i0}}{c_0},\tag{6.3}
$$

$$
\begin{aligned} \n\text{Ae } c_0 &= \bar{c}_0 + 2 \cdot S_0; \\ \n\bar{c}_0 &= \frac{1}{w} \sum_{i=1}^w c_{io}; \\ \nS_0 &= \sqrt[2]{\frac{1}{w} \sum_{i=1}^w (c_{io} - \bar{c}_o)}. \n\end{aligned}
$$

Розрахунок показника рівня розвитку наведено на рис. 3.15.

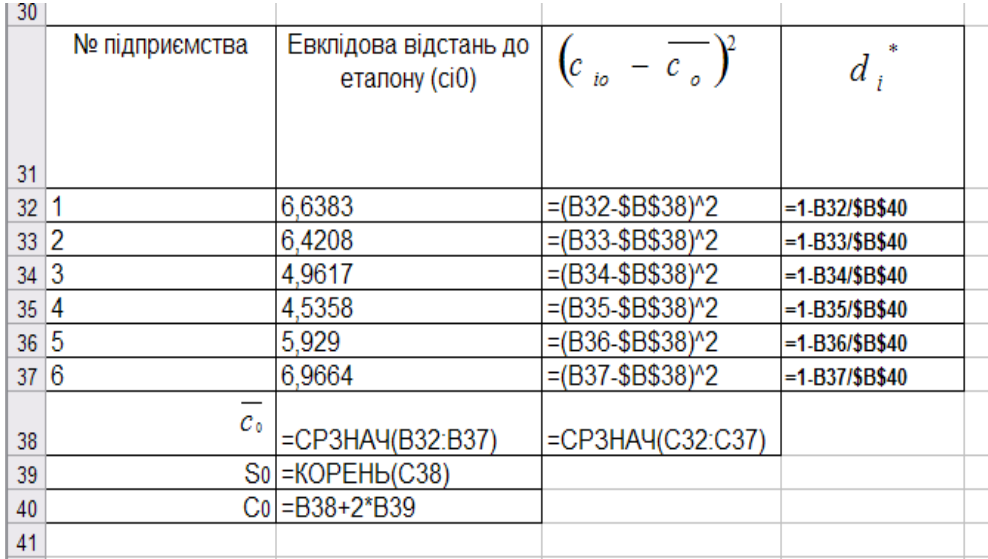

### Рис. 3.15. **Розрахунок таксономічного показника рівня розвитку**

Отримані результати розрахунку наведені на рис. 3.16.

|         | N⊵<br>підприєм<br>ства | Евклідова<br>відстань<br>до еталону | $(c_{io} - c_{o})$ | $\overline{d_i}$ |  |
|---------|------------------------|-------------------------------------|--------------------|------------------|--|
| 31      |                        | (ci0)                               |                    |                  |  |
| 32      |                        | 6,6383                              | 0.53238            | 0,1354           |  |
| 33      | 2                      | 6,4208                              | 0,26226            | 0,1637           |  |
| 34      | з                      | 4,9617                              | 0.89669            | 0,3538           |  |
| 35      | 4                      | 4,5358                              | 1.88465            | 0.4092           |  |
| 36      | 5                      | 5,9290                              | 0.00041            | 0.2278           |  |
| 37      | 6                      | 6,9664                              | 1.11875            | 0.0927           |  |
| 38      | $\overline{c}$ o       | 5,9087                              | 0.7825             |                  |  |
| 39      | S <sub>0</sub>         | 0,8846                              |                    |                  |  |
| 40      | Co                     | 7.6779                              |                    |                  |  |
| $4 - 4$ |                        |                                     |                    |                  |  |

Рис. 3.16. **Значення таксономічного показника рівня розвитку підприємств**

Інтерпретація показника рівня розвитку така: чим ближче значення показника рівня розвитку до одиниці, тим на більше високому рівні розвитку перебуває об'єкт.

Впорядкуємо підприємства за рівнем розвитку (рис. 3.17).

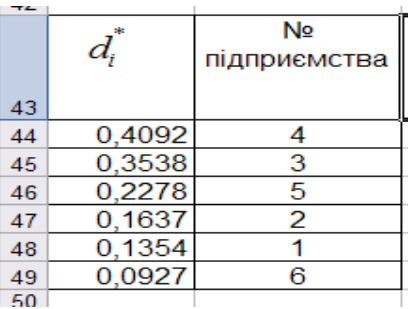

## Рис. 3.17. **Впорядковані підприємства за рівнем розвитку**

Отже, найбільш стійким є четверте підприємство, а найгірше фінансове становище характерно для шостого підприємства.

## **Лабораторна робота 4**

## <span id="page-48-0"></span>**"Методи мережевого планування проєктів"**

**Мета** – закріплення теоретичного та практичного матеріалу, набуття навичок розрахунку параметрів мережевих моделей проєктів у середовищі Microsoft Excel.

### **Умови завдання**

Інвестиційний проєкт туристичної компанії представлено у вигляді мережевої моделі на рис. 4.1.

*Необхідно:* 

розрахувати всі параметри мережевої моделі: ранні та пізні терміни настання подій, резерви часу для робіт проєкту, критичний час проєкту;

визначити критичний шлях проєкту.

Варіанти завдань виконуються відповідно до номеру студента у списку групи (рис. 4.1), де N – номер студента у списку групи.

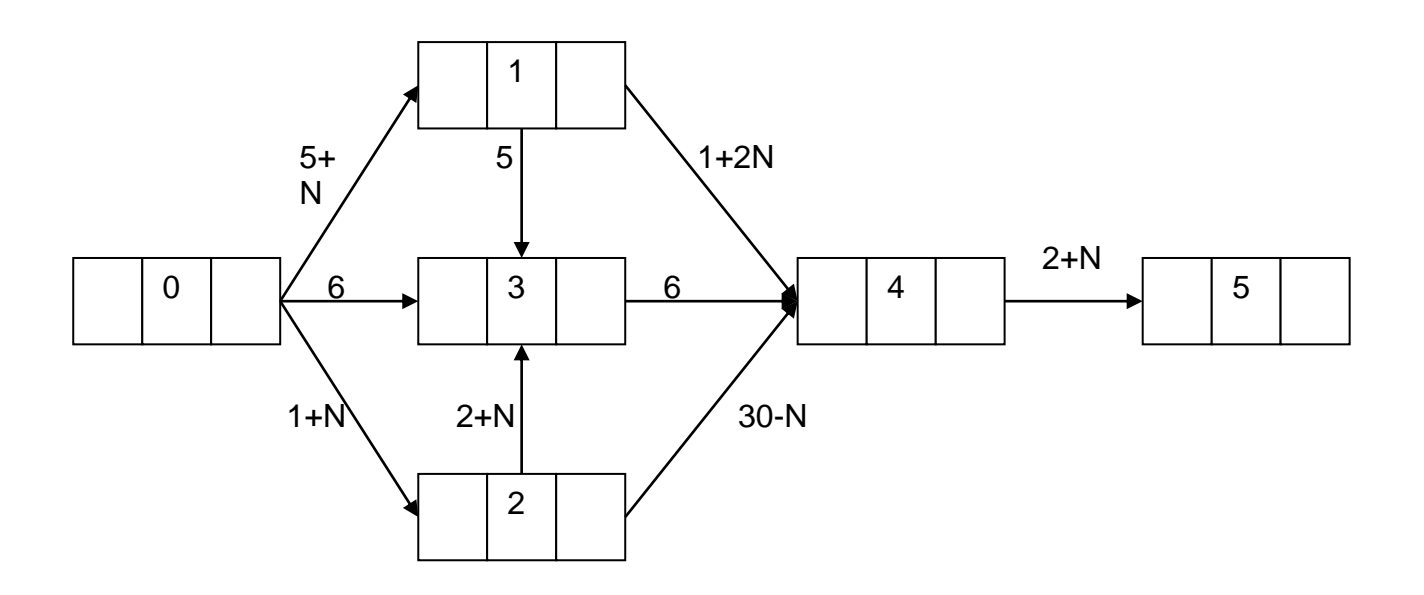

Рис. 4.1. **Мережева модель інвестиційного проєкту туристичної компанії**

#### **Методичні рекомендації до виконання завдання**

Досить широкий клас завдань, який зустрічається під час проєктування соціально-економічних систем може бути поданий як виконання різної кількості операцій (робіт). Деякі з цих операцій виконуються одночасно, інші тільки послідовно. Завдання управління реалізацією такого класу завдань полягає в тому, щоб забезпечити їхнє виконання вчасно, з урахуванням часу, необхідного для виконання кожної операції, і визначення взаємозв'язків, які відображають послідовність їхнього виконання. Найбільш ефективними економіко-математичними методами для вирішення таких завдань є мережеві методи. Основу мережевої моделі проєкту становить мережевий графік, під яким розуміється наочне зображення проєкту у вигляді графа, який відображає технологічні зв'язки між роботами. Роботи в мережевому графіку зображені орієнтованими дугами. Вершини графа, пов'язані дугами, називаються подіями. Подія виражає готовий результат і логічний зв'язок між роботами. Якщо робота не має попередньої, то вона виходить з події, яка є початком проєкту. Подія, з якої не виходять роботи, називається кінцем проєкту. Подія позначається  $P_0$ ,  $P_1$ , ...,  $P_n$ , де  $P_0$  – початок проєкту, а  $P_n$  – кінець. Роботи позначаються як  $(P_i, P_j)$ , де  $P_i$  – подія початку роботи, а  $P_i$  – подія кінця роботи.

Одним з найбільш важливих моментів під час використання мережевих графіків є те, щоб для будь-якої роботи виконувалася нерівність  $i < j$ . Для нумерації подій мережевого графіка можуть бути використані методи викреслювання дуг або алгоритм Форда.

Нумерація подій мережевого графіка дозволяє перейти до розрахунку його параметрів, основними з яких є:

ранній термін настання події –  $t^\prime_i$  $_{i}^{(0)}$ пізній термін настання події –  $t^\prime_i$  $\frac{(1)}{i}$ критичний час проєкту -  $T_{\text{\tiny KP}}$ ;

резерв часу по роботах  $-R_{ij}$ .

Розглянемо більш детально кожен з параметрів.

**Ранній термін настання події** – це найбільш ранній час настання події  $P_i$ , після якого можливий початок усіх робіт, які виходять з події  $P_i$ .

На мережевому графіку ранній термін настання події  $P_i$  дорівнює максимальній довжині шляху з  $P_0$  у  $P_n$ . Ранній термін настання події  $P_i$ визначається за формулою:

$$
t_j^{(0)} = max(t_i^{(0)} + t_{ij}),
$$

де  $t_i^\prime$  $\mu_i^{(0)}$  — ранній термін настання попередньої події  $P_i;$ 

 $t_{ij}$  – тривалість  $ij$  роботи.

Для події початку проєкту —  $t_{0}^{\left(0\right)}=0$ , а для події кінця проєкту  $t_n^{(0)} = T_{\kappa n}$ .

**Пізній термін настання події** – це найбільш пізній допустимий термін настання події  $P_i$ , який не впливає на загальну тривалість критичного шляху. На мережевому графіку пізній термін настання події  $P_i$  відображає різницю між тривалістю критичного шляху і максимальною довжиною шляху з події  $P_i$  до події  $P_n$ , тобто:

$$
t_i^{(1)} = min\Big(t_j^{(1)} - t_{ij}\Big),
$$

де  $t^{\, \prime}_j$  $I_i^{(1)}$  – пізній термін настання наступної події  $P_i.$ 

**Критичним часом проєкту** називається мінімальний час  $T_n^{(0)}$  = настання останньої події  $P_n$ . Тобто критичний час – це мінімальний час виконання всього комплексу робіт.

Для того, щоб подія  $P_i$  належала критичному шляху, необхідно та достатньо, щоб виконувалася рівність:

$$
t_j^{(1)} = t_j^{(0)}.
$$

Робота  $\left( P_{i},P_{j}\right)$ , для якої виконується умова  $t_{j}^{\left( 1\right) }-t_{i}^{\left( 0\right) }=t_{ij},$  називається критичною. Після виявлення всіх критичних робіт можна визначити всі критичні шляхи мережевого графіка.

Роботу  $\left( P_{i},P_{j}\right)$ , для якої виконується нерівність  $t_{j}^{\left( 1\right) }-t_{i}^{\left( 0\right) }>t_{ij},$  називають некритичною.

**Повний резерв часу**  $R_{ii}^{\text{top}}$  роботи  $(P_i, P_j)$  визначається максимальною кількістю часу, на яку можна збільшити тривалість цієї роботи без збільшення критичного часу виконання проєкту:

$$
R_{ij}^{\text{top}} = t_j^{(1)} - \left(t_i^{(0)} + t_{ij}\right).
$$

Критичні роботи мають нульові повні резерви часу.

**Вільний резерв часу**  $R_{ii}^{\text{bim}}$  роботи  $(P_i, P_j)$  – це максимальне припустиме збільшення тривалості цієї роботи, що не порушує можливості починати всі роботи, які виходять із  $P_i$ , в найбільш ранній допустимий час  $t^{\, \prime}_j$  $\frac{(0)}{i}$ .

$$
R_{ij}^{\text{bimh}} = t_j^{(0)} - (t_i^{(0)} + t_{ij}).
$$

**Незалежний резерв часу**  $R_{ii}^{\text{Hesanew}}$  роботи  $(P_i, P_j)$  означає максимально допустиму кількість часу для збільшення тривалості роботи за умови, що всі роботи, які входять в  $P_i$  закінчуються в найбільш пізній допустимий час  $t_i^{\scriptscriptstyle (}$  $I_i^{(1)}$ , а всі роботи, які виходять з  $P_i$ , починаються в найбільш ранній допустимий час  $t^{\cdot}_j$  $\frac{(0)}{i}$ .

$$
R_{ij}^{\text{Heşanew}} = t_j^{(0)} - (t_i^{(1)} + t_{ij}).
$$

**Пізній резерв часу**  $R_{ij}^{\text{miss}}$  роботи  $(P_i, P_j)$  показує максимально допустиму кількість часу, яку може бути використано для збільшення тривалості роботи за умови, що це збільшення не спричинить за собою зміни пізнього терміну настання попередньої події  $t^\star_i$  $\frac{(1)}{i}$ .

$$
R_{ij}^{\text{mish}} = t_j^{(1)} - \left(t_i^{(1)} + t_{ij}\right).
$$

Знання резервів часу робіт мережевих графіків має велике значення для правильного ведення робіт проєкту. Наявність резервного часу дозволяє під час оптимізації мережі маневрувати термінами початку робіт, їхньою тривалістю та терміном закінчення всього комплексу робіт.

Розрахуємо розглянуті параметри проєкту на прикладі мережевої моделі проєкту в Microsoft Excel (рис. 4.2).

Розрахуємо ранні терміни настання подій проєкту, використовуючи функцію МАКС (рис. 4.3 і 4.4). Ранній термін початкової події проєкту дорівнює 0.

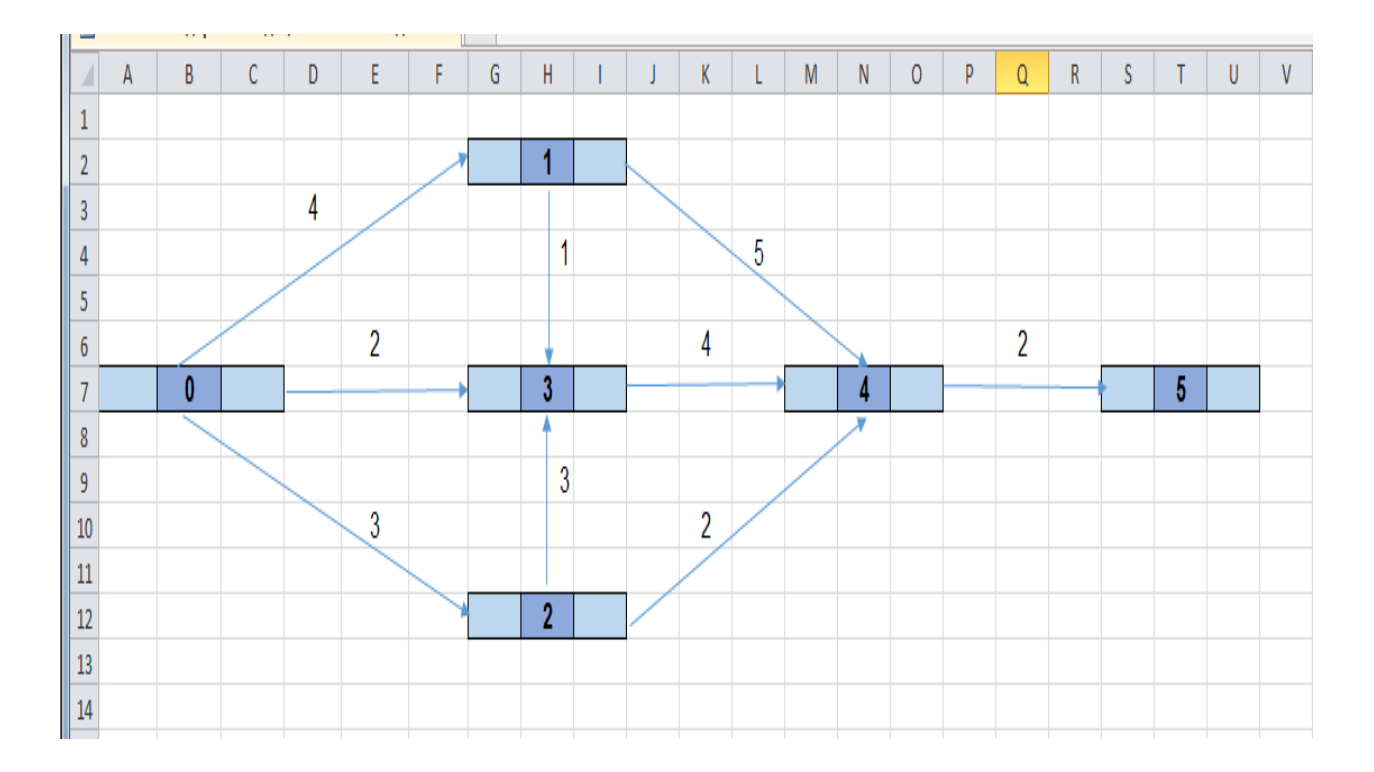

Рис. 4.2. **Мережева модель інвестиційного проєкту туристичної компанії**

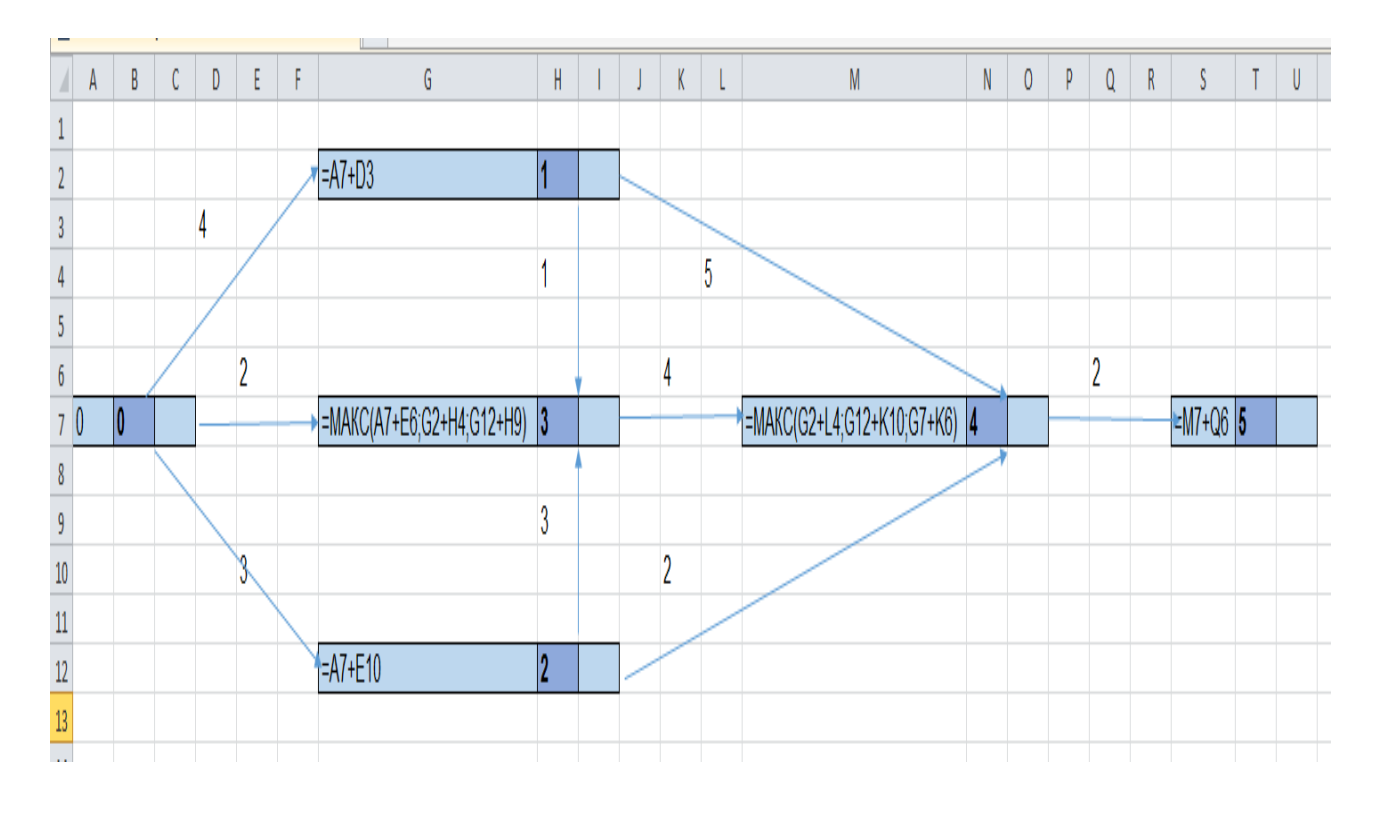

Рис. 4.3. **Розрахунок ранніх термінів настання подій проєкту**

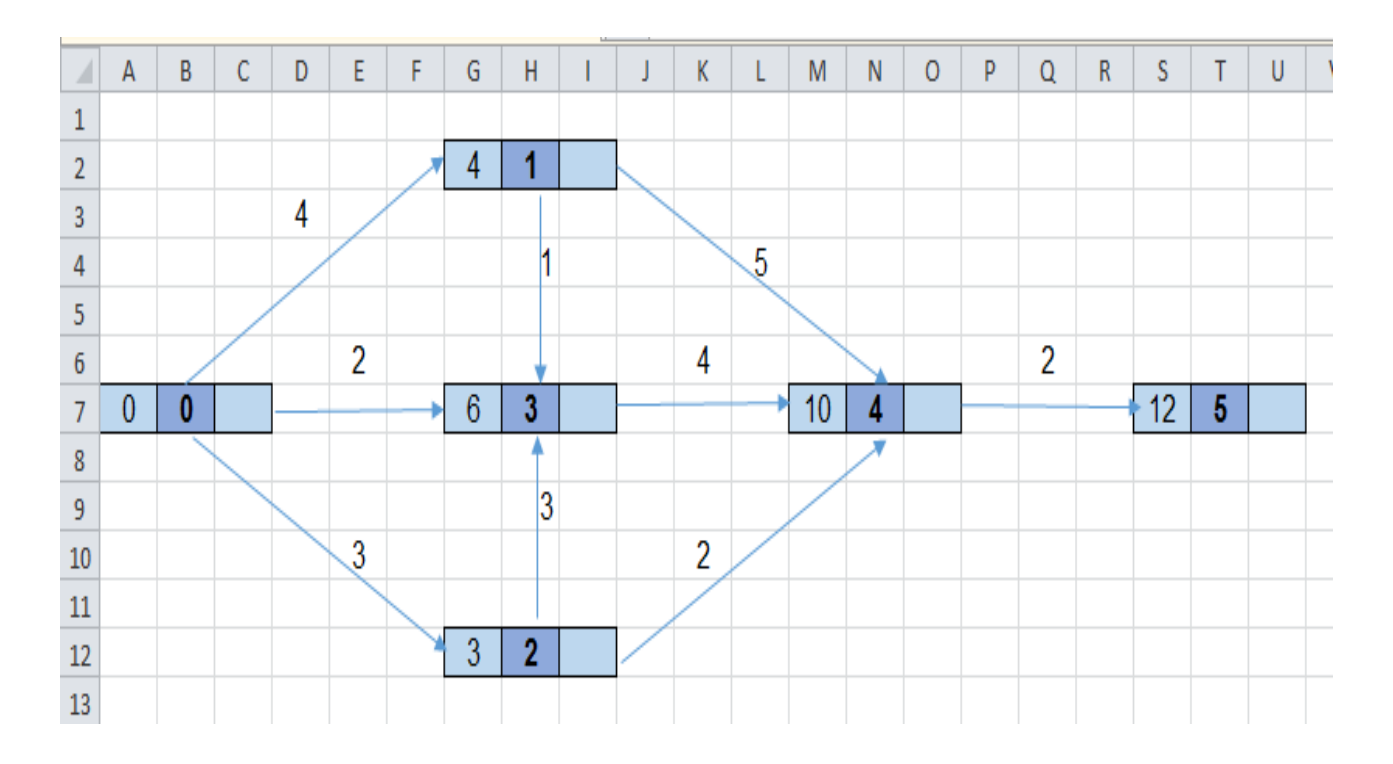

Рис. 4.4. **Ранні терміни настання подій проєкту**

Розрахуємо пізні терміни настання подій проєкту, використовуючи функцію МИН (рис. 4.5 і 4.6). Пізній термін останньої події проєкту дорівнює її ранньому терміну.

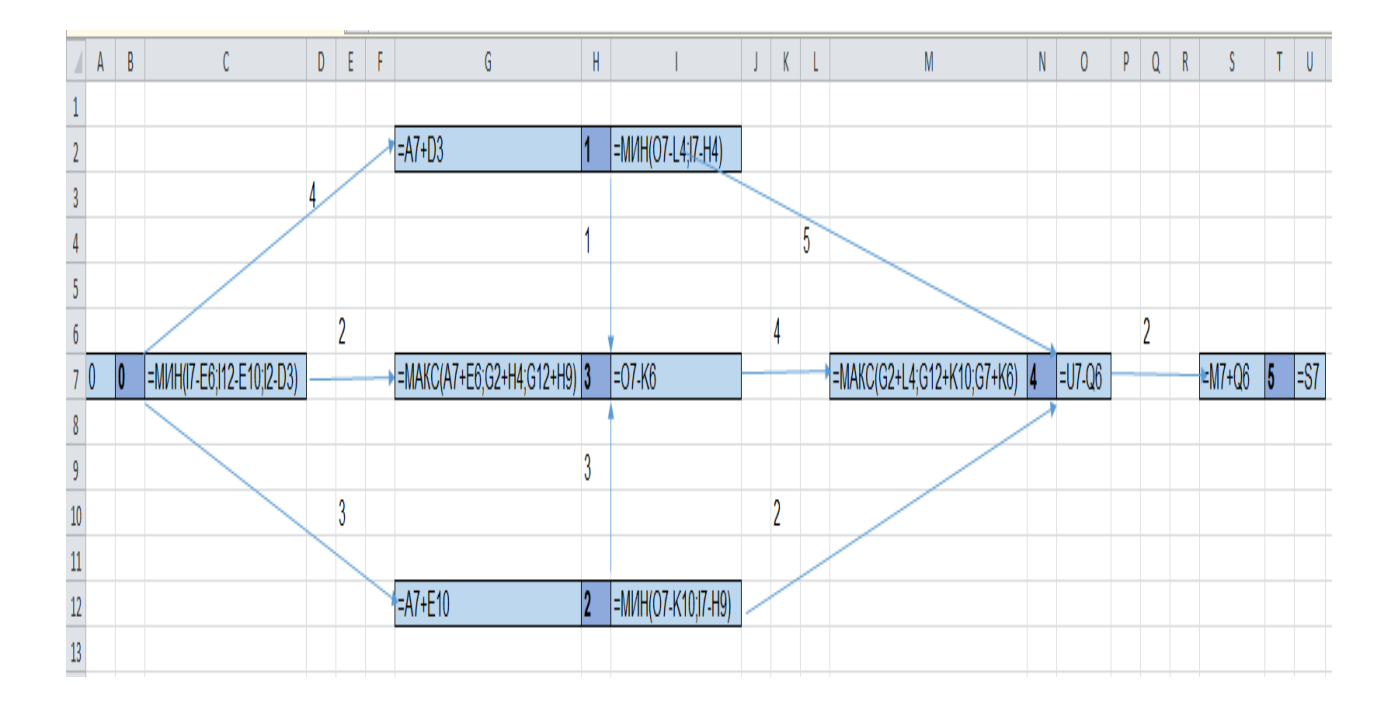

Рис. 4.5. **Розрахунок пізніх термінів настання подій проєкту**

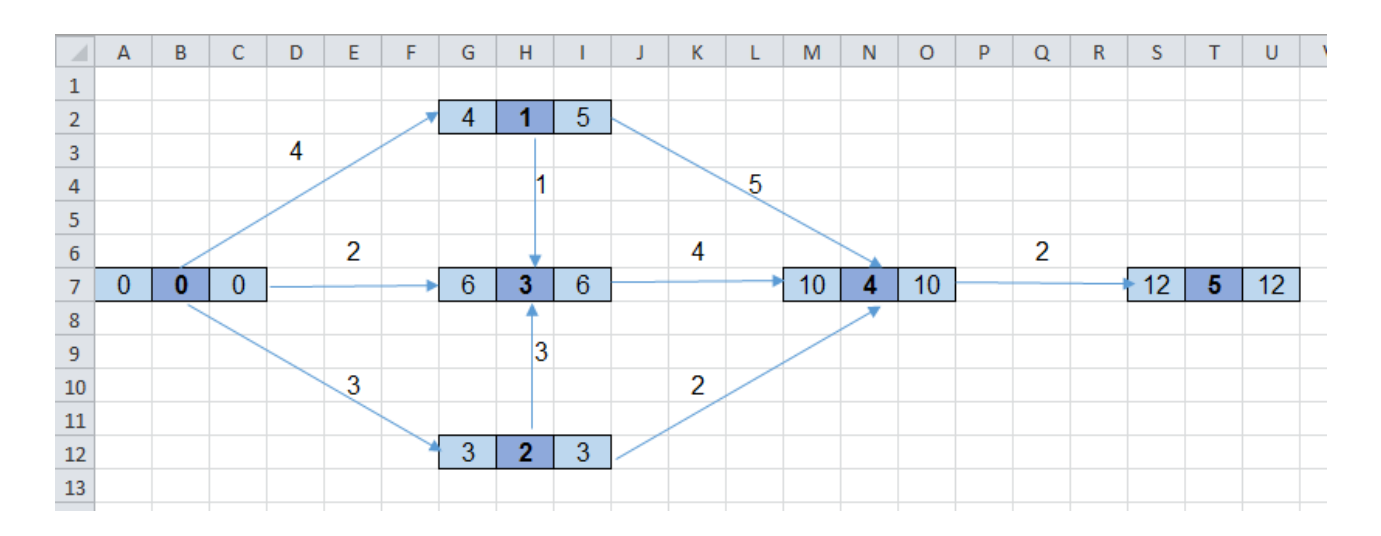

Рис. 4.6. **Ранні і пізні терміни настання подій проєкту**

Критичний час проєкту – це мінімальний час виконання всього комплексу робіт. Він дорівнює ранньому і пізньому терміну настання останньої події проєкту. Як видно з рис. 4.6, критичний час проєкту  $T_{\text{kp}} = 12$  днів.

Розрахуємо резерви часу для робіт проєкту (рис. 4.7 і 4.8).

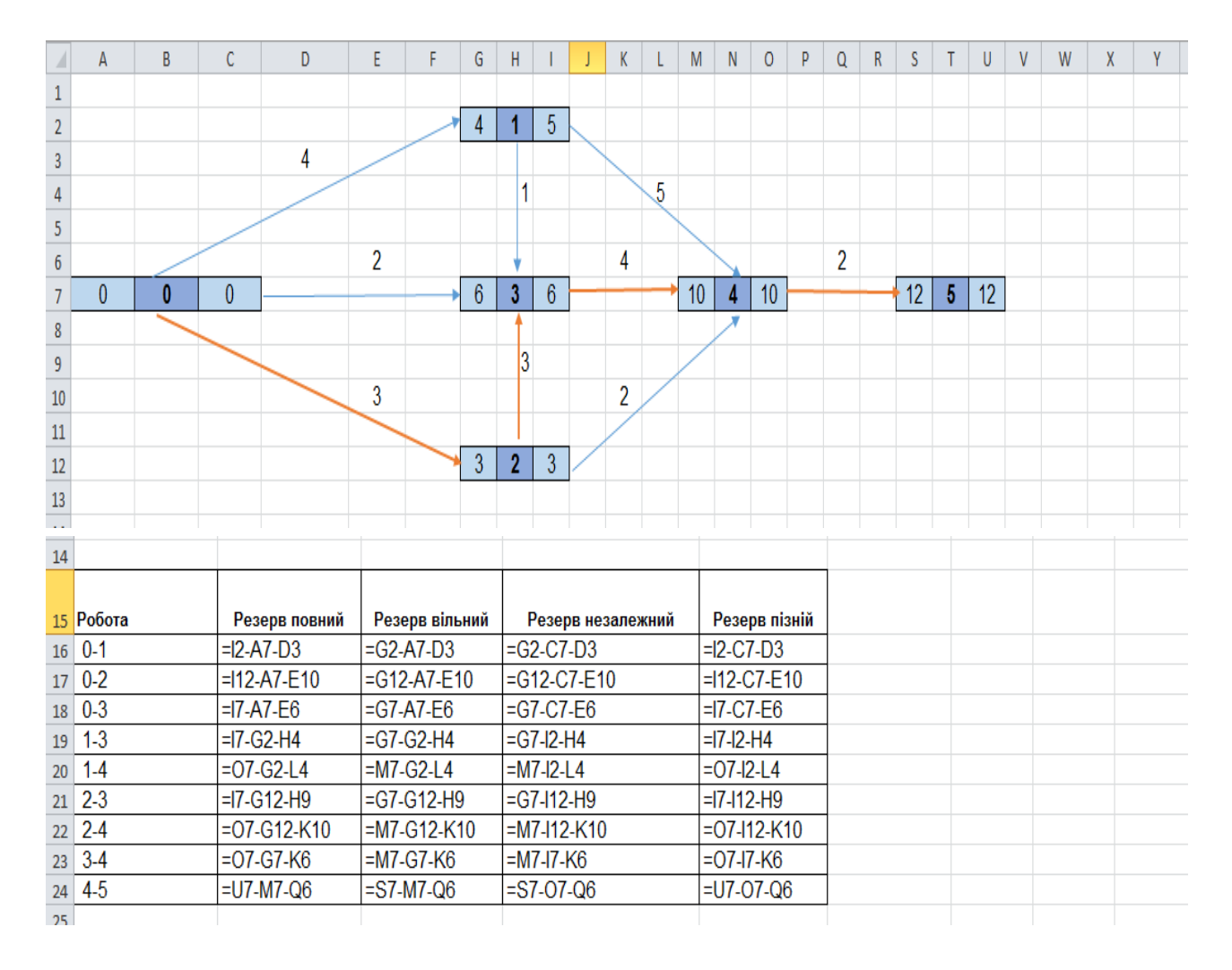

Рис. 4.7. **Розрахунок резервів часу для робіт проєкту**

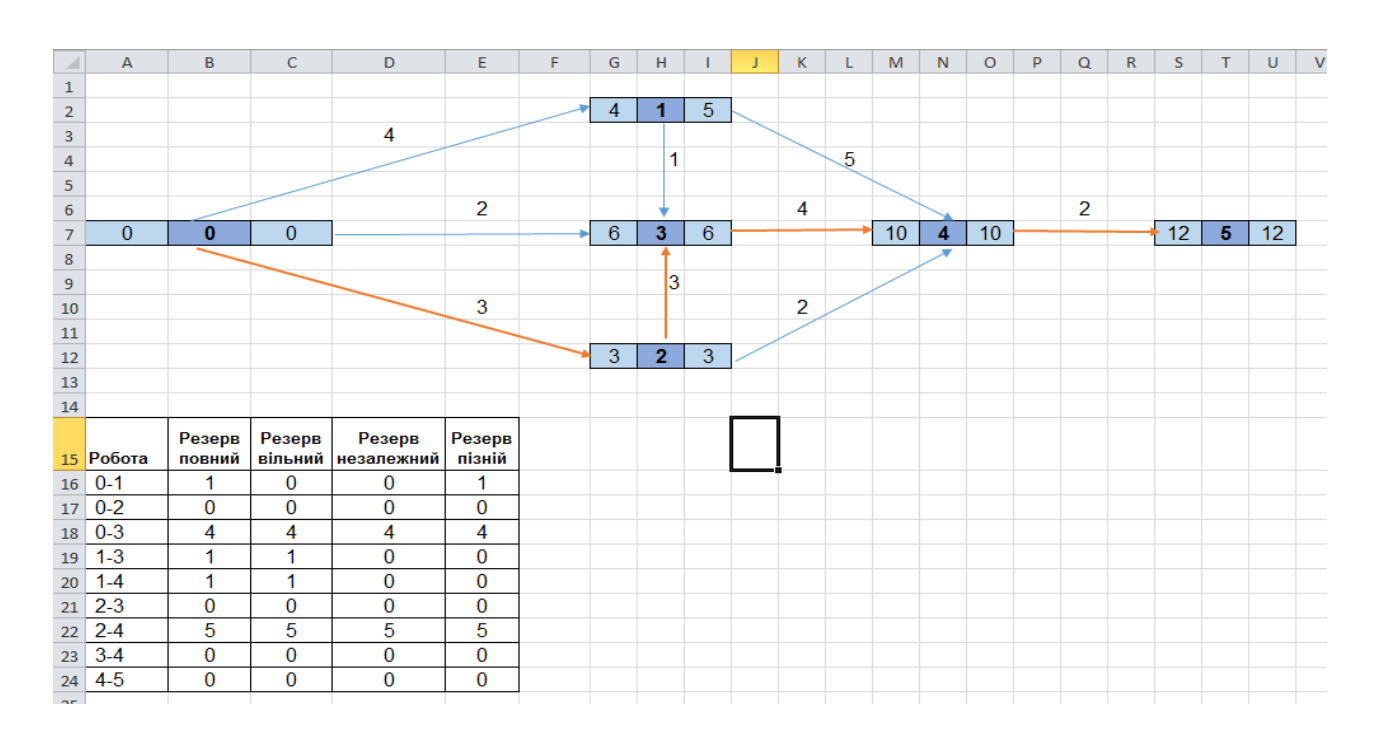

Рис. 4.8. **Резерви часу для робіт проєкту**

Повний резерв часу кожної роботи проєкту є максимальним, всі інші резерви цієї роботи менші або дорівнюють повному резерву.

Визначимо критичні роботи та критичний шлях проєкту. Критичні роботи мають повні нульові резерви часу (рис. 4.9).

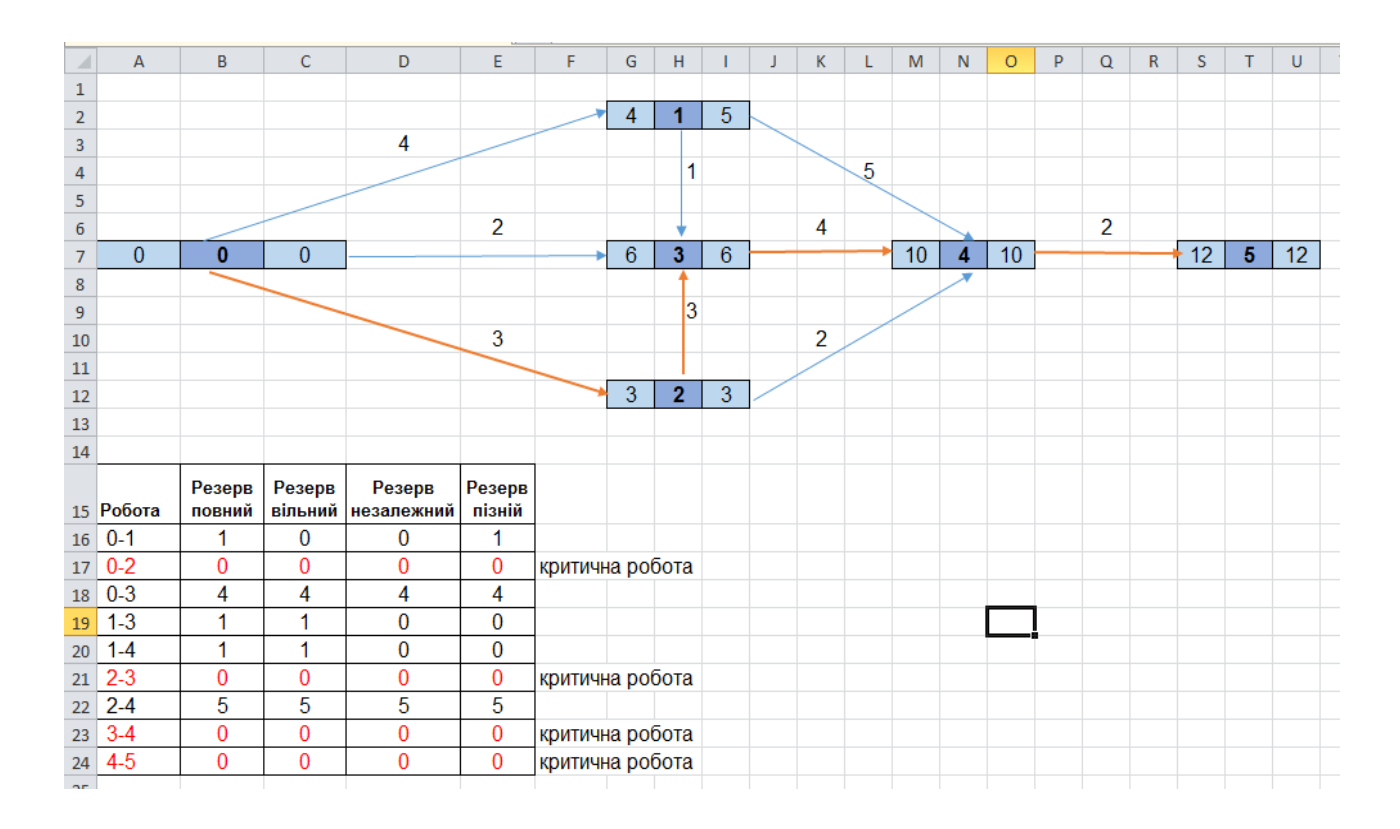

Рис. 4.9. **Критичні роботи та критичний шлях проєкту**

Як видно з рис. 4.9, нульові повні резерви часу мають роботи 0 – 2, 2 – 3, 3 – 4, 4 – 5, отже вони є критичними роботами. На мережевій моделі проєкту виділимо червоним кольором критичний шлях проєкту, який включає критичні роботи. Цей шлях проходить через події  $P_0$ ,  $P_2$ ,  $P_3$ ,  $P_4$ ,  $P_5$ .

Отже, було розраховано основні параметри мережевої моделі та визначено критичний час проєкту, а також які роботи є критичними. Це дуже важливо для будь-якого проєкту, оскільки будь-яке збільшення тривалості критичних робіт приведе до збільшення критичного часу проєкту.

## <span id="page-57-0"></span>**Лабораторна робота 5 "Оптимізація параметрів мережевої моделі проєкту"**

**Мета** – закріплення теоретичного та практичного матеріалу, набуття навичок оптимізації мережевих моделей проєктів у середовищі Microsoft Excel.

### **Умови завдання**

Інвестиційний проєкт туристичної компанії наведено у вигляді мережевої моделі на рис. 4.1.

*Необхідно:* за результатами лабораторної роботи 4 побудувати діаграму Ґанта проєкту та скоротити критичний час виконання проєкту на 5 днів.

Варіанти завдань виконуються відповідно до номеру студента у списку групи (див. рис. 4.1), де N – номер студента у списку групи.

### **Методичні рекомендації до виконання завдання**

Під час **оптимізації параметрів мережі за часом** необхідно враховувати умови, наведені далі. Якщо критична робота не має паралельних, скорочення її тривалості дає повний ефект, причому критичні вершини, розміри резервів і їхній розподіл по всіх роботах мережевого графіка залишаються незмінними. Якщо почати скорочення критичного ланцюга, то критичний шлях буде проходить по тим самим вершинам і тривалість всього комплексу робіт скоротиться на повну величину скороченого критичного ланцюга. Якщо скоротити тривалість критичного ланцюга на величину, що дорівнює сумі повних резервів паралельного критичного ланцюга, то досягається також скорочення тривалості всього комплексу, причому нарівні з попереднім шляхом, з'явиться новий критичний шлях.

Для визначення паралельних робіт проєкту використовується діаграма Ґанта. Діаграма Ґанта [\(англ.](https://uk.wikipedia.org/wiki/%D0%90%D0%BD%D0%B3%D0%BB%D1%96%D0%B9%D1%81%D1%8C%D0%BA%D0%B0_%D0%BC%D0%BE%D0%B2%D0%B0) Gantt chart, також стрічкова діаграма, графік Ґанта) – [діаграма,](https://uk.wikipedia.org/wiki/%D0%94%D1%96%D0%B0%D0%B3%D1%80%D0%B0%D0%BC%D0%B0_(%D0%BC%D0%BE%D0%B4%D0%B5%D0%BB%D1%8C)) яка використовується для ілюстрації [плану,](https://uk.wikipedia.org/wiki/%D0%9F%D0%BB%D0%B0%D0%BD) графіка робіт за будь-яким [проєктом.](https://uk.wikipedia.org/wiki/%D0%9F%D1%80%D0%BE%D0%B5%D0%BA%D1%82_(%D1%83%D0%BF%D1%80%D0%B0%D0%B2%D0%BB%D1%96%D0%BD%D0%BD%D1%8F_%D0%BF%D1%80%D0%BE%D0%B5%D0%BA%D1%82%D0%B0%D0%BC%D0%B8)) Діаграма Ґанта становить [відрізки](https://uk.wikipedia.org/wiki/%D0%92%D1%96%D0%B4%D1%80%D1%96%D0%B7%D0%BE%D0%BA) (графічні плашки), розміщені на горизонтальній шкалі часу. Кожен відрізок відповідає окремому завданню або підзавданню. Завдання та підзавдання, складові плану, розміщуються по вертикалі. Початок, кінець і довжина відрізка на шкалі часу відповідають початку, кінцю та тривалості завдання.

Побудуємо діаграму Ґанта за ранніми термінами в прямокутній системі координат. На кожній з осей вибираємо одиницю вимірювання відрізків. На осі абсцис відмітимо час проєкту. Оскільки в лабораторній роботі 4 було визначено, що критичний шлях проєкту дорівнює 12 днів, відмітимо шкалу від 0 до 12, де кожний відрізок дорівнює одному дню. На осі ординат відмітимо роботи проєкту, впорядкувавши їх у порядку зростання номеру початку кожної роботи. Далі побудуємо на діаграмі відрізки, що відображають тривалість кожної роботи. Оскільки будуємо діаграму за ранніми термінами, кожна робота розпочинається в ранній термін початку. Червоним кольором відмітимо критичні роботи, які було визначено в лабораторній роботі 4 (рис. 5.1).

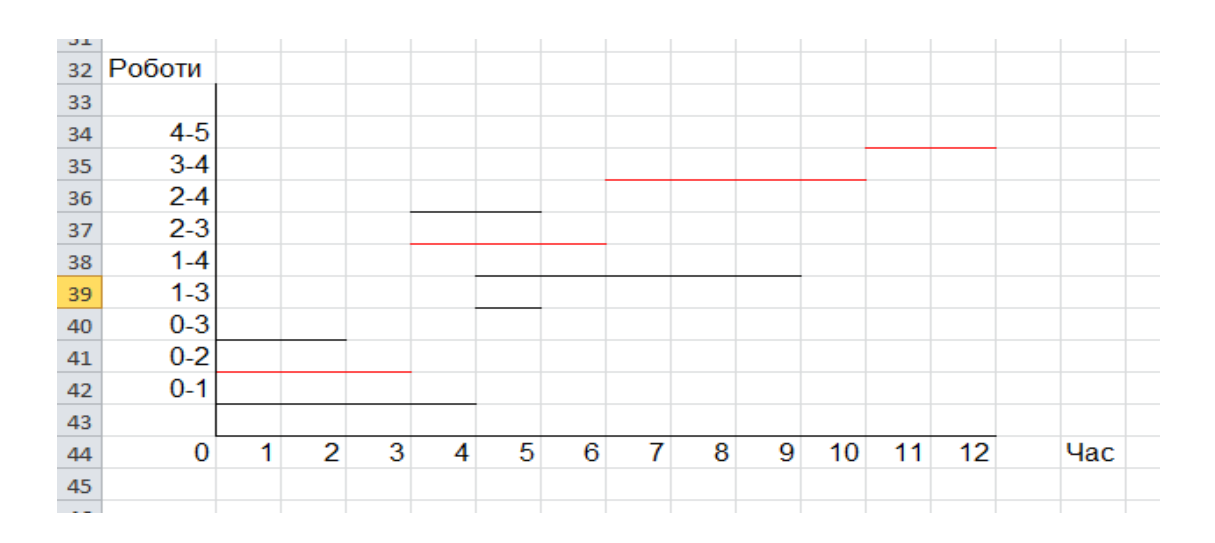

Рис. 5.1. **Діаграма Ґанта**

Критичний час проєкту 12 днів, однак замовник проєкту вимагає скорочення терміну проєкту до 10 днів. Скоротимо критичний час проєкту на 2 дні. Для спрощення розрахунків будемо вважати, що всі роботи можна скоротити на будь-яку кількість днів. Однак у реальних проєктах обов'язково враховується допустиме максимальне скорочення для кожної роботи окремо, з огляду на наявні ресурси, технології виконання роботи та інших факторів, від яких залежить тривалість цієї роботи.

Першочергово визначимо за допомогою діаграми Ґанта, чи є в проєкті критичні роботи, у яких немає паралельних. Як видно з рис. 5.1, це робота 4 – 5, яка має тривалість 2 дні, отже можна її скоротити на 1 день. Для цього в мережевій моделі проєкту зменшимо тривалість роботи 4 – 5 на 1 день і розрахуємо нові параметри моделі (рис. 5.2).

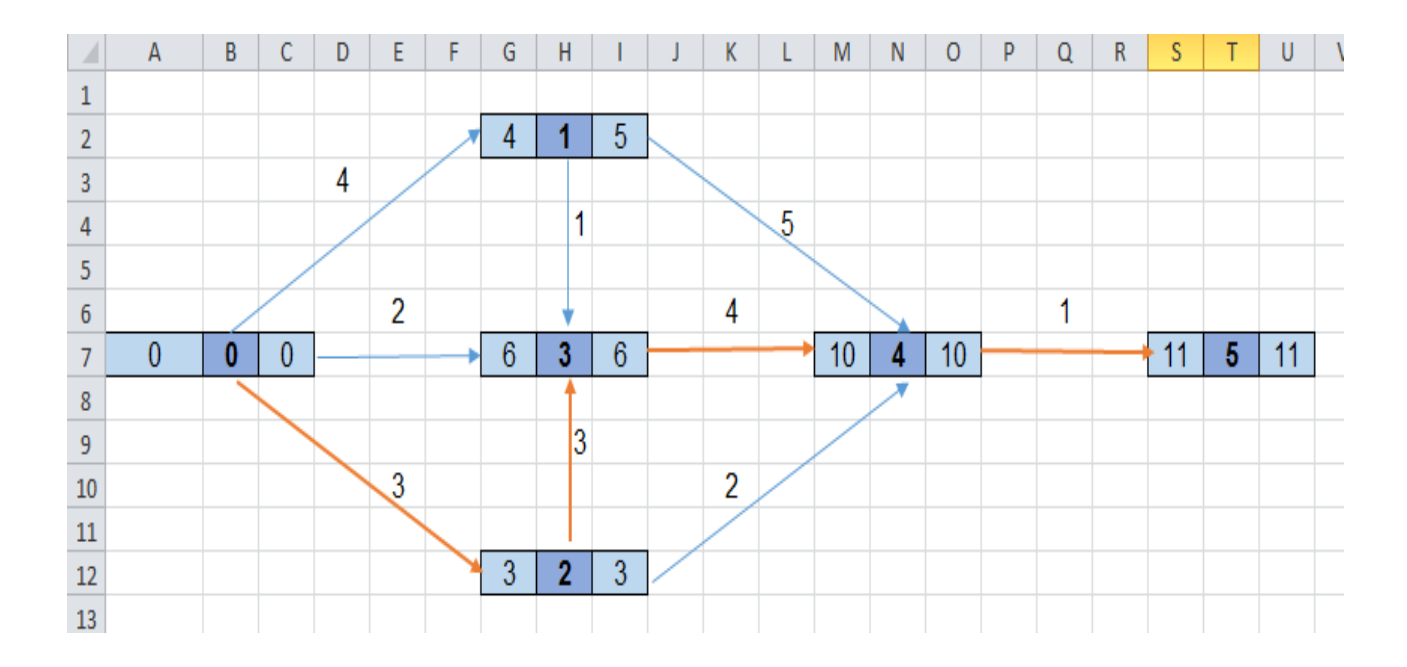

Рис. 5.2. **Мережева модель після скорочення тривалості роботи 4 – 5**

Як видно з рис. 5.2, після скорочення тривалості критичної роботи 4 – 5 на один день, критичний час проєкту також зменшився на один день.

Але за умовами завдання час проєкту необхідно скоротити на два дні. Оберемо критичну роботу, яку будемо скорочувати на наступному етапі. Для цього визначимо за допомогою діаграми Ґанта критичні роботи, у яких є паралельні роботи, випишемо повні резерви часу цих паралельних робіт і визначимо мінімальні резерви (рис. 5.3 – 5.5).

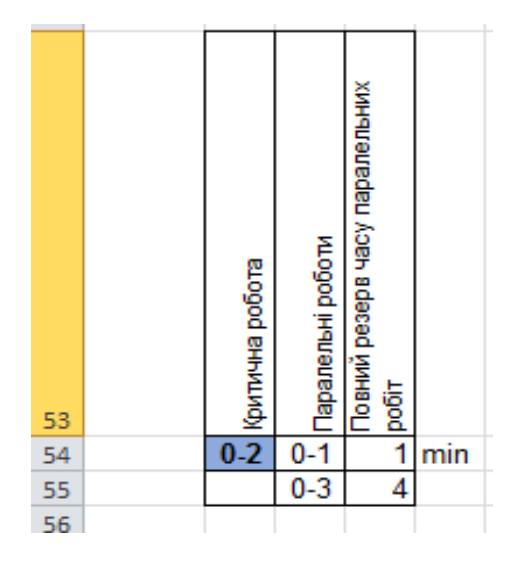

Рис. 5.3. **Паралельні роботи для критичної роботи 0 – 2**

| 57 | р<br>Болгична робота | Паралельні роботи | Повний резер в часу паралельних<br>pobit |     |
|----|----------------------|-------------------|------------------------------------------|-----|
| 58 |                      | 0                 |                                          | min |
| 59 |                      | $1-3$             |                                          |     |
| 60 |                      | -4                | 1                                        |     |
| 61 |                      | 2-4               | 5                                        |     |

Рис. 5.4. **Паралельні роботи для критичної роботи 2 – 3**

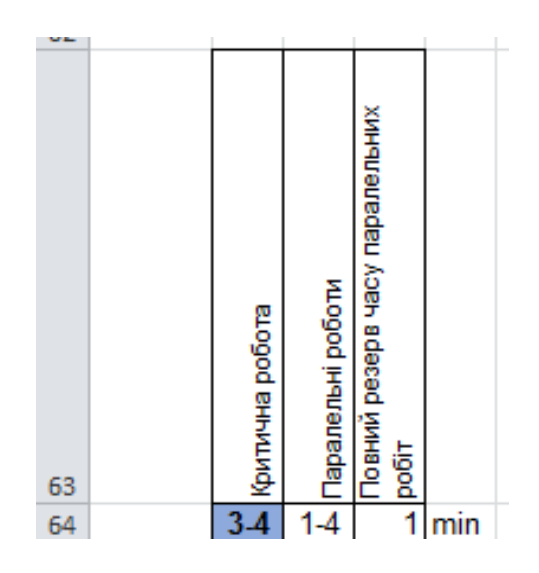

Рис. 5.5. **Паралельні роботи для критичної роботи 3 – 4**

Отже для критичної роботи 0 – 2 мінімальний повний резерв часу паралельних робіт дорівнює 1, для критичних робіт 2 – 3 і 3 – 4 мінімальний повний резерв часу паралельних робіт також дорівнює 1. Кожну з цих критичних робіт можна скоротити на одиницю. Але в цьому випадку з'явиться новий критичний шлях проєкту, оскільки скорочення буде дорівнювати мінімальному резерву. Скоротимо наприклад критичну роботу 0 – 2 на один день. Для цього в мережевій моделі проєкту на рис. 5.2 зменшимо тривалість роботи 0 – 2 на 1 день і розрахуємо нові параметри моделі (рис. 5.6).

Як видно з рис. 5.6, критичний час проєкту зменшився і дорівнює 10 дням, тому вимоги замовника проєкту виконані та критичний час проєкту зменшився загалом на 2 дні. Але після скорочення з'явилися додаткові критичні шляхи в проєкті, й майже всі роботи проєкту стали критичними (за винятком робіт 0 – 3 і 2 – 4).

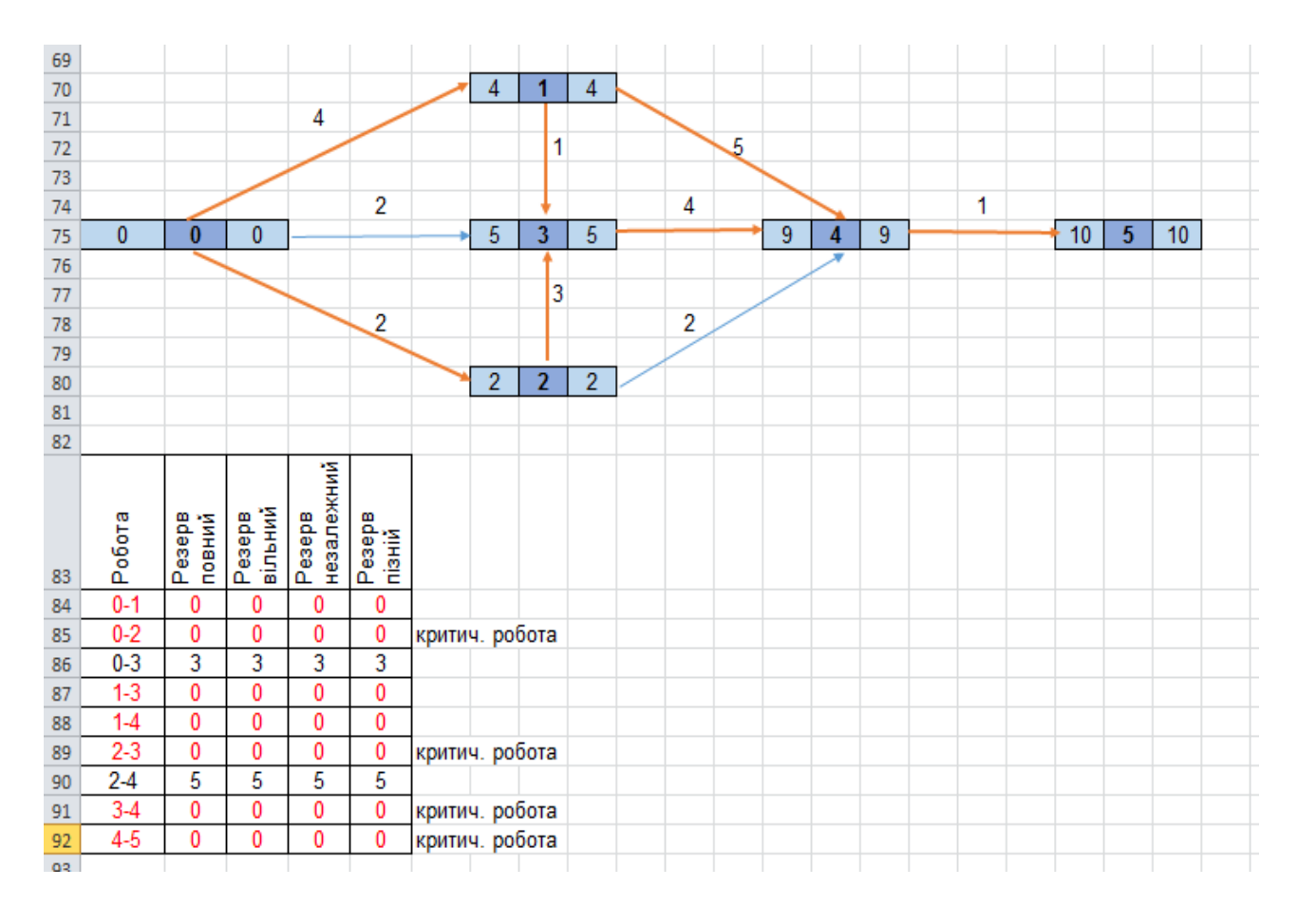

Рис. 5.6. **Мережева модель проєкту після скорочення часу**

Проєкти можна оптимізувати також за ресурсами і вартістю.

Під час **оптимізації параметрів мережевих графіків за ресурсами** враховують наявні ресурси.

Оскільки ресурси, які використовуються для виконання проєкту, зазвичай бувають обмеженими, то виникає завдання такого розподілу, який мінімізував би час виконання проєкту.

Припустимо, що проєкт виконується різними ресурсами, щоденна наявність яких  $(A_1(t), ..., A_s(t))$ . Кожна робота виконується тільки одним ресурсом, причому відома постійна інтенсивність  $r_{ii}^k$  споживання на роботі  $(P_i, P_i)$  цього  $k$ -го ресурсу, також за цієї інтенсивності відома тривалість  $t_{ij}$  заданої роботи. Завдання полягає в оптимальному розподілі ресурсів по роботах, тобто у визначенні такого часу початку роботи, який за заданих обмежень забезпечив виконання проєкту в мінімальний час.

### **Алгоритм оптимізації мережі за ресурсами**

**Крок 1***. Побудова лінійної діаграми проєкту та розрахунок усіх показників мережі*. Лінійна діаграма – це діаграма проєкту, в якій початок кожної роботи  $\left(P_{i},\, P_{j}\right)$  збігається з найбільшим раннім часом  $t_{i}^{\ast}$  $_{i}^{\left( 0\right) }$  настання події  $P_i$ . На цьому кроці на підставі мережевого графіка розраховуються: критичний час виконання проєкту, критичні роботи, а також повні резерви часу для некритичних робіт.

**Крок 2.** *Побудова графіка щоденної потреби ресурсу.* Для побудови графіка щоденної потреби в ресурсі необхідно спроєктувати початок і кінець кожної роботи  $(P_i,\,P_i)$  на горизонтальну вісь та підсумувати інтенсивність споживання ресурсів робіт, які потрапили в розглянутий інтервал.

**Крок 3.** *Аналіз інтенсивності потреби в ресурсі й оптимізація мережі*. На цьому кроці розглядаються сукупності робіт, які знаходяться в проміжках лінійної діаграми. Цим роботам присвоюються номера 1, 2, 3 і т. д. у порядку зростання їхніх повних резервів, а в роботах з однаковими повними резервами присвоюють номери в порядку зменшення їхньої інтенсивності. Підсумовується послідовно в порядку зростання номерів робіт використаний на цих роботах ресурс, тобто їхня інтенсивність. До того моменту часу, поки отримана сума не більше заданого в уже згадуваному проміжку ресурсу  $A(t) = A$ , роботи залишаються в первинному положенні. Як тільки для якої-небудь роботи після додавання суми ресурсу, споживаного цією роботою, загальна сума перевищить задану величину ресурсу, то початок цієї роботи зсувається вправо.

Під час нумерації робіт необхідно пам'ятати, що робота не повинна мати перерв у виконанні.

Алгоритм вважається закінченим, коли будуть розглянуті всі роботи проєкту.

Під час **оптимізації параметрів мережевих графіків за вартістю** для кожної роботи встановлюють дві оцінки:

нормальна тривалість роботи  $D_{ij}$ ;

мінімальна (прискорена) тривалість роботи  $d_{ij}$ .

Кожній тривалості виконання роботи  $(P_i, \, P_i)$  відповідають свої вартісні оцінки: вартість роботи за нормальної тривалості –  $C_{ii}^1$ , вартість

робіт за мінімальної тривалості –  $C_{ij}^0$ . Для простоти припустимо існування лінійної залежності між вартістю та тривалістю, тобто:

$$
C_{ij} = -a_{ij} \times t_{ij} + b_{ij},
$$

де

$$
a_{ij} = \frac{C_{ij}^0 - C_{ij}^1}{D_{ij} - d_{ij}}.
$$

Це співвідношення показує підвищення вартості робіт під час скорочення її тривалості на одиницю та називається лінійним коефіцієнтом подорожчання.

Загальна вартість усього проєкту за заданої тривалості визначається лінійним функціоналом:

$$
C = \sum_{i,j} C_{ij} = \sum_{i,j} \left( -a_{ij} \times t_{ij} + b_{ij} \right),
$$

який необхідно мінімізувати на системі обмежень

$$
\begin{cases} t_{ij} \le t_j - t_i \\ d_{ij} \le t_{ij} \le D_{ij} \end{cases}
$$

### **Алгоритм оптимізації мережі за вартістю**

*Крок 1.* Розрахунок критичного шляху та всіх видів резервів за нормальної тривалості робіт.

*Крок 2.* Визначення тривалості проєкту з урахуванням мінімальної тривалості робіт.

*Крок 3.* Розрахунок вартості проєкту за нормальної та мінімальної вартості робіт.

*Крок 4.* Розрахунок лінійного коефіцієнту подорожчання та розміщення робіт у порядку його зростання.

*Крок 5.* Скорочення тривалості критичних робіт з урахуванням місця робіт у мережевій моделі та її коефіцієнту подорожчання.

## **Рекомендована література**

### **Основна**

<span id="page-64-1"></span><span id="page-64-0"></span>1. Афанасьев Н. В. Проектный анализ : конспект лекций / Н. В. Афанасьев, Л. И. Телишевская. – Харьков : ХГЭУ, 2001. – 171 с.

2. Афанасьєв М. В. Управління проектами = Management of projects : навч.-метод. посіб. / М. В. Афанасьєв, І. В. Гонтарева ; Харківський національний економічний університет. – Харків : ІНЖЕК, 2007. – 271 с.

3. Богданов В. Управление проектами в Microsoft Project 2003 : учеб. курс / В. Богданов. – Санкт-Петербург : Питер, 2004. – 603 c.

4. Бондаренко А. П. Управление проектами : учеб. пособ. / А. П. Бондаренко, Л. Н. Бондаренко, В. Д. Рогожин. – Харьков : ХГЭУ, 2003. – 211 с.

5. Гонтарева І. В. Управління проектами : навч. посіб. / І. В. Гонтарева ; Харківський національний економічний університет. – Харків : ХНЕУ, 2007. – 347 с.

6. Дитхелм Г. Управление проектами : в 2 т. Т. 1. Основы / Г. Дитхелм ; пер. с нем. – Санкт-Петербург : Бизнес-пресса, 2003. – 389 с.

7. Дитхелм Г. Управление проектами : в 2 т. Т. 2. Особенности / Г. Дитхелм ; пер. с нем. – Санкт-Петербург : Бизнес-пресса, 2003. – 273 с.

8. Дубров А. М. Многомерные статистические методы / А. М. Дубров, В. С. Мхитарян, Л. И. Трошин. – Москва : Финансы и статистика, 1998. – 350 с.

9. Емельянов А. А. Имитационное моделирование экономических процессов : учеб. пособ. / А. А. Емельянов, Е. А. Власова, Р. В. Дума. – Москва : Финансы и статистика, 2002. – 368 с.

10.Кавчук Е. В. Искусственные нейронные сети и генетические алгоритмы : учеб. пособ. / Е. В. Кавчук, Э. Хантер. – Донецк : ДонГУ, 2000. – 200 с.

11.Кобиляцький Л. С. Управління проектами / Л. С. Кобиляцький. – Київ : ТОВ "Лібра", 2002. – 198 с.

12.Королев Д. Эффективное управление проектами / Д. Королев. – Москва : ОЛМА-ПРЕСС, 2003. – 125 с.

13.Кучеренко В. Р. Управління діловими проектами : навч. посіб. для студ. ВНЗ / В. Р. Кучеренко, О. С. Маркітан ; Одес. держ. екон. ун-т. – Київ : Центр навчальної літератури, 2005. – 279 с.

14.Лук'яненко І. Економетрика / І. Лук'яненко, Л. Краснікова. – Київ : Товариство "Знання", КОО, 1998. – 494 с.

15.Магнус Я. Р. Эконометрика / Я. Р. Магнус, П. К. Катышев, А. А. Пересецкий. – Москва : Дело, 1997. – 248 с.

16.Матвіїшин Є. Г. Планування проектних дій : навч. посіб. / Є. Г. Матвіїшин. – Київ : Хай-Тек Прес, 2008. – 216 с.

17.Методы и модели анализа данных : OLAP и Data Mining / А. А. Барсегян, М. С. Куприянов, В. В. Степаненко, И. И. Холод. – Санкт-Петербург : БХВ-Петербург, 2004. – 336 с.

18.Мулен Э. Теория игр с примерами из математической экономики / Є. Мулен. – Москва : Мир, 1985. – 200 с.

19.Новиков Д. А. Управление проектами : организационные механизмы : учеб. пособ. / Д. А. Новиков ; РАН Ин-т проблем упр. им. В. А. Трапезникова. – Москва : ПМСОФТ, 2007. – 139 с.

20.Плюта В. Сравнительный многомерный анализ в экономических исследованиях / В. Плюта. – Москва : Статистика, 1980. – 151 с.

21.Проектний аналіз : навч. посіб. для студ. ВНЗ / В. С. Рижиков, М. М. Яковенко, О. В. Латишева [та ін.]. – Київ : Центр навчальної літератури, 2007. – 383 с.

22.Пушкар О. І. Управління великомасштабними проектами : навч. посіб. / О. І. Пушкар. – Харків : ХДЕУ, 2000. – 248 с.

23.Сидоренко В. Н. Системная динамика / В. Н. Сидоренко. – Москва : Экономический факультет МГУ, ТЕИС, 1998. – 205 с.

24. Тян Р. Б. Управління проектами : підручник / Р. Б. Тян, Б. І. Холод, В. А. Ткаченко ; Дніпропетр. ун-т екон. та права. – Київ : ЦУЛ, 2004. – 221 с.

25.Управление проектами / под ред. В. Д. Шапиро. – Санкт-Петербург : ДваТрИ, 1996. – 610 с.

26.Управление проектом. Основы проектного управления / под ред. М. Л. Разу. – Москва : КНОРУС, 2007. – 768 с.

27.Фатрелл Р. Т. Управление программными проектами : достижение оптимального качества при минимуме затрат / Р. Т.Фатрелл, Д. Ф. Шафер, Л. И. Шафер. – Москва : Вильямс, 2002. – 1125 с.

28.Хмиль Т. М. Проектный менеджмент : конспект лекций / Т. М. Хмиль, Л. О. Шишмарева. – Харьков : ХГЭУ, 2003. – 83 с.

### **Додаткова**

<span id="page-65-0"></span>29.Андрейчиков А. В. Интеллектуальные информационные системы : учебник / А. В. Андрейчиков, О. Н. Андрейчикова. – Москва : Финансы и статистика, 2004. – 424 с.

30.Бабешко Л. О. Основы эконометрического моделирования / Л. О. Бабешко. – Москва : КомКнига, 2006. – 432 с.

31.Бардиш Г. О. Проектний аналіз : підручник / Г. О. Бардиш ; НБУ Львівський банківський ін-т. – 2-ге вид., стер. – Київ : Знання, 2006. – 415 с.

32.Бизнес-план инвестиционного проекта. Отечественный и зарубежный опыт. Современная практика : учеб. пособ. / под ред. В. М. Попова. – 5-е изд., перераб. и доп. – Москва : Финансы и статистика, 2001. – 431 с.

33.Борисова Л. Г. Организационный дизайн. Современные концепции управления : учеб. пособ. для вузов / Л. Г. Борисова. – Москва : Дело, 2003. – 398 с.

34.Боровиков В. П. STATISTICA Статистический анализ и обработка данных в среде WINDOWS. – Москва : Информационно-издательский дом "Филинъ", 1997. – 608 с.

35.Верба В. А. Проектний аналіз : навч.-метод. посіб. для самост. вивч. дисципліни / В. А. Верба, О. М. Гребешкова, О. В. Востряков. – Київ : КНЕУ, 2002. – 297 с.

36.Виханский О. С. Стратегическое управление : учебник / О. С. Виханский. – 2-е изд., перераб. и доп. – Москва : Гардарики, 2002. – 292 с.

37.Вітлінський В. В. Економічний ризик і методи його вимірювання / В. В. Вітлінський, С. І. Наконечний, О. Д. Шарапов. – Київ : КНЕУ, 2000. – 292 с.

38. Гужва В. М. Інформаційні системи і технології на підприємствах : навч. посіб. / В. М. Гужва ; Київ. нац. екон. ун-т. – Київ : КНЕУ, 2005. – 400 с.

39.Єгоршин О. О. Методи багатовимірного статистичного аналізу : навч. посіб. / О. О. Єгоршин, А. М. Зосімов, В. С. Пономаренко. – Київ : ІЗМН, 1998. – 208 с.

40.Катасонов В. Ю. Проектное финансирование : организация, управление риском, страхование / В. Ю. Катасонов, Д. С. Морозов. – Москва : Анкил, 2000. – 270 с.

41.Керцнер Г. Стратегическое планирование для управления проектами с использованием модели зрелости / под общ. ред. А. Д. Баженова. – Москва : ДМК Пресс, 2003. – 318 с.

42.Клейнер Дж. Статистические методы в имитационном моделировании / Дж. Клейнер. – Москва : Статистика, 1978. – 256 с.

43.Ковалев В. В. Методы оценки инвестиционных проектов / В. В. Ковалев. – Москва : Финансы и статистика, 2000. – 143 с.

44.Куперштейн В. И. Microsoft Project в делопроизводстве и управлении / В. И. Куперштейн. – Санкт-Петербург : БХВ-Петербург, 2003. – 461 с.

45.Производственный менеджмент : учебник / под ред. С. Д. Ильенковой. – Москва : ЮНИТИ-ДАНА, 2001. – 583 с.

46.Скібіцька Л. І. Менеджмент : навч. посіб. для студ. ВНЗ / Л. І. Скібіцька, О. М. Скібіцький. – Київ : Центр навчальної літератури, 2007. – 415 с.

47.Сошникова Л. А. Многомерный статистический анализ в экономике / Л. А. Сошникова, В. Н. Тамашевич, Г. Уебе и др. – Москва : ЮНИТИ-ДАНА, 1999. – 598 с.

48.Телишевська Л. І. Проектний аналіз у схемах : навч. посіб. / Л. І. Телишевська ; Харківський національний економічний університет. – Харків : ІНЖЕК, 2005. – 255 с.

49.Товб А. С. Управление проектами : стандарты, методы, опыт / А. С. Товб, Г. Л. Ципес. – Москва : ЗАО "Олимп-Бизнес", 2003. – 240 с.

50.Уильямс Д. Управление программами на предприятии. Создание реальной ценности с помощью программ и проектов проведения преобразований = Enterprise Programme Management Delivering Value / Д. Уильямс, Т. Парр ; пер. с англ. В. О. Шагоян ; под ред. Е. Е. Козлова. – Днепропетровск : Баланс Бизнес Букс, 2005. – 295 с.

51.Федорова Н. Н. Организационная структура управления предприятием : учеб. пособ. для вузов / Н. Н. Федорова. – Москва : Кнорус, 2003. – 250 с.

## **Інформаційні ресурси**

<span id="page-67-0"></span>52.Державна служби статистики України [Електронний ресурс]. – Режим доступу : [www.ukrstat.gov.ua.](http://www.ukrstat.gov.ua/)

53.Національний банк України [Електронний ресурс]. – Режим доступу : [www.bank.gov.ua.](http://www.bank.gov.ua/)

54.Управління проектами для творчих команд. Agile в дії. – Режим доступу : [https://www.youtube.com/watch?v=MXQx\\_Fnbf10.](https://www.youtube.com/watch?v=MXQx_Fnbf10)

55.Microsoft Project – календарное планирование проекта [Электронный ресурс]. – Режим доступа : [https://www.youtube.com/watch?v=](https://www.youtube.com/watch?v=%20VuNAmlzgDGo)  [VuNAmlzgDGo.](https://www.youtube.com/watch?v=%20VuNAmlzgDGo)

56.MS Project : учебный курс [Электронный ресурс]. – Режим доступа : [https://www.youtube.com/watch?v=TgE0ANwovBc.](https://www.youtube.com/watch?v=TgE0ANwovBc)

## **Зміст**

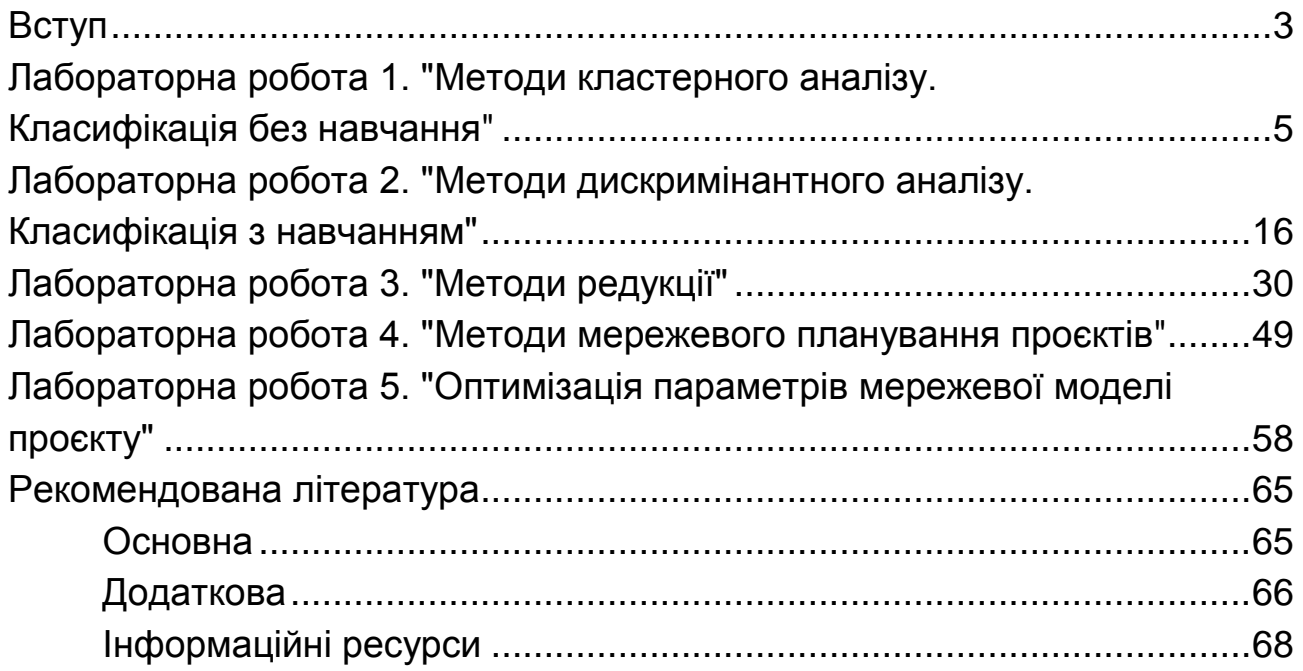

НАВЧАЛЬНЕ ВИДАННЯ

# **МЕТОДИ ТА МОДЕЛІ ДОСЛІДЖЕННЯ ЕКОНОМІЧНИХ ПРОЦЕСІВ ТА УПРАВЛІННЯ ПРОЕКТАМИ У ТУРИЗМІ**

## **Методичні рекомендації до лабораторних робіт для студентів спеціальності 242 "Туризм" другого (магістерського) рівня**

*Самостійне електронне текстове мережеве видання*

## Укладачі: **Клебанова** Тамара Семенівна **Панасенко** Оксана Володимирівна

Відповідальний за видання *Л. С. Гур'янова*

Редактор *А. С. Ширініна*

Коректор *А. С. Ширініна*

План 2019 р. Поз. № 88 ЕВ. Обсяг 70 с.

Видавець і виготовлювач – ХНЕУ ім. С. Кузнеця, 61166, м. Харків, просп. Науки, 9-А

*Свідоцтво про внесення суб'єкта видавничої справи до Державного реєстру ДК № 4853 від 20.02.2015 р.*